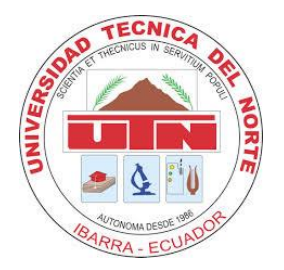

# **UNIVERSIDAD TÉCNICA DEL NORTE FACULTAD DE EDUCACIÓN, CIENCIA Y TECNOLOGÍA**

**TEMA:**

**"**HERRAMIENTA SOCIAL EDUCATIVA PARA FORTALECER EL APRENDIZAJE DE LA ASIGNATURA DE COMPUTACIÓN DEL BACHILLERATO GENERAL UNIFICADO EN LA ACADEMIA GENERAL CARLOS MACHADO ARROYO CANTÓN OTAVALO PERIODO 2014- 2015"

Trabajo de Grado previo a la obtención del Título de Licenciada en Ciencias de la Educación Especialización Contabilidad y Computación

**AUTORA:** Flores Yamberla Ana Gabriela

**DIRECTORA:** MSc. Andrea Verenice Basantes Andrade

Ibarra, 2016

### ACEPTACIÓN DE LA DIRECTORA

Luego de haber sido designada por el Honorable Consejo Directivo de la Facultad de Educación Ciencia y Tecnología de la Universidad Técnica del Norte de la ciudad de Ibarra, he aceptado con satisfacción participar como directora del Trabajo de Grado del siguiente tema: HERRAMIENTA SOCIAL EDUCATIVA PARA FORTALECER EL APRENDIZAJE DE LA ASIGNATURA DE COMPUTACIÓN DEL BACHILLERATO GENERAL UNIFICADO EN LA ACADEMIA GENERAL CARLOS MACHADO ARROYO CANTÓN OTAVALO PERIODO 2014-2015. Trabajo realizado por la señorita egresada: Flores Yamberla Ana Gabriela, previo a la obtención del título de Licenciada en la Especialidad de Contabilidad y Computación

Al ser testiga presencial y corresponsable directa del desarrollo del presente trabajo de investigación, afirmo que reúne los requisitos y méritos suficientes para ser sustentado públicamente ante el tribunal que sea designado oportunamente.

Esto es lo que puedo certificar por ser justo y legal

Atentamente,

MSc. Andrea Basantes

DIRECTORA TRABAJO DE GRADO

 $\ddot{\text{i}}$ 

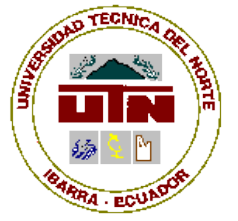

# **UNIVERSIDAD TÉCNICA DEL NORTE BIBLIOTECA UNIVERSITARIA AUTORIZACIÓN DE USO Y PUBLICACIÓN**

# **A FAVOR DE LA UNIVERSIDAD TÉCNICA DEL NORTE**

1. IDENTIFICACIÓN DE LA OBRA

La Universidad Técnica del Norte dentro del proyecto Repositorio Digital Institucional, determino la necesidad de disponer de textos completos en formato digital con la finalidad de apoyar los procesos de investigación docencia y extensión de la Universidad.

Por medio del presente documento dejo sentada mi voluntad de participar en este proyecto, para lo cual dejo a disposición de la siguiente información:

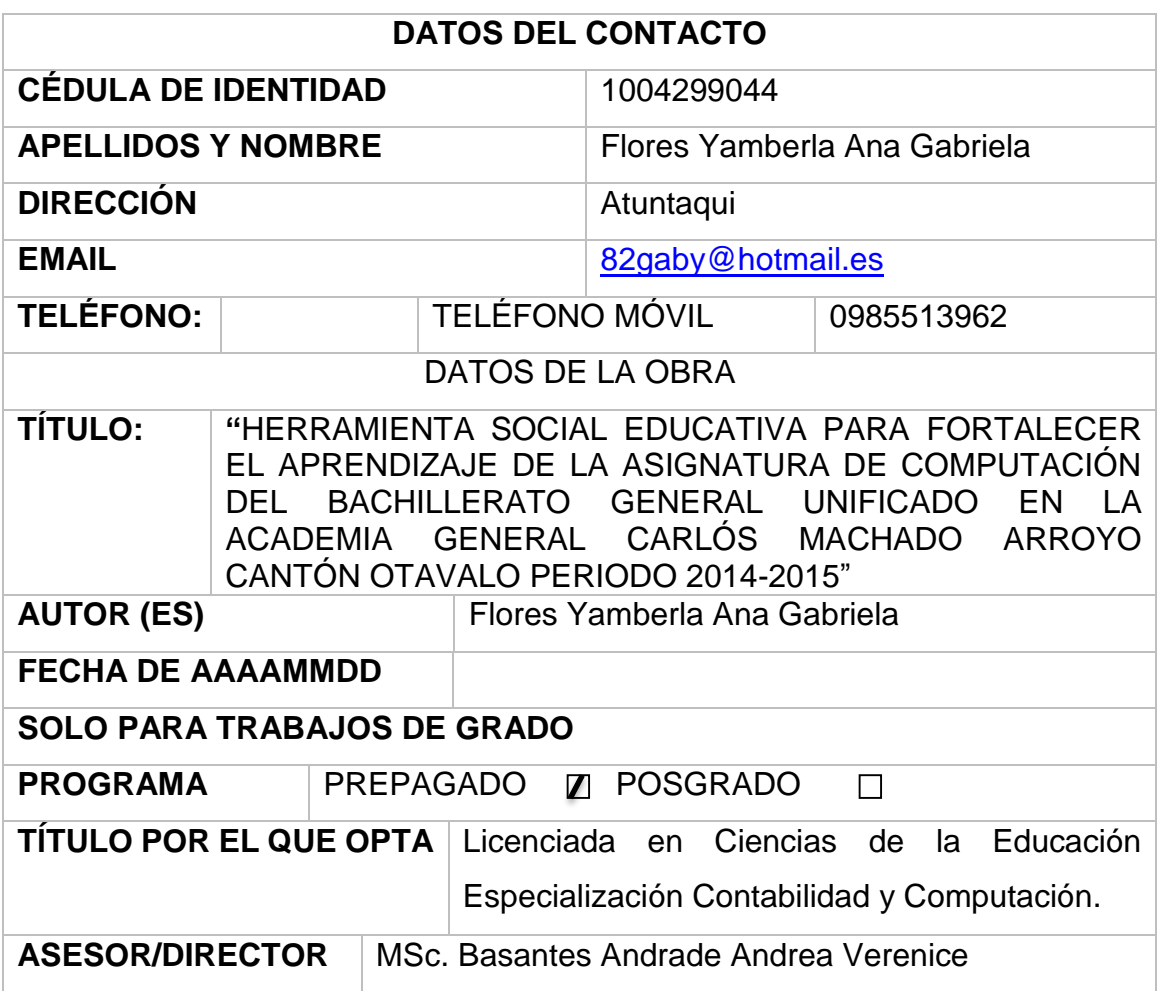

# 2. AUTORIZACIÓN DE USO A FAVOR DE LA UNIVERSIDAD

Yo, Flores Yamberla Ana Gabriela, con cédula de identidad Nro. 100429904-4, en calidad de autor (es) y titular (es) de los derechos patrimoniales de la obra de Trabajo de Grado descrito anteriormente, hago entrega del ejemplar respectivo en forma digital y autorizo a la Universidad Técnica del Norte, la publicación de la obra en el Repositorio Digital Institucional y uso del archivo digital en la Biblioteca de la Universidad con fines académicos, para ampliar la disponibilidad del material y como apoyo la educación, investigación y extensión; en concordancia con la Ley de Educación Superior Artículo 144.

#### 3. CONSTANCIA

El autor manifiesta que la obra objeto de la presente autorización es original y se la desarrollo, sin valor de derechos de autor de terceros, por lo tanto al obra es original y que es el titular de los derechos patrimoniales, por lo que asume la responsabilidad sobre el contenido de la misma y saldrá en defensa de la Universidad en caso de reclamación por parte de terceros.

Ibarra, los 24 días del mes de noviembre del 2015

#### **AUTORA:**

 $(Firma)$ ....

Nombre: Flores Yamberla Ana Gabriela Cédula: 100429904-4

iv

<span id="page-4-0"></span>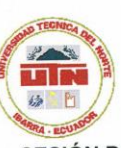

#### **UNIVERSIDAD TÉCNICA DEL NORTE** CESIÓN DE DERECHOS DE AUTOR DEL TRABAJO DE GRADO A FAVOR DE LA UNIVERSIDAD TÉCNICA DEL NORTE

Yo, Flores Yamberla Ana Gabriela, con cédula de identidad Nro. 10042990-4, manifiesto mi voluntad de ceder a la Universidad Técnica del Norte los derechos patrimoniales consagrados en la Ley de Propiedad Intelectual del Ecuador, artículos 4, 5 y 6, en calidad de autor es la obra o Trabajo de Grado denominado "HERRAMIENTA SOCIAL EDUCATIVA PARA FORTALECER EL APRENDIZAJE DE LA ASIGNATURA DE COMPUTACIÓN DEL BACHILLERATO GENERAL UNIFICADO EN LA ACADEMIA GENERAL CARLOS MACHADO ARROYO CANTÓN OTAVALO PERIODO 2014-2015", que ha sido desarrollado para optar por el título de: Licenciada en Ciencia de la Educación Especialización Contabilidad y Computación, en la Universidad Técnica del Norte, quedando que la Universidad facultada para ejercer plenamente los derechos cedidos anteriormente. En mi condición de autor me reservo los derechos morales de la obra antes citada. En concordancia suscribo este documento en el momento que hago entrega del trabajo final en formato impreso y digital a la Biblioteca de la Universidad Técnica del Norte.

Ibarra, a los dieciséis días del mes de Mayo del 2016

(Firma)... $\overline{L}$ 

Nombre: Flores Yamberla Ana Gabriela Cédula: 100429904-4

#### **DEDICATORIA**

A mi madre, María Luzmila Yamberla, y a mi padre, Carlos Flores quienes han sido parte importante en mi formación profesional, brindándome el apoyo suficiente para salir adelante, con sus consejos y sabiduría, estando siempre pendiente de todos los cambios que han transcurrido durante mi vida universitaria, siendo ellos pilar importante para no desmayar y seguir luchando por alcanzar mis metas.

A mi hijo Gabriel Chalacán y a mi esposo Esteban Chalacán quienes han sido fuente de luchas y superación, que con cada sonrisa ha sido un soplo de lucha y alegría para salir adelante.

**Autora:** Flores Yamberla Ana Gabriela

#### **AGRADECIMIENTO**

<span id="page-6-0"></span>Un agradecimiento profundo a la Universidad Técnica del Norte por el empeño de formar profesionales de calidad con los mejores conocimientos.

Un agradecimiento especial a la MSc. Andrea Verenice Basantes Andrade mi directora de Trabajo de Grado, por su predisposición y conocimientos, no solamente científicos sino también éticos durante la ejecución de mi investigación.

Agradezco a mi familia por todo el apoyo incondicional que me brindaron durante mi formación profesional, por ser mi fuerza y guía que necesito para cumplir mis anhelos.

**Autora:** Flores Yamberla Ana Gabriela

# **ÍNDICE DE CONTENIDOS**

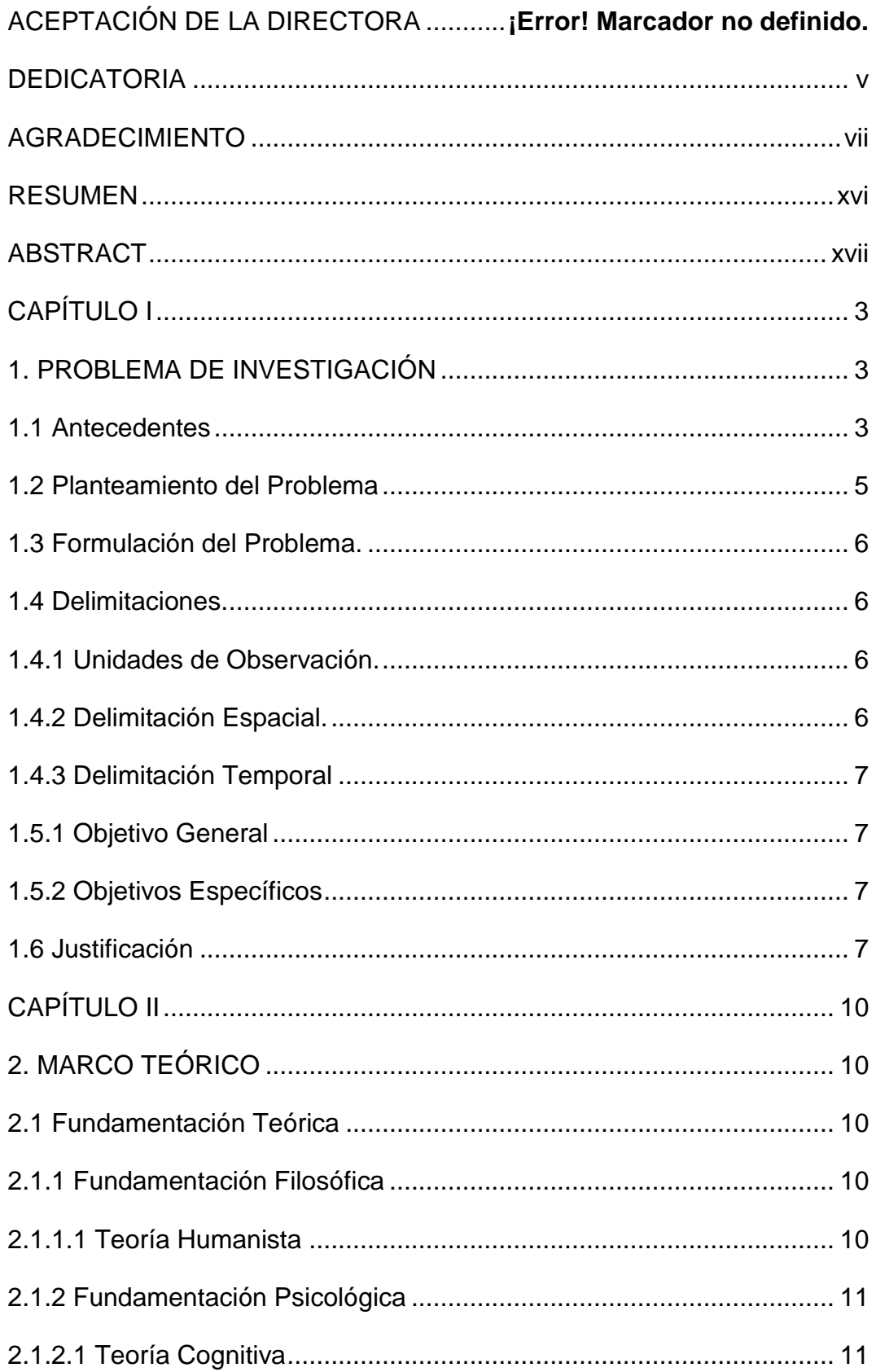

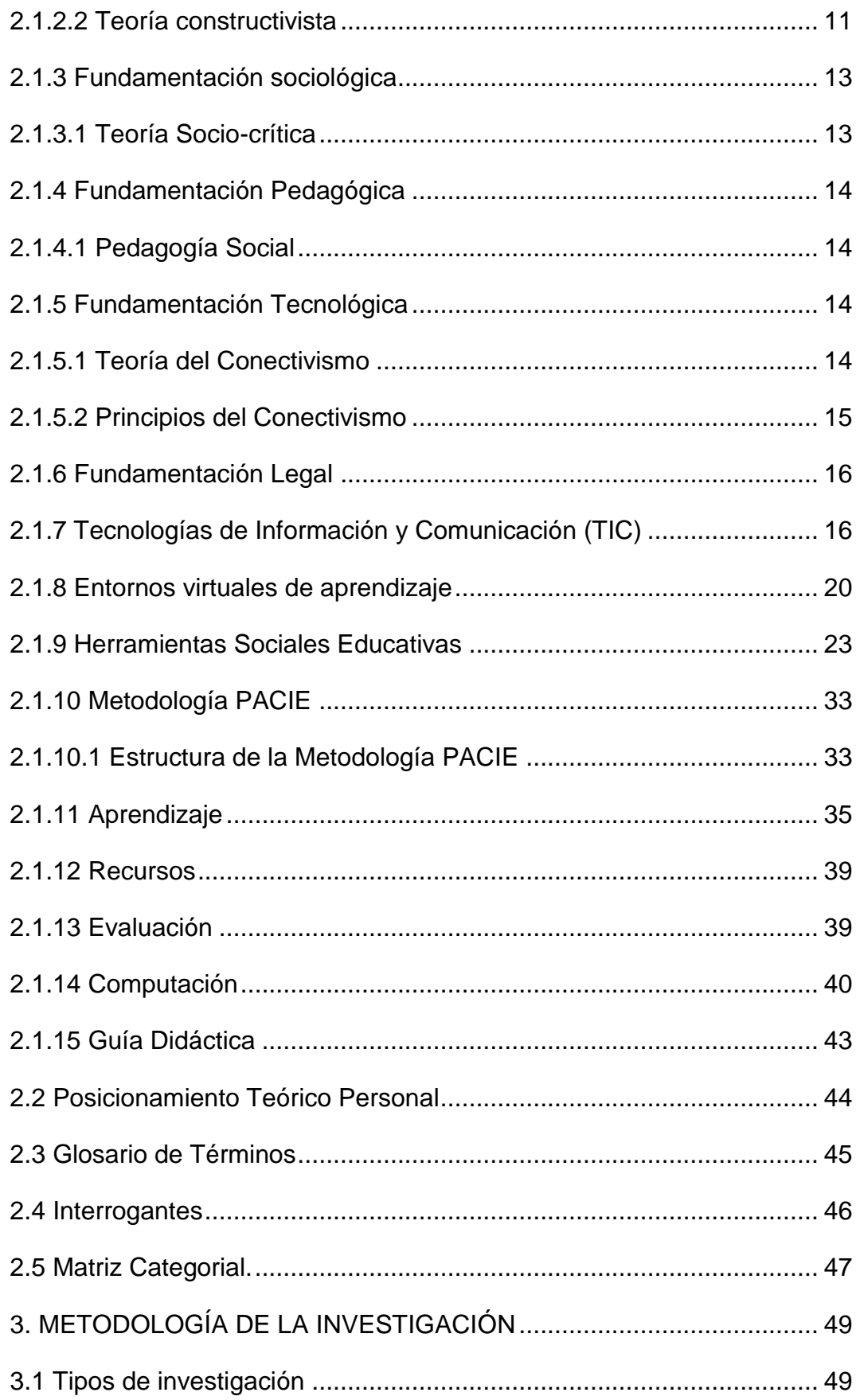

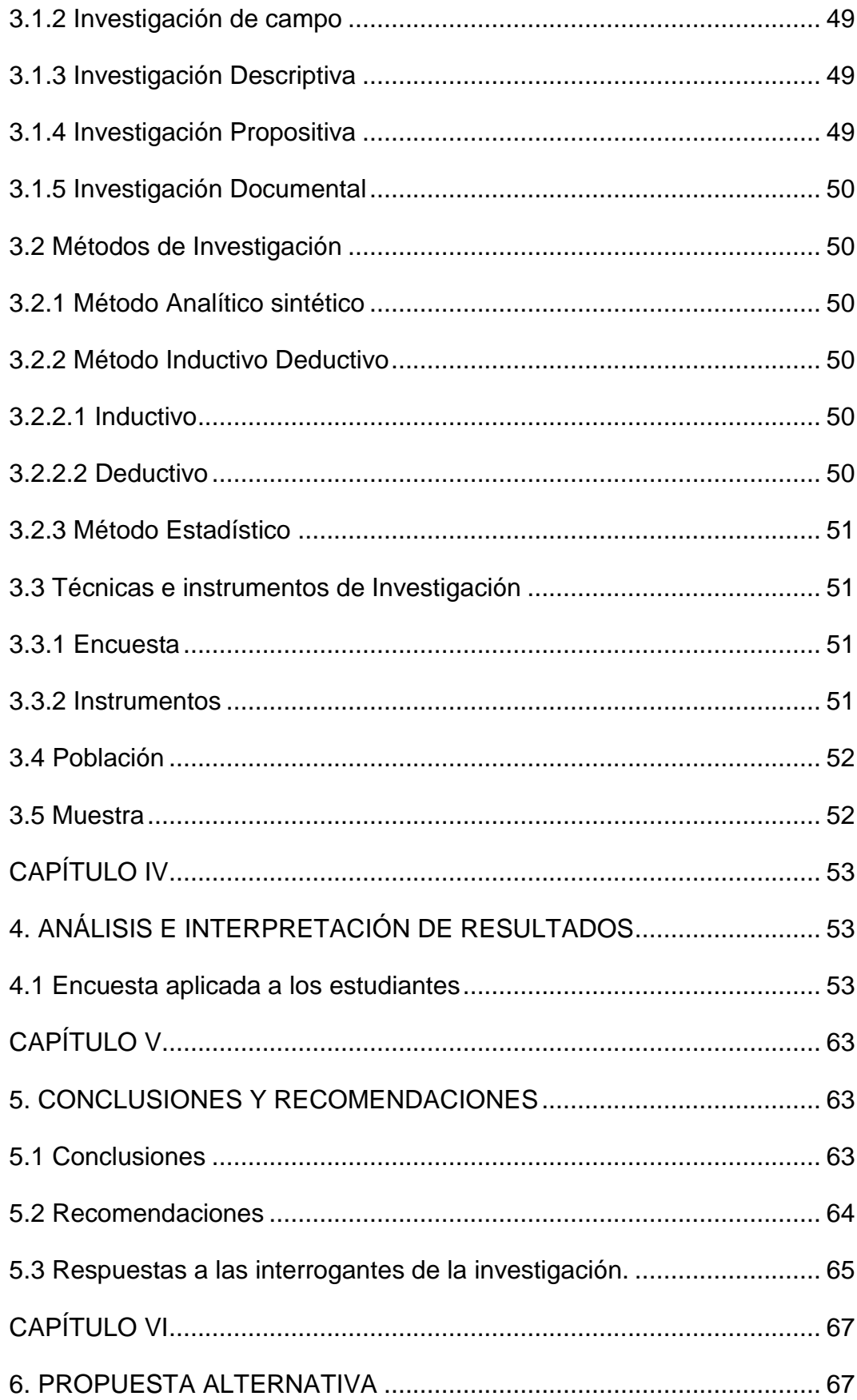

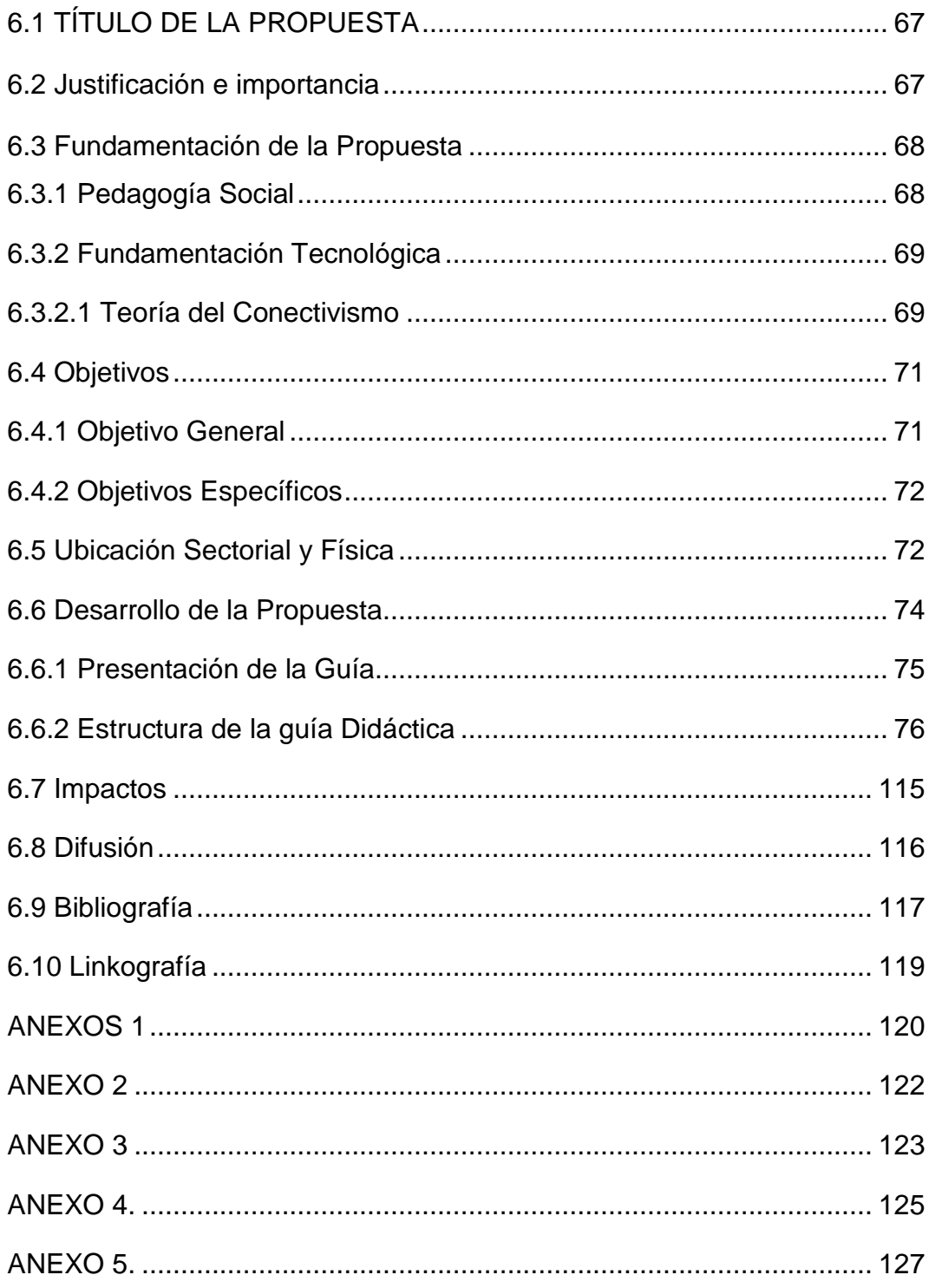

## ÍNDICE DE TABLAS

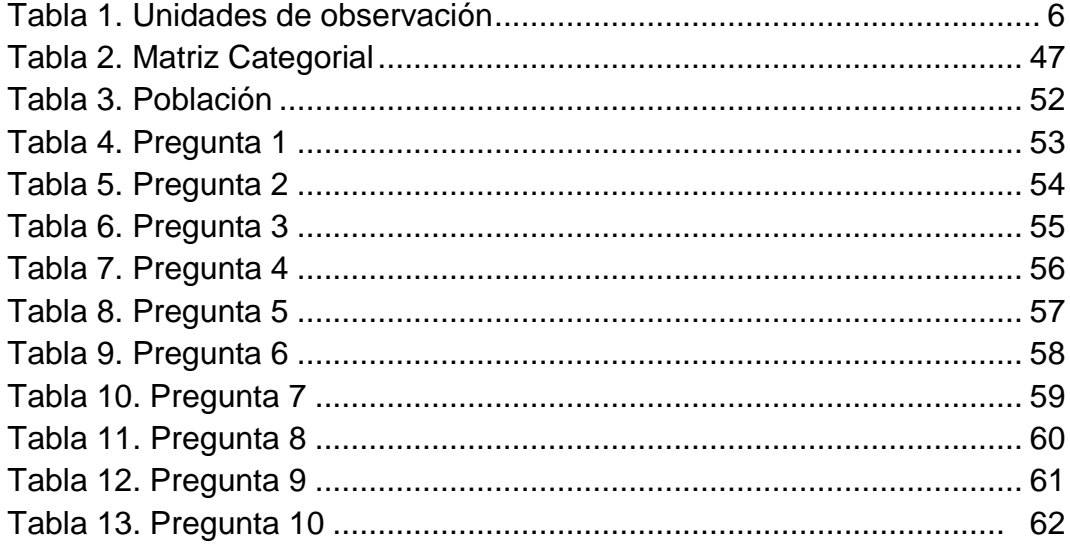

## ÍNDICE DE FIGURA

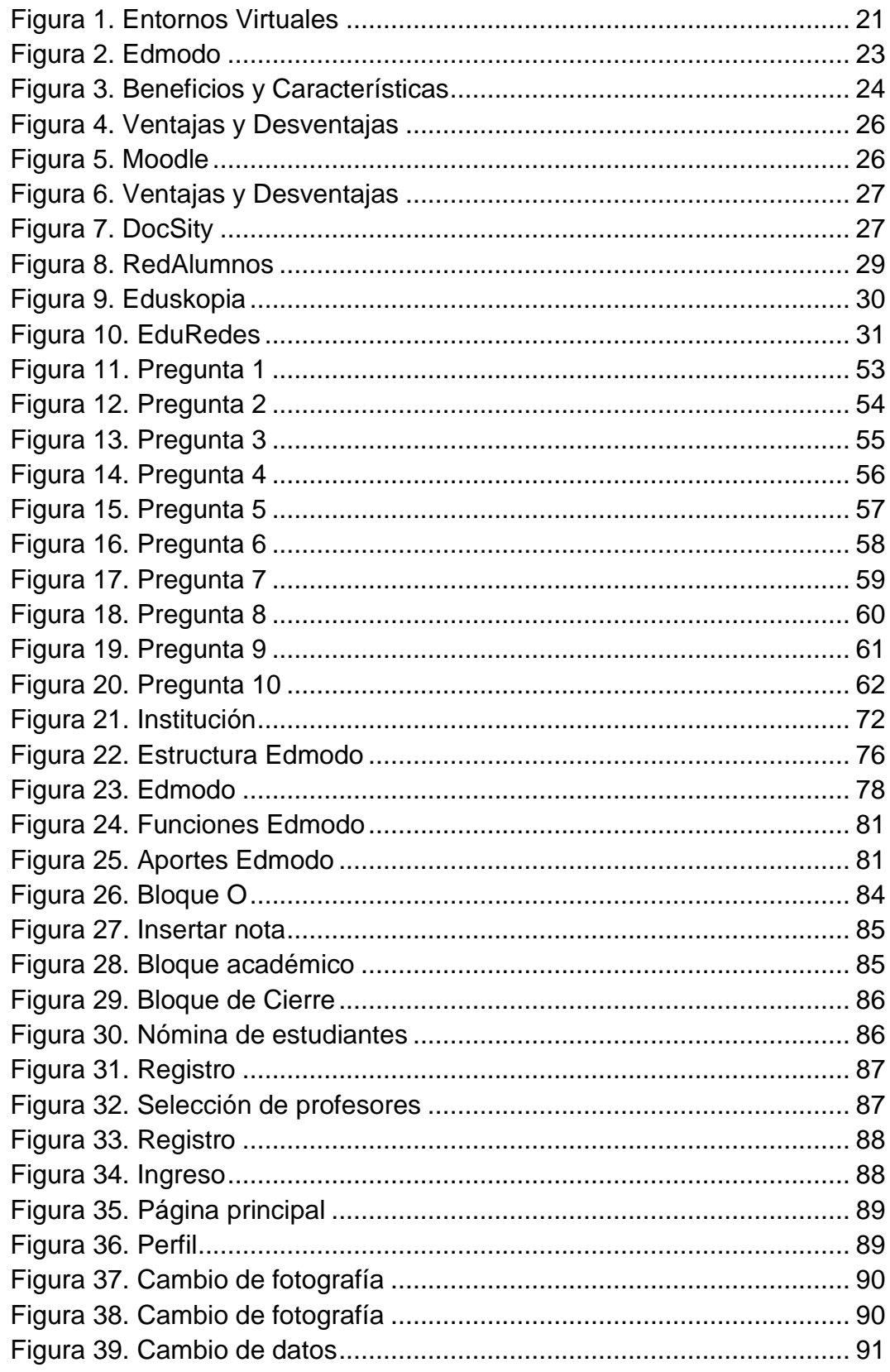

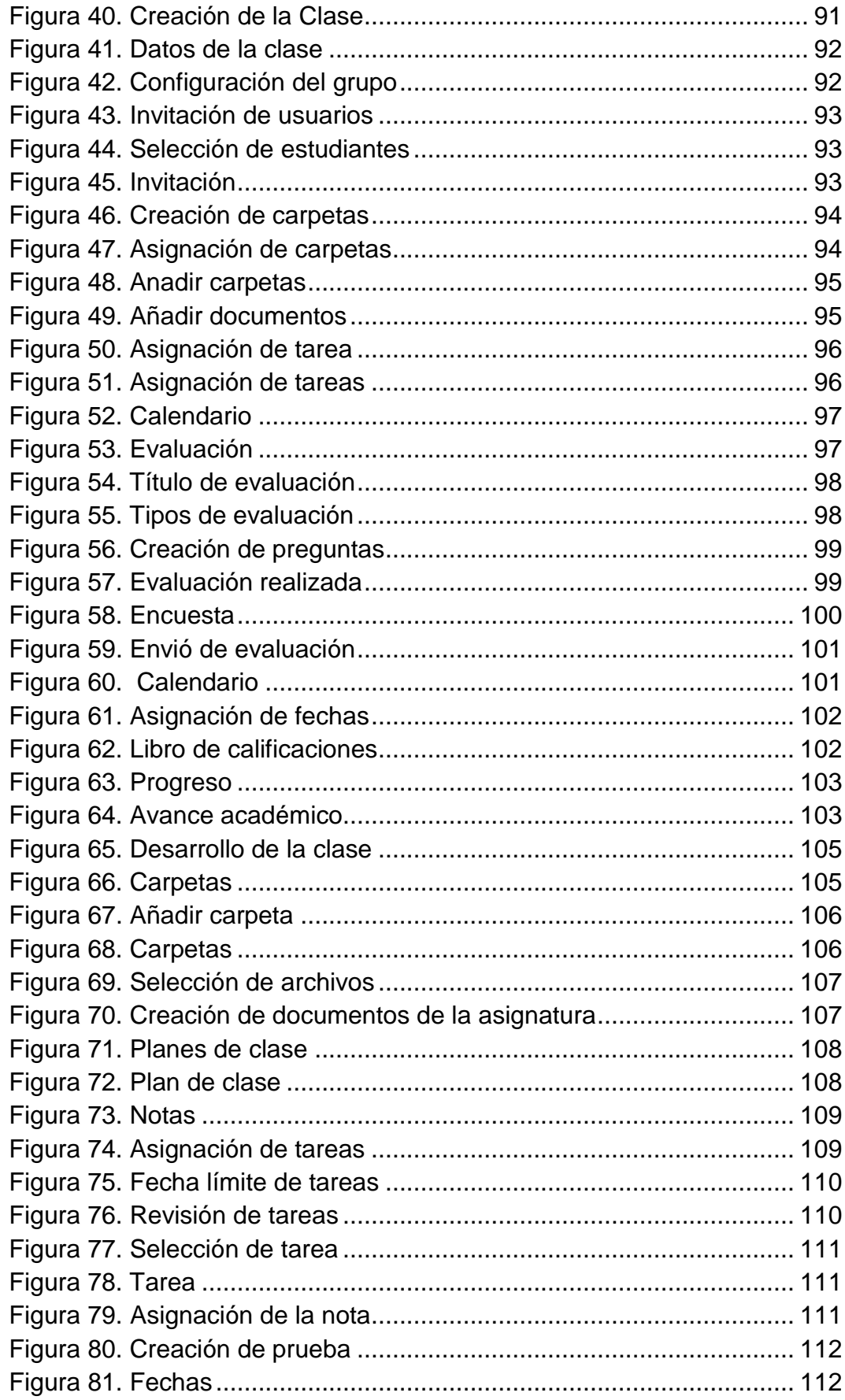

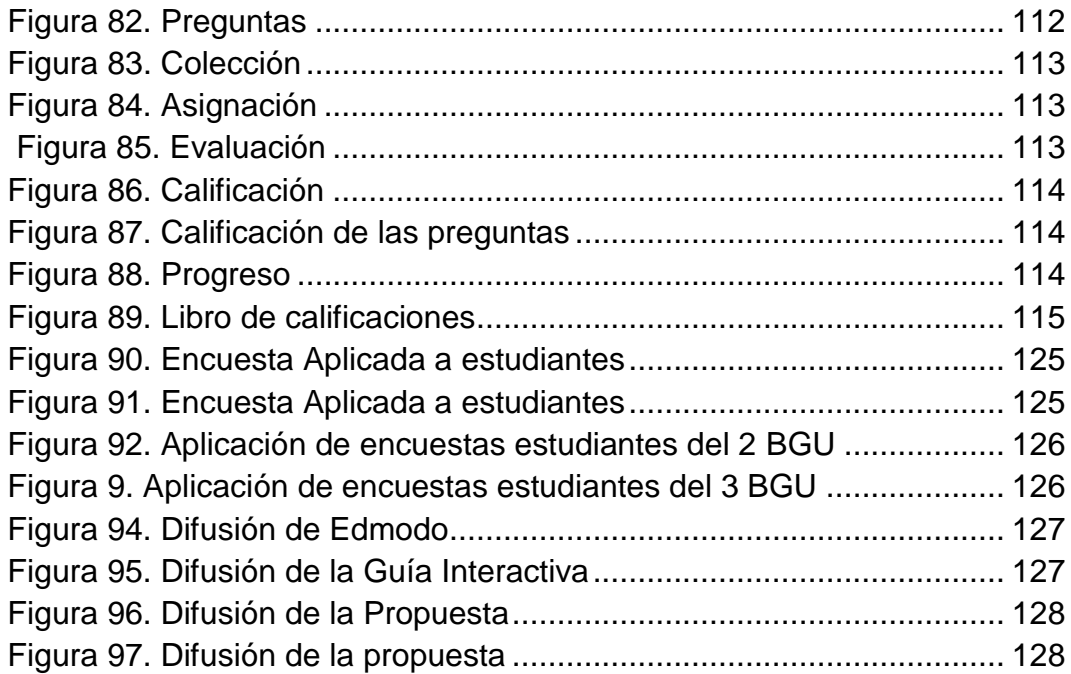

#### **RESUMEN**

<span id="page-15-0"></span>Los cambios en la educación son relevantes debido a la aplicación de nuevos métodos tecnológicos en el proceso de enseñanza aprendizaje: estos cambios generan la necesidad de implementar las herramientas sociales educativas como una opción de innovar y diseñar nuevas alternativas de aprendizaje las mismas que contribuyen al mejoramiento de la educación. El objetivo de la investigación es fortalecer el uso de herramientas sociales educativas, para optimizar el proceso de aprendizaje de la asignatura de Computación de los estudiantes del bachillerato general unificado de la Academia General Carlos Machado Arroyo. Por lo tanto fue necesario sustentar el desarrollo de la investigación a través de las fundamentaciones filosófica, psicológica, tecnológica, pedagógica y legal, además se tomó en cuenta como fundamentación la conectivista ya que apoyo con información sobre las nuevas herramientas tecnológicas que se aplica en el ámbito educativo. A sí mismo el tipo de investigación de campo, descriptiva, propositiva y documental. Una vez aplicada la encuesta se realizó la tabulación e interpretación de resultados obteniendo las conclusiones y recomendación, donde se pudo determinar que los docentes y estudiantes no utilizan herramientas sociales educativas para su aprendizaje eso genera que en la institución se siga manteniendo una enseñanza tradicional, debido a estos factores se pudo establecer una propuesta que se basa en la ejecución de un entorno virtual Edmodo con el fin de incentivar a docentes y estudiantes a obtener un aprendizaje significativo y participativo con el fin de formar estudiantes críticos, reflexivos y colaborativos. Dentro de los impacto en la ejecución de la investigación se tomó en cuenta el impacto educativo, tecnológico y social así también se logró difundir la propuesta obteniendo resultados gratificantes ya que los estudiantes y docentes están interesados en utilizar estas herramientas que permitirá fortalecer el proceso de aprendizaje.

#### **ABSTRACT**

<span id="page-16-0"></span>Changes in education are relevant due to the application of new technological methods in the teaching-learning process: these changes create the need to implement educational social tools as an option to innovate and design new learning alternatives to contribute to the improvement of education. The objective of the research is to strengthen the educational social tools use to optimize the learning process of Computing general for baccalaureate students from Academia General Carlos Machado Arroyo. Therefore, it was necessary to support the development of research through the philosophical, psychological, technological, educational and legal foundations, besides the connectivist was taken as foundation as support information on new technological tools applied in the education. The type was, descriptive, purposeful and documentary research. After applying the survey tabulation, interpretation of results, conclusions and recommendations were made, where it was determined that teachers and students do not use educational social tools for learning that generates that the institution continues maintainins a traditional education, because these factors could establish a proposal that is based on the implementation of a virtual environment Edmodo in, order to encourage teachers and students to obtain a meaningful and participatory learning in order to be critical, reflective and collaborative students. Within the impact on the implementation of the research, it was taken into account the educational, technological and social impact and also managed to spread the proposal obtaining gratifying results as students and teachers are interested in using these tools that will strengthen the learning process.

#### **INTRODUCCIÓN**

El estudio de las herramientas sociales educativas para el aprendizaje de la asignatura de Computación de los estudiantes del Bachillerato General Unificado de la Academia General Carlos Machado Arroyo, tuvo como finalidad primordial crear un entorno virtual en Edmodo para fortalecer el aprendizaje de los estudiantes a través de la interacción y participación activa de los mismos.

Esta nueva herramienta social educativa facilitó el trabajo de los docentes y estudiantes, generando un ambiente cooperativo y colaborativo, potenciando la comunicación dentro y fuera del aula, permitiendo a los docentes administrar las tareas, y evaluaciones asignadas a los estudiantes.

A continuación se describe el contenido de cada capítulo

**CAPÍTULO I.-** este detalla los antecedente el que permite observar las investigaciones que se han realizado referente al tema, así también se especifica el planteamiento del problema en el que se observa cada uno de las causas que genera el problema, los objetivos que permiten dar solución al problema.

**CAPÍTULO II.-** se muestra la fundamentación teórica que permiten sustentar el desarrollo de la investigación.

**CAPÍTULO III.-** este capítulo muestra los tipos de investigación que sustentan el trabajo investigativo, las técnicas e instrumentos de que se utilizaron para la recopilación de información detallando la población.

**CAPÍTULO IV.-** contiene el análisis e interpretación de los resultados obtenidos de las encuestas que se aplicaron a los estudiantes de la Institución.

**CAPITULO V.-** se establece las conclusiones y recomendaciones respectivas con las cuales se pudo establecer una propuesta alternativa para solucionar el problema existente en la Academia General Carlos Machado.

**CAPÍTULO VI.-** este capítulo contiene el desarrollo de la propuesta así como los impactos que se generó durante la investigación.

#### **CAPÍTULO I**

#### **1. PROBLEMA DE INVESTIGACIÓN**

#### <span id="page-19-2"></span><span id="page-19-1"></span><span id="page-19-0"></span>**1.1 Antecedentes**

La creación de la Academia General Carlos Machado surge de la iniciativa de una Familia Otavaleña que buscaba formar estudiantes con altos nivel de conocimientos, basándose en valores como el respeto, compañerismo y solidaridad. La institución se inició con la creación de la escuela particular denominada Academia General Carlos Antonio Machado Arroyo la misma que se conformaba con el jardín de infantes, primer y segundo año de educación básica mediante la resolución N° 006 del 20 de julio del 2000, según el artículo 59 literal n del reglamento de la ley de educación.

En el año 2001 se crea el segundo y tercer año de básica y así esta Institución continuó creciendo, tal es así que, en el año 2005 se crea el octavo año en la Escuela Particular Mixta Academia Gral. Carlos Machado Arroyo, con resolución 060.

El 29 de agosto del 2005 con resolución N° 080-CPDPI se cambia la denominación de la Escuela Particular Mixta Academia Gral. Carlos Machado Arroyo por Colegio Particular Mixto Carlos Machado Arroyo. La creación del noveno y décimo año se ejecutó en el año 2008, seguidamente se creó primer, segundo y tercer año de bachillerato especialización Físico Matemático y Químico Bilógicas con resolución 143 DEI.

Actualmente la Institución denominada Unidad Educativa Academia General Carlos Machado Arroyo se encuentra ubicada en la Ciudad de Otavalo, en el Barrio San Eloy. Forma estudiantes con aprendizajes de calidad, basado en derechos y valores.

Por otra parte luego de realizar una investigación en los repositorios de las Universidades del Ecuador, se encontró algunos trabajos investigativos similares que sirvieron de base para la investigación.

"La utilización de herramientas sociales educativas en la Unidad educativa Jacinto Collahuazo". Lo cual fomenta e incentiva a la comunidad educativa el utilizar estos nuevos métodos tecnológicos para el proceso de enseñanza aprendizaje.

En la investigación se concluye que utilizar métodos tecnológicos dentro y fuera del aula es satisfactorio debido a la gran influencia de estas tecnologías que permiten fortalecer el proceso de aprendizaje.

"La influencia de las herramientas sociales educativas en los jóvenes de la Universidad Politécnica Salesiana en los estudiantes se han convertido en una forma más de comunicación, así también el uso de internet tiene fuertes implicaciones tanto en lo social, como en lo pedagógico." (Pazmiño Benavides, 2015)

En su trabajo concluye que el uso de internet en la actualidad en las Instituciones educativas esencialmente en el aspecto pedagógico ha contribuido de manera eficaz a mejorar el proceso de aprendizaje, con el uso de este medio, se debe tomar en cuenta que el uso no correcto del internet puede perjudicar el proceso formativo de los estudiantes.

Los entornos virtuales son admitidos en la actualidad como una nueva herramienta útil para la enseñanza-aprendizaje, que ayuda a acceder a estudiantes y docentes a ocuparse en la asignatura de forma interactiva y motivadora desde cualquier área en donde se utilicé una conexión de red es decir es una herramienta fácil de utilizar y aplicar, accesible para docentes y estudiantes en cualquier momento.

#### <span id="page-21-0"></span>**1.2 Planteamiento del Problema**

El uso de herramientas sociales educativas dentro de las instituciones fomentan la participación de estudiantes, este tipo de herramientas permiten tener interacción entre los docentes. Incentivando a los estudiantes a interesarse en la asignatura.

Uno de los problemas que se presentan en los estudiantes del Bachillerato General Unificado de la Academia General Carlos Machado es el limitado interés de los docentes en utilizar las nuevas tecnologías lo cual dificulta el aprendizaje en la asignatura de Computación.

Otro de los problemas que afecta directamente a los estudiantes es la desactualización de los docentes en el uso de herramientas sociales educativas, lo cual genera un escaso conocimiento de los estudiantes en cuanto a la utilización de nuevas tecnologías.

Además existe un limitado interés por parte de los docentes de utilizar nuevas tecnologías lo cual genera desinterés de los estudiantes, los docentes para aplicar nuevas herramientas sociales educativas deben estar continuamente actualizándose, ya que esto permitirá tener una eficaz interacción docente estudiante y así facilitar el proceso de enseñanza aprendizaje

Al observar el nivel de conocimiento de los estudiantes en cuanto a nuevas herramientas tecnológicas se puede determinar que los docentes temen al cambio tecnológico lo que genera que la institución se siga manejando una enseñanza tradicional, dificultando el avance de conocimiento de los estudiantes.

El uso de herramientas sociales educativas es de gran ayuda para fortalecer el proceso de aprendizaje ya que estas permiten tener mayor interacción entre docentes y estudiantes.

#### <span id="page-22-0"></span>**1.3 Formulación del Problema.**

¿Cómo fortalecer el uso de las herramientas sociales educativas en el proceso aprendizaje de la asignatura de computación en los estudiantes del Bachillerato General Unificado de la Academia General Carlos Machado Arroyo en el año lectivo 2014-2015?

#### <span id="page-22-1"></span>**1.4 Delimitaciones.**

#### <span id="page-22-2"></span>**1.4.1 Unidades de Observación.**

La investigación se realizó con los estudiantes del Bachillerato General Unificado de la "Academia General Carlos Machado Arroyo".

<span id="page-22-4"></span>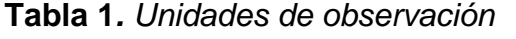

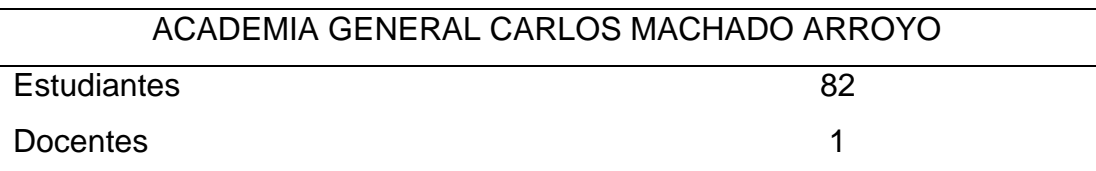

*Fuente*: Academia General Carlos Machado Arroyo *Elaborado por:* Ana Flores

#### <span id="page-22-3"></span>**1.4.2 Delimitación Espacial.**

La investigación se desarrolló en la Academia General Carlos Machado Arroyo, situado en el cantón Otavalo, provincia de Imbabura.

#### <span id="page-23-0"></span>**1.4.3Delimitación Temporal**

La investigación se realizó en el año lectivo 2014-2015

#### **1.5 Objetivos**

#### <span id="page-23-1"></span>**1.5.1 Objetivo General**

Fortalecer el uso de las herramientas sociales educativas, para optimizar el proceso de aprendizaje de la asignatura de Computación con los estudiantes del Bachillerato General Unificado de la Academia General Carlos Machado Arroyo.

#### <span id="page-23-2"></span>**1.5.2 Objetivos Específicos**

- Diagnosticar el nivel de uso de los estudiantes en cuanto al manejo de herramientas sociales educativas.
- Fundamentar teóricamente el uso de las diferentes herramientas sociales educativas para fortalecer el proceso de aprendizaje de la asignatura de computación
- Desarrollar una propuesta alternativa para fortalecer el uso de las herramientas sociales educativas en la asignatura de computación y lograr un aprendizaje significativo.
- Difundir la propuesta alternativa para fortalecer el proceso de aprendizaje de la asignatura de computación mediante el uso de una herramienta social educativa.

#### <span id="page-23-3"></span>**1.6 Justificación**

El uso de herramientas sociales educativas es de gran importancia en la actualidad debido a los avances tecnológicos en el ámbito educativo, estas

permiten tener una mejor comunicación e interacción entre docentes estudiantes.

La razón por el cual se realizó la investigación fue incentivar a los docentes y estudiantes del Bachillerato General Unificado a utilizar herramientas sociales educativas, con el fin de optimizar el proceso de aprendizaje dejando atrás una enseñanza tradicional, y fomentando el aprendizaje autónomo y colaborativo.

La investigación tiene como beneficiarios principales a los estudiantes ya que podrán revisar la información de la asignatura en cualquier momento y espacio generando un ambiente de participación, cooperación, colaboración e interacción entre compañeros y el docente, permitiendo reducir el bajo rendimiento académico.

Como beneficiarios directos en el desarrollo de la investigación se tiene a los docentes ya que incorporan en el proceso de enseñanza la nuevas tecnología de información y común cambiando su metodología e incorporando nuevos métodos tecnológicos para impartir su clase con la finalidad de que sus estudiantes alcancen el aprendizaje significativo. Y su despertar el interés de los estudiantes en la asignatura.

Como beneficiarios indirectos de la investigación se tiene a la Institución educativa ya que le permitió estar a la vanguardia en utilizar nuevas tecnologías de información y comunicación, así cumplir con las exigencias del Plan Nacional del Buen Vivir y de la sociedad en general, utilizando la tecnología como medio de aprendizaje.

El desarrollo de la investigación fue factible porque se contó con el apoyo y colaboración de las autoridades, docentes y estudiantes de la Academia General Carlos Machado Arroyo, además se contó con los recursos necesarios, bibliográficos, la predisposición de la misma, y la capacidad intelectual de la investigadora.

#### **CAPÍTULO II**

#### **2. MARCO TEÓRICO**

#### <span id="page-26-2"></span><span id="page-26-1"></span><span id="page-26-0"></span>**2.1 Fundamentación Teórica**

#### <span id="page-26-3"></span>**2.1.1 Fundamentación Filosófica**

#### <span id="page-26-4"></span>**2.1.1.1 Teoría Humanista**

El objetivo primordial de esta teoría es el estudio de los seres humanos en todos sus ámbitos. La teoría humanista permitió desarrollar cada acción que realiza el ser humano, la capacidad que posee para adquirir conocimientos útiles para su formación profesional.

Esta teoría contribuyó a incentivar a estudiantes y docentes a obtener una educación basada en la autorrealización; es decir, transformar en hechos todo lo que los seres humanos son capaces de hacer, por consiguiente los estudiantes obtienen el logro intelectual el cual comprende la necesidad de entender y explorar.

Los estudiantes necesitan ser motivados para formar seres con necesidades de explorar el potencial que poseen a través de la motivación los estudiantes, se incentiva el desarrollo de sus habilidades y destrezas, mejora la autoestima favoreciendo su autonomía y autorrealización.

# *Esta teoría se apoya en métodos como el comportamiento de los seres humanos en cuanto al ámbito educativo, además esta teoría postula que todas las personas tienen un intenso deseo de realizar completamente su potencial, para lograr alcanzar univel*

# *de autocorrección eficaz, lo cual consiste aceptación de hechos y resolución de problemas.* (Gonzales, 2010, pág. 32)

#### <span id="page-27-0"></span>**2.1.2 Fundamentación Psicológica**

#### <span id="page-27-1"></span>**2.1.2.1 Teoría Cognitiva**

Esta teoría contribuyó a la investigación puesto que trata del aprendizaje que adquiere el ser humano a través del tiempo tomando en cuenta cada etapa de la vida, la práctica e interacción con otras personas.

La teoría cognitiva, tiene como objetivo crear estructuras mentales para lograr introducir conocimientos aptos en los estudiantes con aptitudes que contribuyan a mejorar su capacidad de aprender.

Los docentes se formaron como entes activos dentro del proceso de enseñanza, estudiando el sistema cognitivo de los mismos, especialmente las capacidades motrices, la capacidad de atención, comprensión y percepción. Se centra en el estudio de la mente humana; es decir, el saber conocer, analizar, procesar e interpretar la información de la memoria, con la finalidad de analizar como la mente humana es capaz de pensar y aprender mediante métodos.

"La psicología cognitiva se preocupa del estudio de proceso tales como lenguaje, percepción, memoria, razonamiento y resolución de problemas. Ella concibe al sujeto como procesador activo ante estímulos*"* (Rojas, 2010, pág. 14).

#### <span id="page-27-2"></span>**2.1.2.2 Teoría constructivista**

La teórica constructivista contribuyó a la investigación puesto que su objetivo es la construcción del conocimiento en donde señala que con la llegada de las nuevas tecnologías y los estudiantes tienen al alcance el acceso al mundo de la información de manera ilimitada e instantánea, permitiéndoles controlar la dirección de su propio aprendizaje.

El constructivismo es una teoría que propone un ambiente de aprendizaje sostenible en múltiples perspectivas de la realidad, construcción de conocimientos esencialmente actividades basadas en destrezas.

El compromiso del docente es formar estudiantes activos, colaborativos, participativos, impartiendo cada uno de sus conocimientos, adquiridos a través de prácticas con el entorno, es decir una educación basada en experiencias en la que el docente deja de ser el centro principal del proceso de aprendizaje convirtiéndose en guía, en tutor del aprendizaje siendo capaz de fomentar el autoaprendizaje.

Esta teoría apoyó a descubrir la capacidad que posee el estudiante y docente al momento de crear su propio conocimiento; los métodos, las técnicas utilizadas en el proceso de enseñanza aprendizaje, teniendo en cuenta que los métodos tecnológicos son un elemento adicional para lograr comprender los modelos de aprendizaje en esta nueva era digital del proceso educativo.

"Las teorías constructivistas del desarrollo del aprendizaje son interpretadas, a partir de la problemática propias y específica de las disciplinas educativas y las mismas prácticas**."** (Coll, 2011, pág. 78)

#### <span id="page-29-0"></span>**2.1.3 Fundamentación sociológica**

#### <span id="page-29-1"></span>**2.1.3.1 Teoría Socio-crítica**

La teoría contribuyó a la investigación puesto que su principal objeto de estudio es la autorreflexión del ser humano, para analizar cada una de las acciones realizadas; la autoevaluación es una alternativa que fortalece las capacidades del ser humano.

La teoría socio crítica señala que el docente es un ente intelectual, crítico, transformativo y reflexivo, con la capacidad de crear contenidos, métodos, desarrollar cada actividad planeada.

La razón por la cual se tomó en cuenta esta teórica fue porque permitió motivar e incentivar a docentes y estudiantes a transformar las sus habilidades, donde la participación propositiva fue el eje principal para la reconstrucción de experiencias de los estudiantes.

Esta teoría analiza la capacidad de los estudiantes de retener información en la mente después de haber adquirido información que contribuya a reforzar los conocimientos brindados por los docentes, evaluar si el estudiante puede construir su propio conocimiento con la información retenida en su mente, efectuando una autoevaluación y reflexión colaborando a consolidar nuevos aprendizajes.

**La perspectiva crítica o socio-crítica no se conforma como explicar y controlar las relaciones sociales, sino que busca crear las condiciones mediante las que dichas relaciones puedan ser transformadas en acción organizada".** (Fernandez, 2009, pág. 53)

#### <span id="page-30-0"></span>**2.1.4 Fundamentación Pedagógica**

#### <span id="page-30-1"></span>**2.1.4.1 Pedagogía Social**

Esta teoría contribuyó a la investigación puesto que su principal objetivo de estudio es la educación del ser humano en la sociedad, en donde los seres humanos aportan sus conocimientos y valores para beneficio de la sociedad. El docente es un educador que ayuda a un grupo social problemático a coordinarse en la búsqueda de soluciones, creando ambientes de confianza y seguridad dentro de su clase.

La pedagogía social dentro de la investigación fue relevante debido a que condujo al docente a comunicarse con los estudiantes, promoviendo el diálogo y la solución concreta de los problemas existentes, creando una educación en valores, formando aprendices investigativos, así también estableciendo una igualdad social que permita que los estudiante emitan sus propios criterios sin temor a equivocarse y socializando cada tema expuesto dentro de clase.

Esta teoría además permitió fomentar a los estudiantes el compañerismo, colaboración y esencialmente a ser entes investigativos, logrando así cumplir con las exigencias académicas actuales.

"La pedagogía social es la ciencia teórica y práctica que se ocupa del estudio de la educación social." (Fermoso, 2011, pág. 8)

#### <span id="page-30-2"></span>**2.1.5 Fundamentación Tecnológica**

#### <span id="page-30-3"></span>**2.1.5.1 Teoría del Conectivismo**

"**El conectivismo es la integración de principios explorados por las teorías de caos, redes, complejidad y auto-organización, el aprendizaje es un proceso que ocurre en el interior de ambientes difusos de elementos centrales cambiantes que no** 

#### **están por completo bajo control del individuo**" (Siemens, 2010, pág. 7).

La teoría del conectivismo contribuyó a la investigación puesto que su principal objetivo es la "educación en la era digital", en lo que señala que dentro del proceso de enseñanza aprendizaje se está incorporando nuevos métodos tecnológicos para optimizar el aprendizaje colaborativo e incentivando a los estudiantes a ser entes activos y críticos.

Esta teoría señala que todo está conectado entre sí, por lo que es fundamental reconocer y ajustarse a los continuos cambios que se produce a diario especialmente en el proceso educativo; se puede deducir, que aplicar nuevas herramientas tecnológicas en el proceso formativo de los estudiantes es positivo debido a que se convierten en seres capaces de formar conexiones entre información y lograr obtener patrones de información útiles para reforzar sus conocimientos.

La teoría del conectivismo en esta investigación fue relevante ya que contribuyo con diferentes métodos tecnológicos que se puede utilizar para el proceso de enseñanza, motivando a los estudiantes estar a la vanguardia de las nuevas herramientas tecnológicas educativas.

#### <span id="page-31-0"></span>**2.1.5.2 Principios del Conectivismo**

Según (Siemens, 2010, pág. 6) los principios del conectivismo:

- El aprendizaje y el conocimiento dependen de diversas opiniones.
- El aprendizaje es un proceso de conectar nodos o fuentes de información especializados.
- El aprendizaje puede residir en dispositivos no humanos.
- La habilidad de ver conexiones entre áreas, ideas y conceptos es una habilidad clave.

#### <span id="page-32-0"></span>**2.1.6 Fundamentación Legal**

Esta investigación se estableció legalmente en la Constitución de la República del Ecuador en la sección Primera, Articulo 347 que señal que el estado será responsable de "fortalecer e incorporar las tecnologías de información y comunicación en el proceso educativo, y garantizar la participación activa de los estudiantes ".

El poder incorporar nuevos métodos tecnológicos dentro del sistema educativo permite crear una educación tecnológica activa, con el fin de crear estudiantes activos, investigativos y críticos, además permite incentivar a los docentes a estar en constantes cambios dentro del sistema educativo.

El Estado tiene la responsabilidad de aplicar nuevos métodos tecnológicos en el proceso de enseñanza aprendizaje, formar docentes que estén a la vanguardia de las nuevas tecnologías de información y comunicación, mejorando así la calidad de educación y cambiando positivamente el proceso educativo dentro de todas las instituciones.

#### <span id="page-32-1"></span>**2.1.7 Tecnologías de Información y Comunicación (TIC)**

Las Tecnologías de Información y Comunicación se desarrollan a partir de los cambios que se han generado en la informática y las Telecomunicaciones, estas tecnologías permiten tener acceso a la comunicación y producción de información que se presenta en diferentes códigos. El componente más indispensable en las nuevas tecnologías es el ordenador especialmente el internet, ya que es un medio que permite obtener información de cualquier parte del mundo.

Las Tecnologías de Información y Comunicación abarcan tres componentes esenciales; la informática, microelectrónica y

16

telecomunicaciones, que permiten obtener nuevas realidades comunicativas de manera interactiva.

#### **Características**

- **Inmaterialidad:** Las TIC realizan la creación, el proceso y la comunicación de la información. En algunos casos la información es básicamente inmaterial.
- **Interactividad:** Permiten realizar un intercambio de información entre los usuarios y los medios tecnológicos, permite adaptar todos los recurso a las necesidades del sujeto.
- **Interconexión:** Creación de nuevos métodos a través de la conexión con la tecnología.
- **Instantaneidad:** Esta tecnologías permiten que la comunicación y la transmisión de información sea inmediata.
- **Innovación:** Las Tecnologías de Información y Comunicación en la actualidad están innovando en todos los ámbitos sociales.
- **Diversidad:** la utilización de la tecnología puede ser variada debido a las diferentes maneras de comunicarse.

#### **Ventajas de las TIC**

El utilizar las Tecnologías de Información y Comunicación existen varias ventajas las cuales se citan continuación:

- Utilización de tecnología en todos los ámbitos.
- Comunicación instantánea.
- Progreso de iniciativa de los seres humano.
- Mayor diversidad de información.
- Desarrollo de habilidades para la búsqueda y selección de información.

#### **Desventajas de las TIC**

El utilizar estas tecnologías en todos los ámbitos sociales, también existen algunas desventajas que se da a conocer a continuación:

- Pérdida de tiempo por falta de conocimientos**.**
- Distracción.
- ❖ Informaciones no factibles.

#### **Tecnologías de información y Comunicación en la Educación**

Las Tecnologías de Información y Comunicación se ha ido incorporando en las unidades educativas del país de manera paulatina, estas tecnologías abren la posibilidad de innovación en el ámbito educativo, lo que lleva a realizar grandes cambios en los proceso de enseñanza aprendizaje.

Estas herramientas se han convertido en recursos nuevos e indispensables en la educación, para lograr obtener un resultado positivo en el proceso de aprendizaje.

Estas nuevas tecnologías se han convertido en un instrumento importante, permite desarrollar nuevas posibilidades para la docencia, innova la metodología de los docentes; es decir del enfoque centrado del docente que se basan en la práctica tradicional, cambia a una formación en la que los estudiantes se convierten en autores de su propio aprendizaje.

#### **Importancia de las TIC en la Educación**

Las Tecnologías de Información y Comunicación están dando un giro positivo a la educación, ha cambiado la forma de enseñar cada método utilizado ha sido modificado con nuevas estrategias de comunicación. Las TIC ofrecen una gran diversidad de recursos para poder aplicarlos al

proceso de enseñanza aprendizaje, materiales didácticos, entornos virtuales internet, entre otros.

Esta nuevas tecnologías permiten desarrollar la creatividad, innovación de entornos de trabajo colaborativos, y promoviendo el aprendizaje significativo y participativo.

#### **Ventajas**

Aplicar las TIC genera algunas ventajas que permiten dinamizar el aprendizaje a través de la tecnología:

- \* Interés y Motivación: Estudiantes y docentes se sienten motivados al utilizar las TIC, dentro y fuera del aula.
- $\cdot$  Interacción y actividad continua: permite intercambiar ideas, pensamientos y conocimientos lo que genera que el proceso de aprendizaje sea sólido y significativo.
- Diversidad de Información: facilidad de acceso a la información.
- Desarrollo de Iniciativa: participación constante de los estudiantes en actividades.
- Aprendizaje Cooperativo: cada persona que utilizas las TIC interviene con sus propios conocimientos para lograr un fin común

#### **Desventajas**

Entre las principales falencias que existen al utilizar las TIC en la educación son las siguientes:

- Distracción: los usuarios muchas veces se dedican a jugar en lugar de trabajar.
- Aprendizajes incompletos y superficiales: la información que se encuentra en la red no siempre son confiables,
- Procesos educativos poco humano: la falta de comunicación con los estudiantes puede ocasionar un ambiente frio en el proceso de aprendizaje.
- Disminución de habilidades: el uso de los medio tecnológicos en el proceso de aprendizaje puede generar alguno inconvenientes como problemas de escritura y lectura.

## **2.1.8 Entornos virtuales de aprendizaje**

Los entornos virtuales de aprendizaje son espacios que se encuentran alojados en la web, ofrecen varias opciones de aprendizaje, teniendo en cuenta que los estudiantes son protagonistas de su formación.

La utilización de los entornos virtuales de aprendizaje en el proceso formativo de los estudiantes, permite utilizar para el empoderamiento y la participación TEP a través de la Web 2.0 estudiantes pueden interactuar y colaborar entre sí.

El utilizar este tipo de herramientas tecnológicas dentro de la clase facilita el trabajo colaborativo, logrando la construcción de conocimientos de manera conjunta en el marco de una comunidad de aprendizaje, construyendo así sus propios conocimientos y dando paso a las nuevas herramientas tecnológicas de aprendizaje.

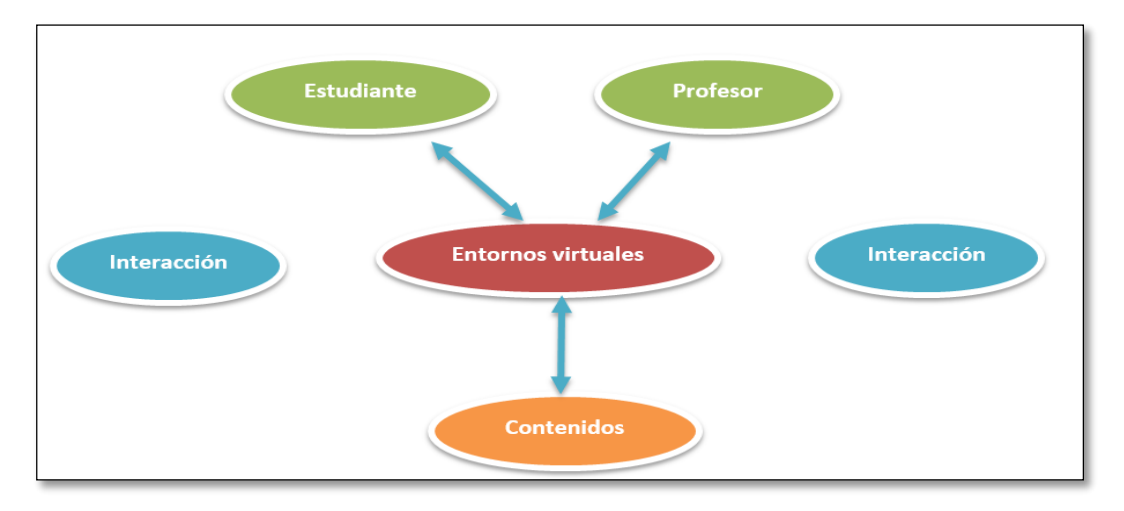

*Figura 1.* Entornos Virtuales *Elaborado:* Ana Flores

# **Características**

Existen tres características principales que debe tener un entorno virtual para alcanzar un aprendizaje significativo:

- Interactividad.- las personas que se encuentra utilizando el entorno virtual deben tener en cuenta que es el protagonista principal de su formación.
- Flexibilidad.- funcionalidades que permitan que el entorno virtual sea fácil de manejar.
- Escalabilidad.-capacidad del entorno de funcionar con un número pequeño o grande de usuarios.

# **Ventajas y Desventajas**

Al utilizar entornos virtuales de aprendizaje se pueden detectar las siguientes ventajas.

- Permiten crear un pensamiento reflexivo y crítico en los estudiantes.
- La utilización de los EVA hacen del estudiante un aprendiz activo.
- La información puede ser presentada por los estudiantes en diferentes formatos y múltiples medios, captando el interés de los estudiantes.
- Desarrolla el aprendizaje cooperativo y colaborativo.
- Permite que el docentes cumpla con el rol de facilitador del aprendizaje y el estudiante gestione su propio conocimiento.
- Fomenta un aprendizaje libre y autónomo.

Sin embargo, también existen desventajas tales como:

- Falta de equipos tecnológicos para poder utilizar entornos virtuales.
- Dificultad de acceso de internet.
- Al existir conocimientos suficientes de los entornos, los estudiantes pueden conformarse y crear facilismo en cuanto a la realización de actividades.

# **Beneficios en la educación**

Algunos de los beneficios que ofrece el uso de los entornos virtuales de aprendizajes son:

- El acceso a los contenidos es más flexible.
- La posibilidad de acceder a la información desde cualquier lugar que existe internet.
- Facilidad de aprendizaje colaborativo y cooperativo.
- Incrementa la participación de los estudiantes.
- Motivación de realizar las actividades asignadas por el docente.
- Los estudiantes son participes de su propio aprendizaje.

## **2.1.9 Herramientas Sociales Educativas**

Una herramienta social educativa también puede ser denominada red social educativa es una manera de poder interactuar con varias personas, se define como en sistema abierto en el cual se puede ejercer responsabilidad compartida además se puede intercambiar conocimientos, experiencias con docentes y estudiantes.

**La integración de la tecnología en la educación proporciona números recursos a docentes y, a su vez, familiares de los estudiantes con un campo en el que va tener que desenvolverse adecuadamente. La web 2.0 no so frece herramientas interactivas eficaces para la enseñanza aprendizaje que crean las características propias de los nuevos entornos virtuales.** (Ponce, 2012, pág. 87)

Existen varias herramientas sociales educativas fáciles de manipular las cuales se muestran a continuación:

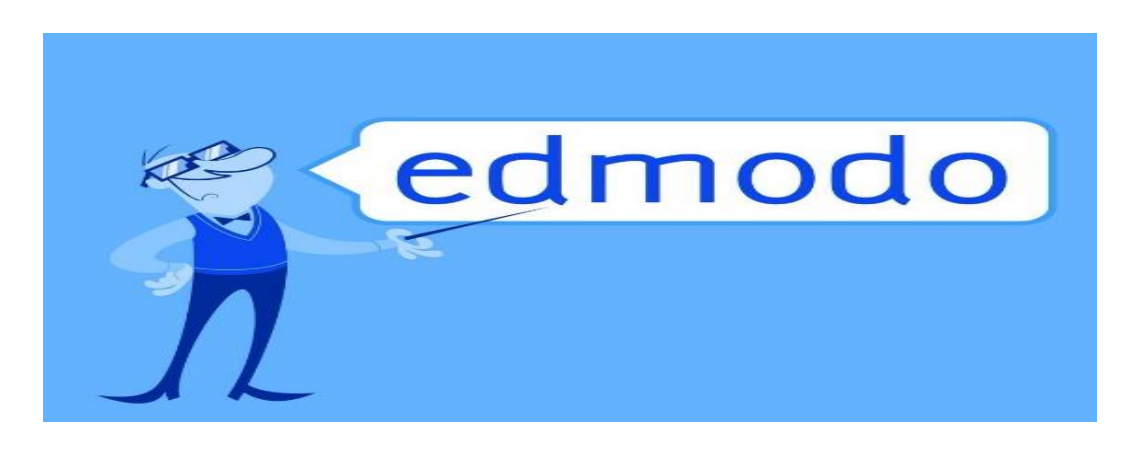

#### a) **Edmodo**

*Figura 2.* Edmodo *Fuente:* Edmodo.com

Es una plataforma social educativa que permite la comunicación entre, estudiantes, docentes y padres de familia dentro de un entorno privado a modo de microbloggin, así también el docente puede proponer tareas y actividades. La herramienta Social Educativa Edmodo fue creada en el año 2008 por Jeff O´Hara y Nic Borg y hace unos años fue adquirida por la Revolution Learnig.

Edmodo en la actualidad tiene las siguientes funcionalidades:

- Crear grupos privados con accesos a docentes, padres de familia y estudiantes.
- Gestionar calificaciones.
- Compartir recurso de tipo multimedia.
- Asignación de tareas, actividades.
- Realizar encuestas a los miembros de un grupo.
- Gestionar calendario.
- Concede insignias a los estudiantes con alto rendimiento académico, como motivación a su eficaz desenvolvimiento.
- Almacenar archivos y documentos dentro de la biblioteca que dispone este entorno virtual.
- Acceso a través de dispositivos móviles.

Así mismo Edmodo tiene algunos beneficios y características las mismas que se muestran en la siguiente figura:

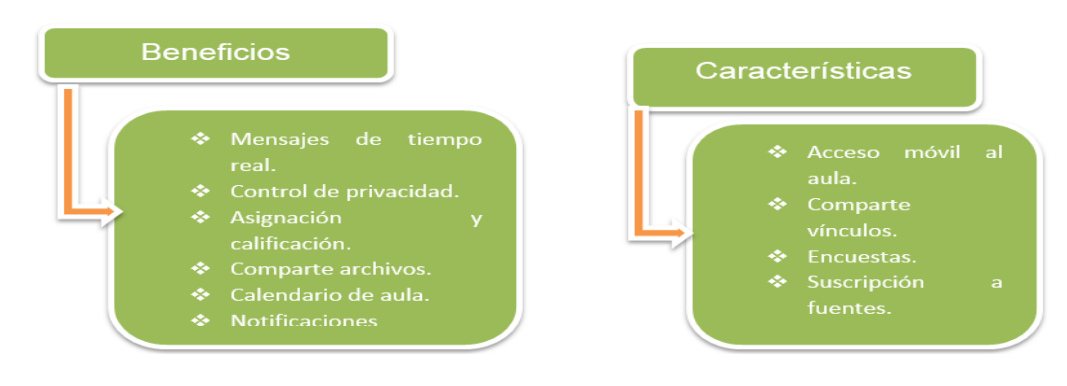

*Figura 3.* Beneficios y Características *Fuentes*: edmodo.com

# **a) Dokeos**

Es una plataforma E-learning que reúne todos los elementos necesarios para la gestión, administración, comunicación, evaluación, de las actividades de enseñanza dentro del espacio virtual. Esta plataforma se crea en una escuela llamada Fork de software libre, fue lanzado al inicios del 2004 como un Fork LMS Claroline.

Dokeos en la actualidad permite:

- Creación de lecciones mediante plantillas disponibles en este entorno.
- Agregación de documentos que se los puede descargar.
- Creación de evaluaciones o test se puede realizar exámenes.
- Agregado de contenidos multimedia para logra que la experiencia de aprendizaje de los estudiantes sea eficaz.
- Visualización de estadísticas del estudiante, se puede visualizar el progreso de los estudiantes.
- Administración total.
- Envío de documentación enviar tareas y guías.
- Chat interacción entre docentes y estudiantes.
- Video conferencia en línea con la opción de pizarra virtual.

Así también la utilización de esta plataforma trae consigo algunas ventajas y desventajas que se citan a continuación:

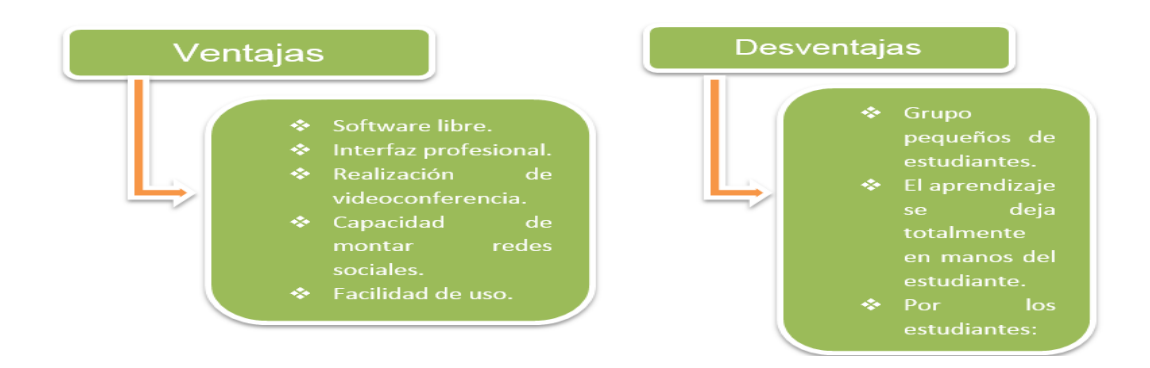

*Figura 4.* Ventajas y Desventajas *Fuente:* Edmodo

Esta plataforma contiene las siguientes características:

- Aspecto agradable.
- Acceso desde cualquier parte del mundo.
- Fácil de manejar y organización eficaz.
- Permite obtener datos estadísticos para observar el avance da la asignatura.
- Es un entorno de condigo abierto.
- Facilidad de acceso

# **b) Moodle**

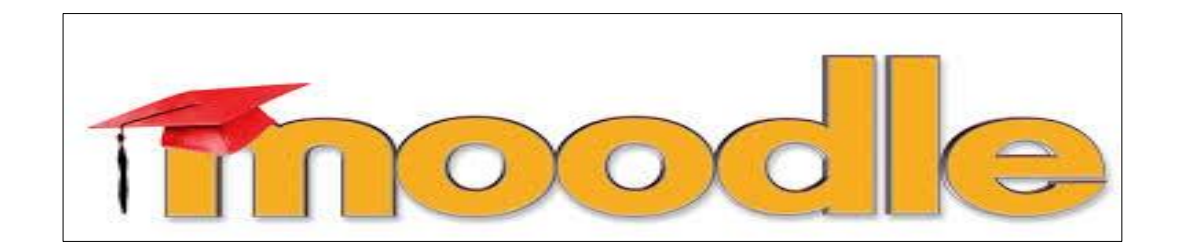

*Figura 5.* Moodle *Fuente:* Moodle

Es una plataforma de cursos libres que permite a los educadores crear comunidades de aprendizaje en línea. Es una herramienta que apoya el proceso de enseñanza aprendizaje permitiendo una interacción entre docentes y estudiantes. Moodle fue creado por Matin Dougiama, quien fue administrador de WebCT.

Al utilizar este entorno virtual existen varias ventajas y desventajas las cuales son citadas a continuación:

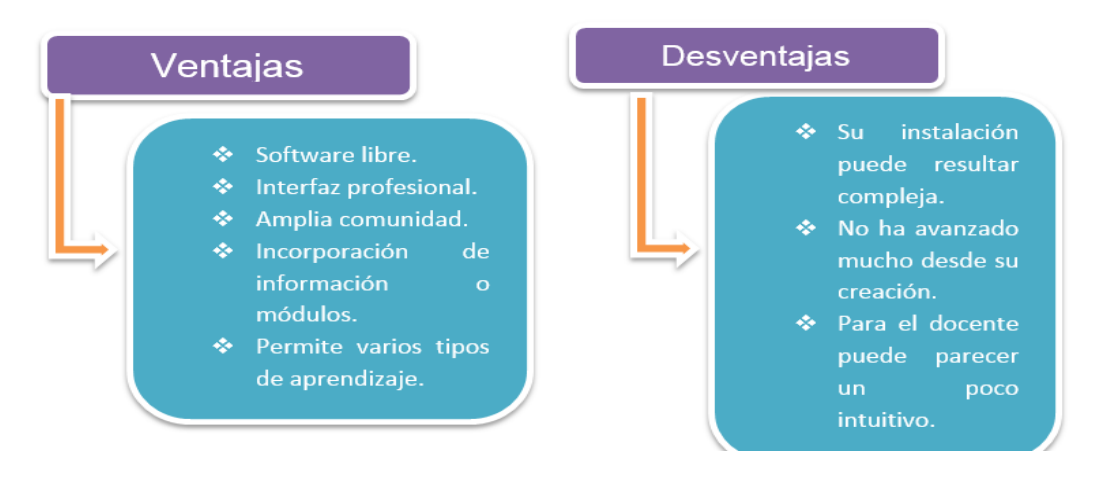

*Figura 6.* Ventajas y Desventajas *Fuentes*: Aulas virtuales

Esta plataforma contiene las siguientes características:

- Basado en constructivismo social.
- Accesibilidad a todos los recursos disponibles.
- Adecuada para la educación a distancia.
- Categorización por cursos.
- Autenticación por roles.
- Monitoreo de progreso de la asignatura.

# **c) Docsity**

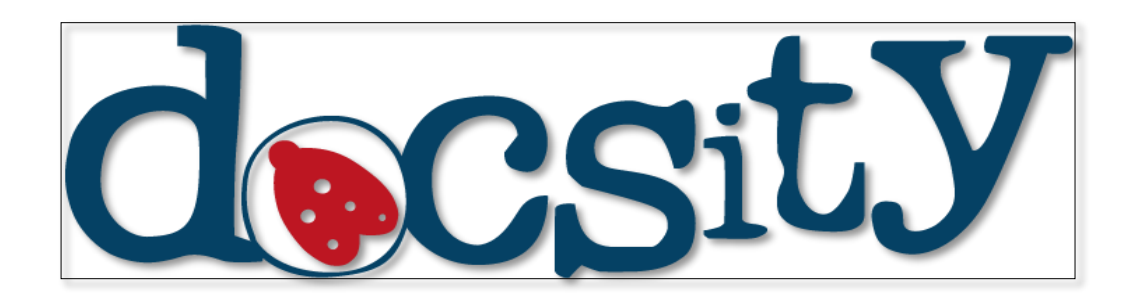

*Figura 7.* DocSity *Fuente:* google

Es una herramienta social educativa (Pedagogía Social) especialmente para estudiantes de todas partes del mundo, que permite buscar, consultar y descargar contenidos, archivos compartidos por otros estudiantes, desde cualquier parte en la que se encuentren. Esta herramienta permite compartir documentos y adquirir visibilidad acumulando puntos para poder acceder a todas las funciones de este portal.

# **Características**

En herramientas sociales educativas se pueden detallar varias características que se dan a conocer a continuación.

- Uso compartido de documentos: los estudiantes puede compartir información, documentos que pueden ayudar a otros estudiantes.
- Networking: colaborar con estudiantes, crear lasos de amistades, divertirse estudiando.
- Noticias y Blog: acceso a varios libros y artículos
- Compartir videos> los estudiantes pueden catalogar videos académicos.

# **Funcionamiento**

- Creando una cuenta puede compartir videos y toda la información relevante.
- $\div$  Interacción con varias personas.
- $\div$  Se puede enviar y recibir solicitudes de amistad.

# **d) RedAlumnos**

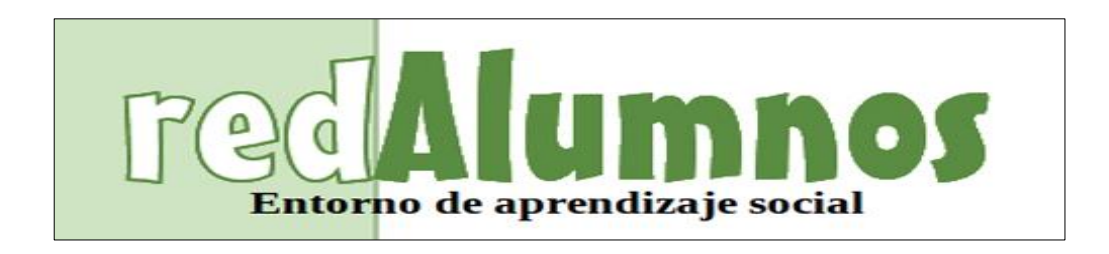

*Figura 8.* RedAlumnos *Fuente:* RedAlumno.com

Esta herramienta es considera como una red social educativa, brinda un espacio totalmente gratuito en la que el docente puede impartir sus curso de manera online. Esta herramienta permite que los docentes y estudiante interactúen de manera dinámica y entretenida.

# **Características:**

Entre las principales funcionalidades de esta red social educativa se pueden mencionar las siguientes:

- Creación de grupos y subgrupos: privados o públicos.
- Comunicación: a través de la pizarra digital con mensajes o comentarios.
- Portafolios de estudiantes.
- Asignación de tareas: los estudiantes podrán subir sus tareas y recibir la calificación correspondiente.
- Asignación de webquest: podrán realizar la evolución de manera online.
- Calendario de eventos.

# **Ventajas:**

- Entre las principales ventajas de utilizar esta herramienta son:
- Fácil comunicación entre docente y estudiante.
- $\div$  Permite que docentes y estudiante puedan publicar artículos, imágenes que se nade interés del grupo.
- Incremento de uso de herramientas tecnológicas de información.
- Facilidad de administrar los recursos didácticos para la clase.
- Es totalmente en español.

## **Desventajas:**

- No es totalmente gratuito.
- ❖ No es un software libre.
- Facilismo para los estudiantes.

## e) **Eduskopia**

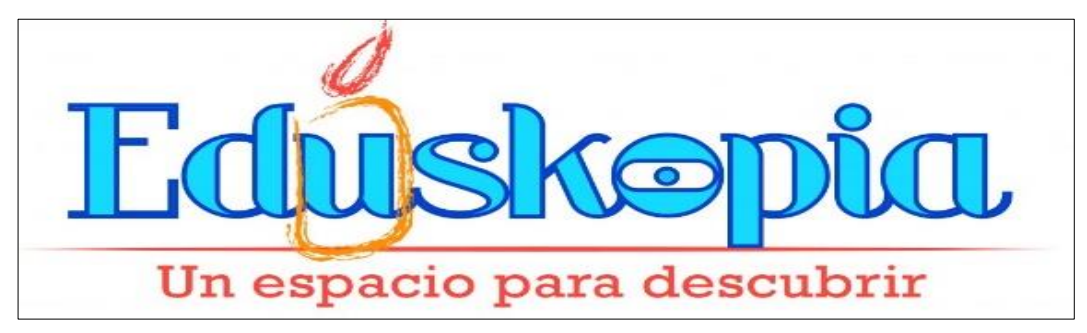

*Figura 9.* Eduskopia *Fuente*: Goolge.com

Es una nueva red social educativa que permite reflexionar, participar, y compartir información, ideas y experiencias en torno al ámbito educativo. El objetivo de esta red social es generar nuevas ideas de formar entes colaborativos. Mediante esta herramienta se invita a la comunidad educativa a generar nuevos métodos tecnológicos para mejorar el proceso de aprendizaje.

# **Características:**

Esta red social permite estar continuamente en la web además ofrecen múltiples características que se dan a conocer a continuación:

- Sección de noticias: un sitio en el cual se informa de todas las novedades actuales que pueden ser de interés.
- Sección de blog: datos de información.
- Eventos: perite inserta actividades a realizarse, muestra los eventos de interés.

# **Ventajas**

- Aprendizaje colaborativos.
- Propicia el debate.
- Transmite conocimientos a través de su entorno.
- Promueve la formación dual.
- Integración de varios métodos dentro del proceso educativo.

# **Desventajas:**

- Distracción.
- Disminución de predisposición.
- Entrega de tareas en tiempo determinados.
- Se pierde el atractivo en contrato del estudiante y docente.

# f) **Eduredes**

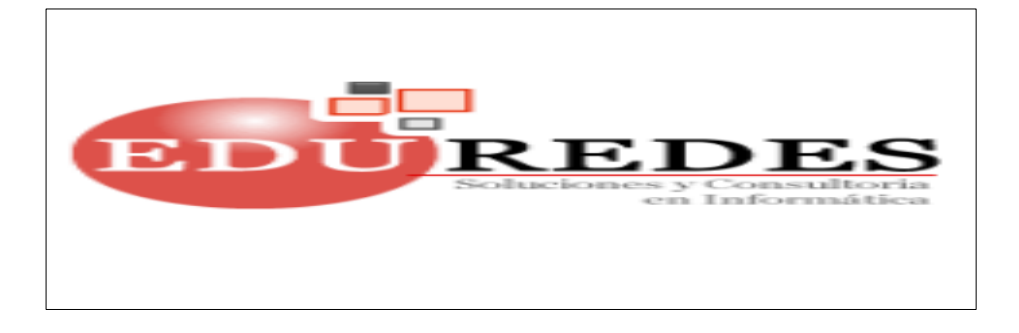

*Figura 10.* EduRedes *Fuentes*: Google.com

Es una red social que tiene como finalidad ser apoyo a las redes sociales educativas, que se están aplicando a instituciones, docentes y estudiantes y otros grupos relacionado con la docencia. Esta red está dirigida a usuarios de las redes sociales educativas, creadores, administradores que desean optimizar el proceso de enseñanza a aprendizaje.

# **Características:**

Esta red social proporciona varias opciones catalogadas como característica que se detallan a continuación:

- ❖ Notificaciones de mensajes.
- ❖ Asignación de tareas.
- Realización de evaluaciones.
- Comunicación docente y estudiantes.
- Seguimiento a estudiantes: evalúa el progreso de los estudiantes.
- Comparte información: define quien tiene acceso a la información.

#### **Ventajas:**

Utilizar esta red social es muy beneficioso para el proceso educativo a continuación se da a conocer varias ventajas de esta red social:

- Es gratuita y de fácil acceso.
- ❖ Permiten compartir imágenes, archivos y otros recursos.
- ❖ Son compatibles.
- Permiten tener un chat o conversación con los usuarios.

### **Desventajas**

Limitación en almacenamiento de documentos y archivos.

- Limitación de en cuanto las aspecto, el diseño de esta página ya se encuentra determinado.
- Necesidad de invitación.

#### **2.1.10 Metodología PACIE**

PACIE es una metodología que permite utilizar y aplicar nuevas herramientas virtuales (campus virtuales, aulas virtuales, web 2.0 entre otros.) en la educación presencial o semipresencial. Esta metodología toma como factores esenciales la motivación, interacción, creatividad, socialización entre los actores del proceso educativo es decir estudiantes y docentes, forman un sistema educativo eficaz basado en las nuevas herramientas tecnológicas.

Esta metodología está enfocada en el uso herramientas de información y comunicación como soporte de los procesos de aprendizaje y autoaprendizaje. Al aplicar esta nueva metodología en el proceso educativo desarrollar competencias docentes es mismo que debe estar a la vanguardia con los nuevos métodos tecnológicos de aprendizaje con el fin de mejorar el sistema educativo, formando estudiantes colaborativos, críticos y reflexivos, dejando detrás una enseñanza tradicional.

Se debe tener en cuenta que en la actualidad es imposible enseñar sin el uso de las tecnologías de información y comunicación surgiendo así la necesidad de utilizar estas nuevas metodologías.

## **2.1.10.1 Estructura de la Metodología PACIE**

La metodología PACIE da a conocer que para que un entorno virtual sea exitoso debe estar correctamente distribuida, proporcionando detalles de varias opciones que tenga EVA, para que se logre generar procesos de interacción entre los usuarios.

Esta metodología está compuesta por tres bloques importantes:

# **1. Bloque Cero-PACIE**

Este bloque es considerado como el más importante dentro de este proceso metodológico, en esta sección se muestra toda la información relevante que debe conocer el estudiante antes de interactuar en la plataforma.

Este bloque además consta tres secciones:

- $\triangleright$  Información todos los contenidos sobre la clase, tutor y las avaluaciones.
- Comunicación todo los procesos y operatividad de la clase
- $\triangleright$  Interacción social, y aprendizaje colaborativo.

#### **2. Bloque Académico**

Esta sección contiene información y contenidos de la asignatura, aquí se muestra los documentos, enlaces, videos tutoriales respecto a los temas que se tratan durante un ciclo académico.

Esta sección se dividen en:

- Exposición.- de toda la información, enlaces y documentos.
- De Rebote.- actividades de autocrítica.
- Construcción.- de conocimientos análisis de temas y discusión.
- Comprobación.- realización de síntesis, y verificación.

# **3. Bloque de cierre**

En esta sección permite culminar las actividades, se muestra el resultado final, no permite que existan dudas entre los estudiantes. Esta sección consta de las siguientes secciones:

- Negociación.- se realiza con toda la comunidad de aprendizaje.
- Retroalimentación.- didáctica, pedagógica y académica.

# **2.1.11 Aprendizaje**

El proceso de adquisición de conocimientos, habilidades, valores y actitudes, posibilitado mediante el estudio, la enseñanza o la experiencia, el aprendizaje se encuentra concebido como el cambio de conducta, esto se origina debido a las experiencias que se adquieren a lo largo de la vida.

# **Tipos de Aprendizaje**

El aprendizaje considerado además como una de las principales características del ser humano, es la adquisición de habilidades, conductas valores, entre otros aspectos. Existen varios tipos de aprendizaje entre los cuales se puede detallar a continuación:

- a) **Aprendizaje Receptivo**: Los estudiantes reciben información, la cual debe ser comprendida sin necesidad de ponerla en práctica.
- b) **Aprendizaje por descubrimiento**: el docente fomenta la participación de los estudiantes, en la que puedan dar a conocer lo que aprende según su proceso cognitivo.
- c) **Aprendizaje Significativo**: en este tipo de aprendizaje el estudiante es conductor de su propio conocimiento, es un ente activo que genera información y crea para sí mismo el proceso de aprendizaje.
- d) **Aprendizaje de Mantenimiento**: el objetivo principal de este aprendizaje, es la adquisición de métodos y criterios. El aprendizaje sirve para implantar destrezas de conocimiento las cuales pueden ser repetidas según las circunstancias, en este aprendizaje se puede establecer disciplina y regalas.
- e) **Aprendizaje Innovador:** es un aprendizaje que está a la vanguardia de los nuevos cambios que se pueden realizar en el proceso de aprendizaje.
- f) **Aprendizaje Visual:** es un tipo de aprendizaje que básicamente utiliza imágenes o materia visual que pueda contribuir a adquirir conocimientos, aquí se pueden utilizar organizadores gráficos, mapas mentales, o cuadros sinópticos.
- g) **Aprendizaje Auditivo:** el estudiante capta de manera eficaz lo que el docente da a conocer, mediante exposiciones, conferencia, debates, utilización de materiales sonoros. Por lo tanto este tipo de aprendizaje genera conocimientos mediante el uso del sonido.

# **Características**

Para que se pueda llevar a cabo un aprendizaje eficaz dentro de una institución es indispensable considerar las siguientes características:

- El aprendizaje requiere la presencia del individuo dispuesto a conocer, que sea un ente participativo y colaborativo.
- $\div$  Requiere esfuerzo mental, para logra estudiar un objeto, conocerlos, comprenderlo y analizarlos, ambiente de estudio óptimo.
- Tiempo suficiente para adquirís nuevos conocimientos.
- El aprendizaje es una actividad personal: el individuo deber ser voluntario para ejecutar las actividades que le permitirán un apto aprendizaje.
- Los nuevos conocimientos adquiridos serán adecuado y óptimos siempre que se respete el proceso cognitivo del ser humano.
- Es necesario de un tutor que contribuya al aprendizaje, guiando al aprendiz, y brindando las herramientas necesarias para que pueda realizar run aprendizaje autónomo.
- ❖ Integración de nuevo contenidos.
- Los conocimientos adquiridos se alojan en la memoria a largo plazo, que son utilizados para la soluciones de problemas que motivaron al aprendizaje.
- El individuo que aprende puede ser capaz de valorar los conocimientos adquiridos.

# **Rol del estudiante**

El estudiante es responsable de su propio aprendizaje basada en valores éticos y morales, el estudiante debe asumir un papel participativo y colaborativos, el estudiante además se res responsable debe cumplir con ciertos roles:

- Trabajar en equipos colaborativos.
- Ser capaz de auto dirigirse, auto evaluarse, auto monitorearse.
- Realizar todas las actividades asignadas por el docente.
- Responsabilidad de su propio aprendizaje.
- Buscar y seleccionar información relevante e importante que favorezca su aprendizaje.
- ❖ Saber resolver problemas
- Evalúa su aprendizaje durante el proceso educativo.
- Desafía a la indagación realizándose preguntas.
- Verifica los resultados de cada uno de los ejercicios realizados con el fin de evaluar su desarrollo.
- Verifica su aprendizaje al presenta exámenes so tareas.

#### **Rol del Estudiante en la educación virtual**

El papel que desempeña el estudiante se encuentra en continuos cambios, debido a la educación virtual, pasando de ser un ente pasivo, a ser un ente activo, colaborativo y participativo.

Alguna de las cualidades relevantes del estudiante dentro del proceso de aprendizaje es que debe ser participativo. A continuación se da a conocer algunas de las pautas sobre el rol de estudiante en este nuevo modelo académico:

- Principal actor de su formación virtual.
- Debe conocer cada una de las competencias que va a adquirir de una asignatura determinada.
- Compromisos de un nuevo cambio al modelo de estudio tanto personal como institucional.
- Responsabilizarse de cada una de las actividades planificadas por el docente.
- \* Revisar los contenidos de la asignatura proporcionado por el docente.
- Adaptarse a la nueva metodología de estudio que consta de; preparación previa, trabajos e investigación entre otras actividades.
- Realizar una revisión previa de los contenidos de la asignatura.
- Organización de tiempo, con fin de poder interactuar con el docente a través de una herramienta tecnológica.

## **Rol del Docente**

El papel fundamental del docente es el de ser facilitador del aprendizaje, utilizando varias técnicas considerando el aprendizaje significativo, el docente debe cumplir varios roles que detallan a continuación:

Generar una ambiente de participación entre docente y estudiante-

- Planea cada una de sus clases.
- Propiciar que los estudiantes profundicen sus conocimientos.
- Asigna roles a cada estudiante.
- Atiende a los problemas existentes en la clase.
- Motiva a los estudiantes a ser entes participativos.
- Asesora a loes estudiante.
- Diseña evaluaciones y tareas.
- Ofrece retroalimentación a partir de los resultados.

# **2.1.12 Recursos**

Dentro del proceso de aprendizaje existen varios recursos importantes los cuales se detalla a continuación:

- Espacios y herramientas para el desarrollo de actividades y evaluaciones.
- Estudiar los procesos formativos.
- Evolución de los entornos personales para el aprendizaje.
- Utilidad de herramientas tecnológicas.
- Guías de trabajos.
- ❖ Video productos.
- ❖ Internet.
- $\div$  Tic.

# **2.1.13 Evaluación**

La evaluación es un proceso importante ya que mediante este proceso se puede evaluar la calidad del aprendizaje.

- Recolección de información.
- Interpretación y valoración del aprendizaje.
- Toma de decisiones.
- Evaluar progreso de los estudiantes.
- Identificar las deficiencias observadas.
- Evaluar las conductas del estudiante.

#### **2.1.14 Computación**

Computación estudia los computadores, los cuales gestiona la información, computación además es el estudio de sistemas automatizados de la información, esta asignatura además hace referencia al estudio de las tecnologías que permiten en manejos de la información. Además, además es considerada como un área de conocimiento.

#### **Importancia**

La computadora ha sido y seguirá siendo una técnica muy agradable que beneficia a docentes y estudiantes, el uso de los computadores dentro del proceso de aprendizaje sirve como instrumento para procesar información, además sirve como una herramienta de comunicación e interacción con varias personas.

Es así que la computación se basa al uso de las computadoras ya que el hombre actual interactúa con grandes cantidades de información, dando paso a la nueva era tecnológica dentro del proceso de aprendizaje. La computación es una herramienta tecnológica que hoy en día se ha convertido en un instrumento tecnológico extraordinario que esta revolucionado al mundo entero en todos sus ámbitos.

## **Beneficios de computación**

Mediante el estudio de computación en los diferentes ámbitos es de gran importancia, ya que esta asignatura estudia el uso de los computadores y el beneficio que tiene al momento de utilizar este medio tecnológico en el ámbito educativo, a continuación de detalla alguno de los beneficios:

- Realizar trabajos escritos con mayor calidad.
- Estar a la vanguardia de las últimas tecnológicas.
- Buscar información actual y relevante.
- Tener contacto con varias personas del mundo.
- Realizar investigación de manera rápida.
- Creación de bibliotecas virtuales.
- Comunicación rápida.
- $\div$  Interacción docente y estudiante.
- Clases dinámicas y entretenidas.

# **Características**

Computación se desarrolla en base a sistemas automatizados en el manejo de la información, es por eso indispensable citar algunas de las características:

- La información se ejecuta de varios computadores.
- Tiene varias copias del sistema operativo.
- Entrono de trabajo cómodo.
- Dependiente de redes (WAN, MAN, LAN)
- Compatibilidad con varios dispositivos disponibles.
- $\cdot$  Interacción entre varios equipos.
- \* Diseño de software compatible con varios usuarios y sistemas operativos.

# **Computación en las Nubes**

La computación en la nube son servidores de internet que tiene la finalidad de atender la necesidad de los usuarios, se puede acceder la información solo mediante el uso de internet desde cualquier dispositivo tecnológicos, en términos generales la computación en las nubes es el estudio de la red de computadores que tiene como fin un servicio. Ejemplos:

Aquí se citan alguno de los servicios que ofrece la computación en las nubes:

- ❖ Facebook.
- ❖ Twitter.
- Google.

## **Beneficios**

Las nubes computacionales están revolucionando al mundo, se encuentran en todo lugar, a medida que la tecnología inalámbrica son más poderosas se origina más objetos que se conecta directamente. A continuación se citan alguno de los beneficios de estas nubes:

- Posibilidad de acceder a servicios desde cualquier parte del mundo.
- $\div$  No existe la necesidad de instalar ningún tipo de software.
- Acceso a información desde dispositivos móviles.
- Facilidad de obtener recursos que brindar los proveedores.

# **Características**

Entre las principales características de la computación en las nubes son:

- Amplio acceso a la red.
- Fomenta la habilidad de construir, implementar los conocimientos.
- ❖ Acceso Global.
- ❖ Homogeneidad.
- Virtualización.
- Servicio medible y tarifable.

# **2.1.15 Guía Didáctica**

Se puede definir como una guía didáctica como un documento de estudió en el que se da a conocer todos los conceptos y fundamentos de un asignatura, promoviendo un aprendizaje autónomo, en la que el estudiante cuanta con los materiales necesarios para fundamentar su aprendizaje.

La guía didáctica es una herramienta valiosa e importante que sirve de apoyo y motivación para sus usuarios, es una pieza calve para mejorar el desarrollo del proceso de enseñanza aprendizaje, a través de la aplicación de varios recursos; la explicación, comentarios y esquemas.

# **Características**

Dentro de la elaboración de una guía didáctica debe contener las siguientes características:

- Información sobre los contenidos de la asignatura.
- Presenta orientaciones de la metodología de estudio.
- ❖ Indicaciones de cómo lograr el desarrollo de las destrezas y habilidades.
- Definir los objetivos de las actividades a realizarse.

#### **Funciones Básicas y Motivadoras**

- Orientación
- Aclara cada una de las dudas de los estudiantes.
- Especifica su contenido.
- Aprendizaje subjetivo.
- Transferencia de conocimiento.

Autoevaluación de aprendizaje.

#### **2.2 Posicionamiento Teórico Personal**

En la actualidad según la evolución del modelo de enseñanza en las instituciones educativas, al implementar las tecnologías de información y comunicación han generado nuevas perspectivas de aprendizaje, por lo que los docentes deben estar a la vanguardia de las nuevas herramientas tecnológicas que se puede utilizar en el proceso formativo de los estudiantes.

Para la realización de esta investigación se tomó en cuenta la teoría conectivista puesto que su principal objetivo de estudio es el aprendizaje con la nueva era digital, aportando con nuevos conocimientos tecnológicos, motivando a docentes y estudiantes a ser entes colaborativos, y reflexivos antes los nuevo cambios en el proceso educativos.

Con esta teoría se trata de formar estudiantes investigativos, capaces de construir su propio conocimiento partiendo de entornos virtuales como son las herramientas sociales educativas las cuales contribuirán a desarrollar la comunicación e interacción entre docente y estudiante.

Se tomó en cuenta esta teoría debido a que existe una relación con el constructivismo y el cognitivismo, puesto que el constructivismo trata de la construcción de conocimiento pariendo de las herramientas proporcionadas por el tutor, y el cognitivismo indica los mecanismos utilizados para la interpretación de información, mediante los procesos cognitivos efectivos el aprendizaje resulta más fácil y la información puede ser almacenada a largo plazo.

# **2.3 Glosario de Términos**

Para realizar la búsqueda del significado de los siguientes términos se tomó en cuenta las siguientes referencias.

- 1. (Real Academia de la Lengua)
- 2. [\(www.internetglosario.com\)](http://www.internetglosario.com/)
- 3. [\(www.alegsa.com.ar\)](http://www.alegsa.com.ar/)

**Sincrónica.** Circunstancia de ocurrir, suceder o verificarse dos o más cosas a un mismo tiempo, coincidencia de dos fenómenos periódicos.

**Informática:** Es una ciencia que se encarga de estudiar datos transferibles a través de internet.

**Microelectrónica:** Es una técnica que permite diseñar y producir circuitos electrónicos.

**Inmaterialidad:** Pensamientos e ideas inmateriales.

**Interactividad:** Es una cualidad de interactivo, permite una interacción a través de un diálogo.

**Interconexión:** Conexión de varios dispositivos y distribución de energía.

**Http:** es el inicio de un dirección, hipertexto.

**Tic:** tecnologías de información y comunicación.

**Limitado.** Corto entendimiento.

**Autoestima:** Valoración de uno mismo

**Interacción:** Acción que se ejerce voluntariamente

**Autorreflexión:** capacidad de pensar durante la ejecución de actividades.

**Autoevaluación**: es una clave en el proceso de evaluación

**Flexibilidad:** facilidad para acoplarse a varias situaciones.

**Escalabilidad:** Propiedad deseable de un sistema informático.

**Interactividad:** repartición de usuarios de los sistemas informáticos.

**Eva**. Entornos Virtuales de aprendizaje.

**Autónomo**: dispositivo que no requiere de un ordenador

**Script:** archivo de órdenes.

**Web:** página electrónica.

**Chat:** comunicación en tiempo real.

**E-learning**: aprendizaje electrónico.

**Rol activo:** Personas que aportan para adquirir conocimientos

**Rol pasivo**: estudiantes que no son interactivos.

**Vanguardia:** significa estar actualizado.

#### **2.4 Interrogantes**

¿Cuál es el nivel de conocimientos que tienen los estudiantes en el uso de herramientas sociales educativas?

¿Cómo fundamentar teóricamente el uso de herramientas sociales educativas, para fortalecer el proceso de aprendizaje de la asignatura de computación?

¿Qué herramienta social educativa se utilizó para elaborar la propuesta alternativa, que permitirá fortalecer el uso de las herramientas sociales educativas en la asignatura de computación para lograr un aprendizaje significativo?

¿A través de que herramienta se difundirá la propuesta alternativa para fortalecer el proceso de aprendizaje de la asignatura de computación mediante el uso de una herramienta social educativa?

# **2.5 Matriz Categorial.**

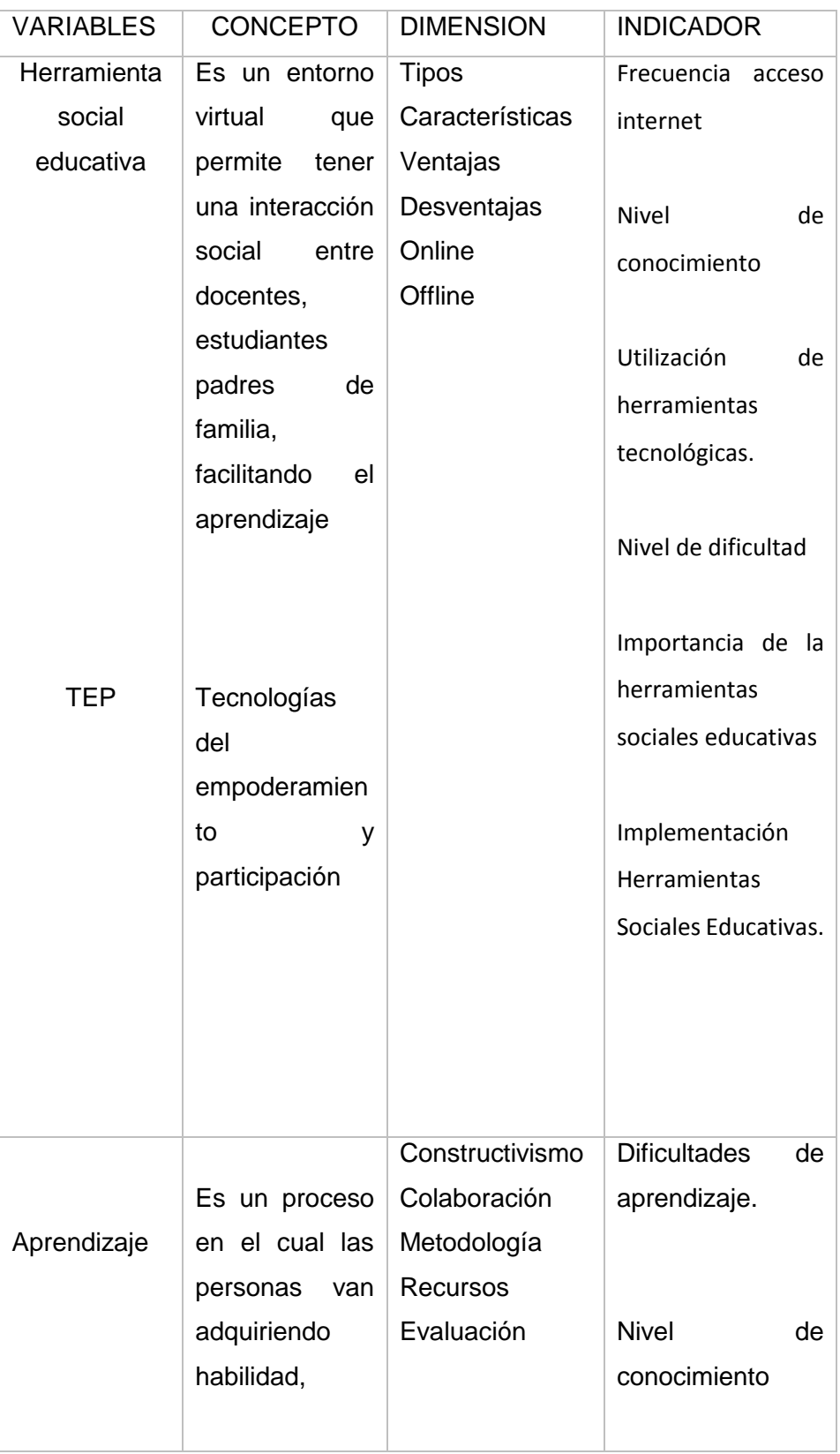

# Tabla 2*. Matriz Categorial*

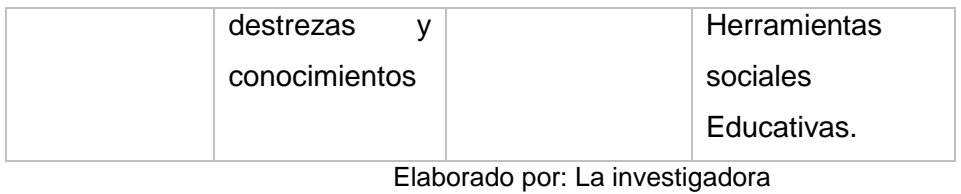

# **CAPÍTULO III**

# **3. METODOLOGÍA DE LA INVESTIGACIÓN**

#### **3.1 Tipos de investigación**

#### **3.1.2 Investigación de campo**

La investigación de campo permitió realizar un diagnóstico del problema existente en la institución, observando el ambiente de estudio de los estudiantes y docentes, con la finalidad de determinar cuáles son las falencias existentes al momento de impartir y adquirir conocimientos acerca de la asignatura de computación. La investigación de campo permitió recolectar información esencial para dar solución al problema existente.

#### **3.1.3 Investigación Descriptiva**

Este tipo de investigación permitió describir el problema, los principales factores que fueron apareciendo en el transcurso de la investigación que afecta las siguientes interrogantes ¿Qué?, ¿Por qué?, ¿Dónde?, ¿Cuándo?, ¿Cómo?, logrando obtener resultados para solucionar el problema.

#### **3.1.4 Investigación Propositiva**

Utilizar este tipo de investigación permitió dar solución al problema existente, planteando una solución alternativa eficaz para la investigación.

#### **3.1.5 Investigación Documental**

Esta investigación documental contribuyo a la investigación, permitiendo realizar una investigación en revistas, libros, leyes, reglamentos, folletos e internet, fuentes que fueron útiles para sustentar el marco teórico y la propuesta de investigación.

#### **3.2 Métodos de Investigación**

### **3.2.1 Método Analítico sintético**

Este método contribuyo a descubrir los distintos elementos existentes dentro del problema de investigación, permitiendo realizar una síntesis, utilizando conocimientos relevantes e importantes, para dar a conocer los contenidos reales conjuntamente con las teorías que apoyaron a la construcción del sustento teórico de la investigación.

## **3.2.2 Método Inductivo Deductivo**

#### **3.2.2.1 Inductivo**

Este método permitió partir lo de particular a lo general recopilando información, partiendo de un análisis de las causas que origina el problema a investigar, analizando casos particulares de estudio, que fueron utilizadas como referencia de la investigación, a través de este método se logró realizar el análisis del problema, sus causas y efectos.

## **3.2.2.2 Deductivo**

Este método permitió organizar y analizar la información adquirida, a través de las diferentes teorías, logrando establecer las actividades

relevantes plasmándolas en alternativas que benefician el proceso investigativo.

#### **3.2.3 Método Estadístico**

Este método se aplicó en la investigación, recolección, análisis y tabulación de datos, con la finalidad de interpretar y determinar las conclusiones y recomendaciones de la misma.

#### **3.3 Técnicas e instrumentos de Investigación**

#### **3.3.1 Encuesta**

Esta técnica permitió recopilar información, a través de una serie de preguntas previamente definidas, permitieron conocer del nivel de conocimientos que tiene docentes y estudiantes en el manejo de herramientas sociales educativas. Logrando establecer una propuesta para solucionar este problema.

Para la investigación se formuló una encuesta dirigida especialmente a los estudiantes del bachillerato general unificado de la unidad educativa Academia General Carlos Machado Arroyo, la encuesta constó de 10 preguntas cerradas.

# **3.3.2 Instrumentos**

# **Cuestionario**

Para la investigación se utilizó este instrumento ya que se elaboró una serie de preguntas esenciales que contribuyeron a obtener información sobre el problema de investigación.

# **2.6 Población**

La investigación se realizó a docentes y estudiante del bachillerato general unificado.

**Tabla 3***. Población*

| Academia General Carlos Machado         | <b>Estudiantes</b> | <b>Docentes</b> |
|-----------------------------------------|--------------------|-----------------|
| <b>Arroyo</b>                           |                    |                 |
| 1° Bachillerato General Unificado       | 30                 |                 |
| 2° Bachillerato General Unificado       | 30                 |                 |
| 3° Bachillerato General Unificado       |                    | 1               |
|                                         | 22                 |                 |
| <b>TOTAL</b>                            | 83                 | 1               |
| <b>Total General</b>                    | 83                 |                 |
| Fuente: Academia General Carlos Machado |                    |                 |

*Fuente*: Academia General Carlos Machado *Elaborado por*: Ana Flores

# **3.5 Muestra**

No se realizó el cálculo de la muestra por el número reducido de personas, por tanto se trabajó con toda la población.

# **CAPÍTULO IV**

# **4. ANÁLISIS E INTERPRETACIÓN DE RESULTADOS**

## **4.1 Encuesta aplicada a los estudiantes**

#### **1. ¿Con qué frecuencia accede usted a internet?**

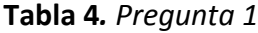

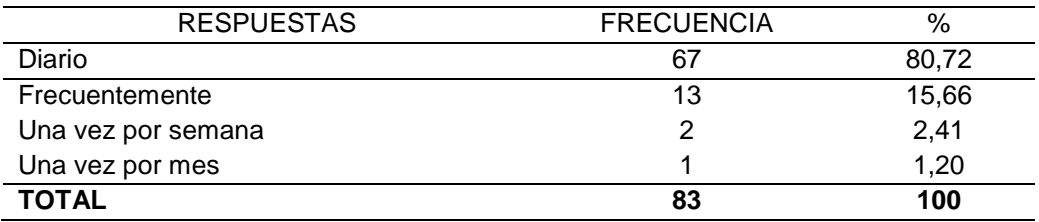

*Fuente:* Encuesta estudiantes Academia Machado *Elaborado por:* Ana Flores

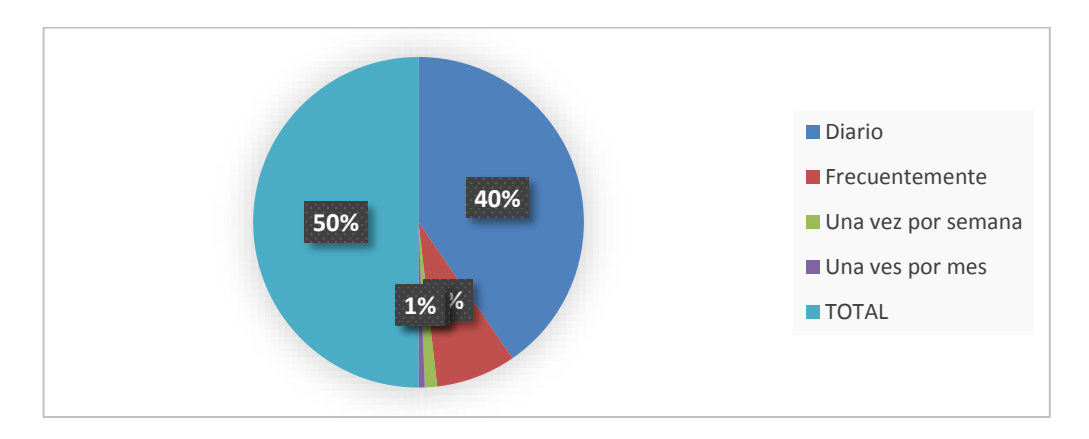

*Figura 11.* Pregunta 1 *Fuente*: Estudiantes Academia Machado *Elaborado por*: Ana Flores

#### **Interpretación**

Según los datos obtenidos la mayoría de los estudiantes acceden a internet diariamente, por lo que se puede deducir que los estudiantes cuentan con la facilidad de utilizar este medio para la realización de sus tareas asignadas por los docentes.

# **2. ¿Usted tiene conocimiento acerca de que es una herramienta social educativa?**

#### *Tabla 5.* Pregunta 2

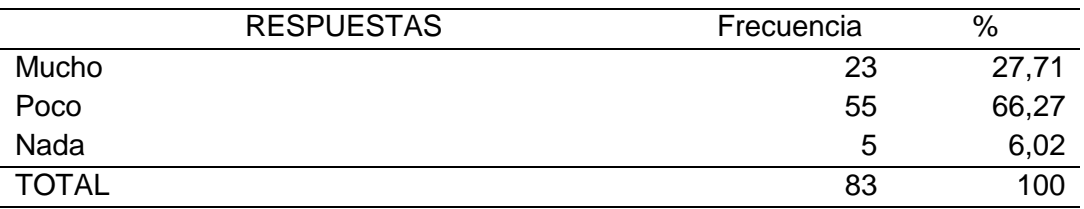

*Fuente:* Encuesta estudiantes Academia Machado *Elaborado por:* Ana Flores

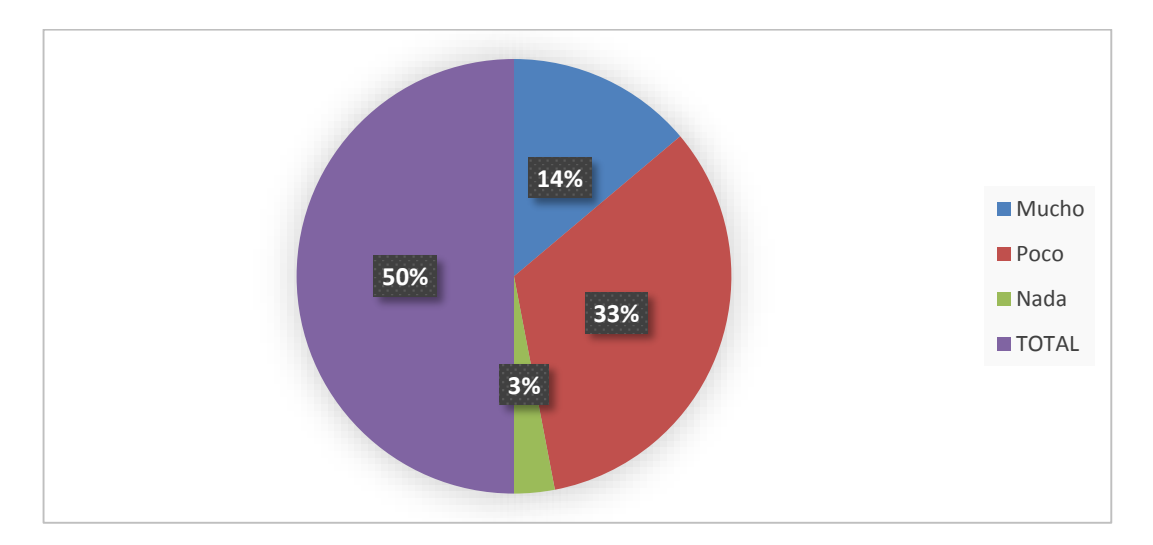

*Figura 12.* Pregunta 2 *Fuente*: Estudiantes Academia Machado *Elaborado por*: Ana Flores

# **INTERPRETACIÓN**

La mayoría de estudiantes conocen poco sobre las herramientas sociales educativas, por lo que se puede concluir que los docentes no utilizan este tipo de herramientas en el proceso de enseñanza, lo cual limita al estudiante a interactuar exclusivamente en el aula y no fuera de la misma.

# **3. ¿Ha utilizado herramientas sociales educativas para interactuar con el docente?**

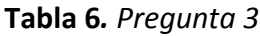

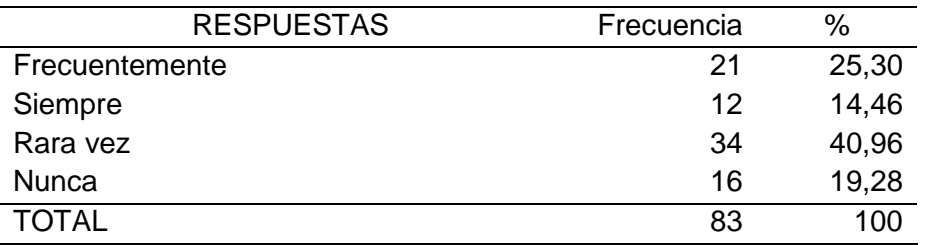

*Fuente*: Estudiantes Academia Machado *Elaborado por*: Ana Flores

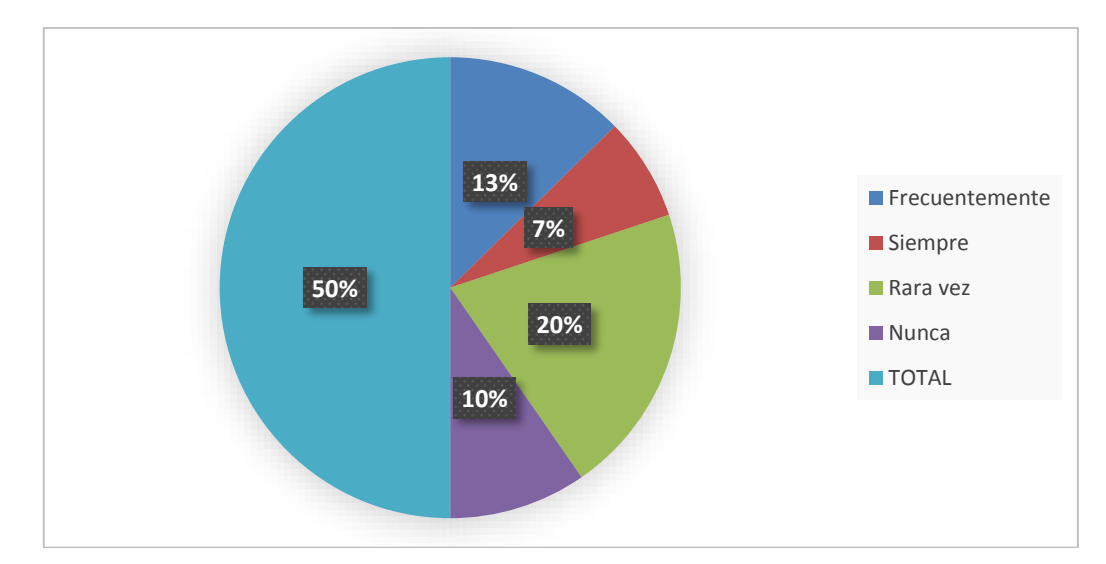

*Figura 13.* Pregunta 3 *Fuente*: Estudiantes Academia Machado *Elaborado por*: Ana Flores

# **INTERPRETACIÓN**

Gran parte de los estudiantes encuestados no han utilizado herramienta social educativa para interactuar con el docente por lo que se puede inferir que la implementación de estas herramientas tecnológicas permitirá formar estudiantes críticos y colaborativos.
# **4. ¿Qué dificultades se presentan o se han presentado en el proceso de aprendizaje de la asignatura de computación?**

### **Tabla 7.** *Pregunta 4*

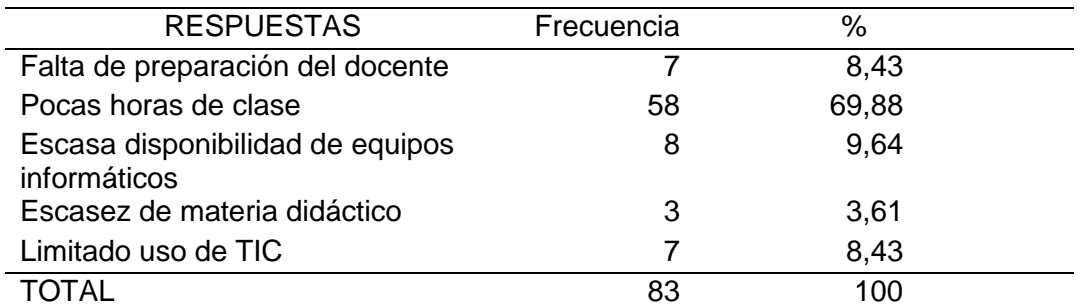

*Fuente:* Estudiantes Academia Machado *Elaborado por:* Ana Flores

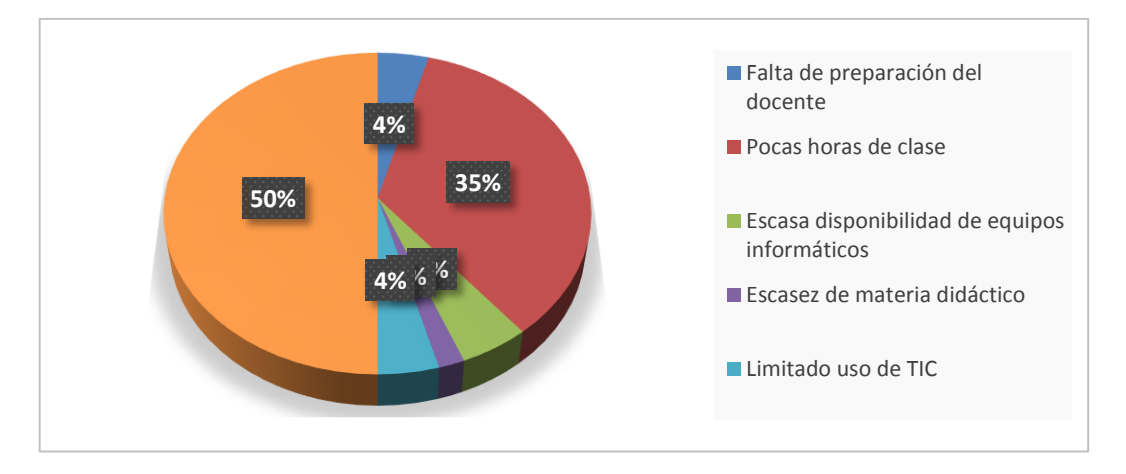

*Figura 14. Pregunta 4 Fuente:* Estudiantes Academia Machado *Elaborado por*: Ana Flores

## **INTERPRETACIÓN**

De los resultados obtenidos la mayoría de los encuestados manifiestan que una de las dificultades en el proceso de enseñanza son las pocas horas de clase que tienen a la semana, por lo que la falta de tiempo no permite que los estudiantes fortalezcan sus habilidades en el manejo de nuevas herramientas sociales educativas.

# **5. ¿Considera usted importante implementar una herramienta social educativa en la asignatura de computación?**

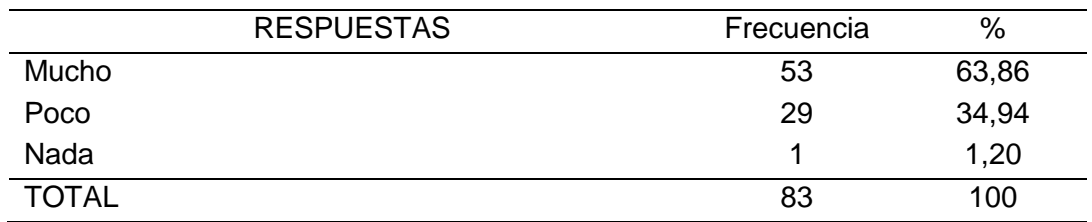

### **Tabla 8***. Pregunta 5*

*Fuente:* Estudiantes Academia Machado *Elaborado por:* Ana Flores

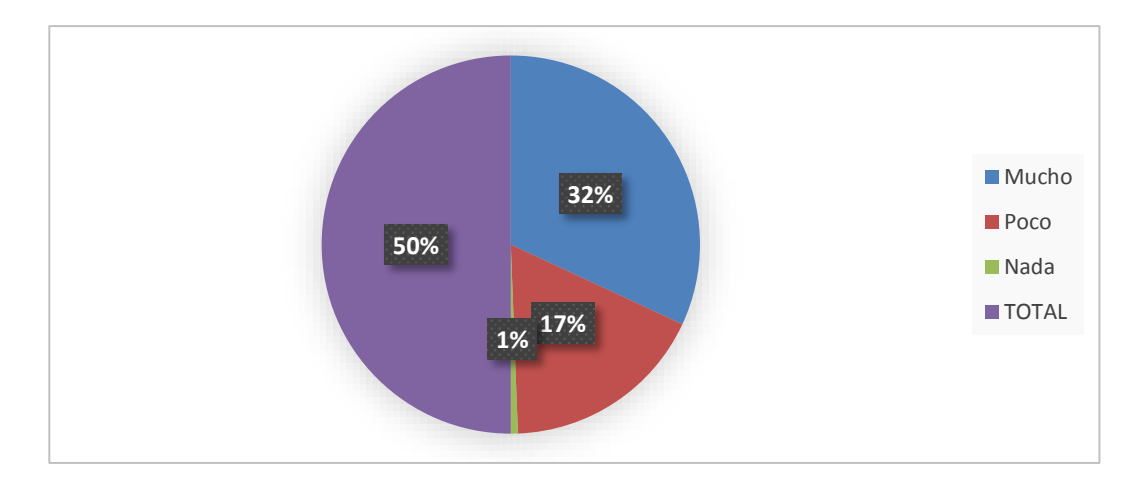

*Figura 15.* Pregunta 5 *Fuente:* Estudiantes Academia Machado *Elaborado por:* Ana Flores

### **INTERPRETACIÓN**

La mayoría de los estudiantes creen que se debería incorporar una herramienta social educativa en esta asignatura ya que optimizaría el proceso de aprendizaje motivando a los estudiantes en su autoaprendizaje, cooperación y colaboración alcanzando un aprendizaje significativo.

# **6. ¿Cuál es el nivel de conocimiento acerca del manejo de un computador?**

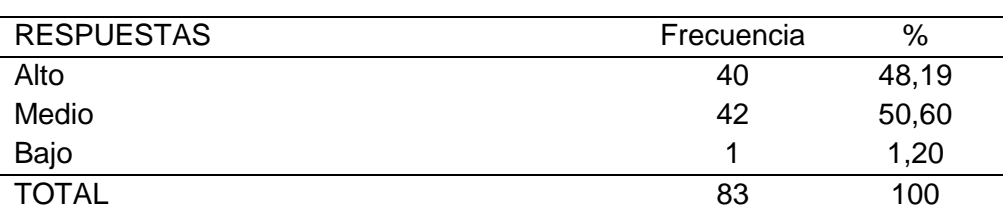

### **Tabla 9.** *Pregunta 6*

*Fuente*: Estudiantes Academia Machado *Elaborado por:* La investigadora

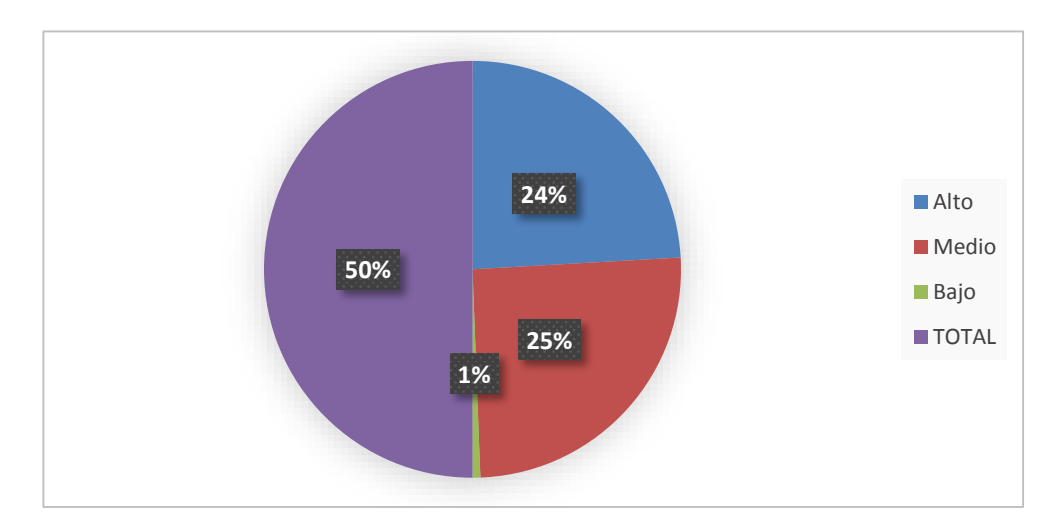

*Figura 16.* Pregunta 6 *Fuente:* Estudiantes Academia Machado *Elaborado por:* Ana Flores

# **INTERPRETACIÓN**

En su mayoría los estudiantes cuentan con un manejo apto del computador, por lo que se puede inferir que el uso de tecnologías para el empoderamiento y participación TEP donde los estudiantes puedan interactuar y participar entre si convirtiéndose en entes colaborativos, permitirá un aprendizaje dinámico y significativo.

# **7. ¿Cree usted que la implementación de una herramienta social educativa mejoraría el rendimiento de los estudiantes?**

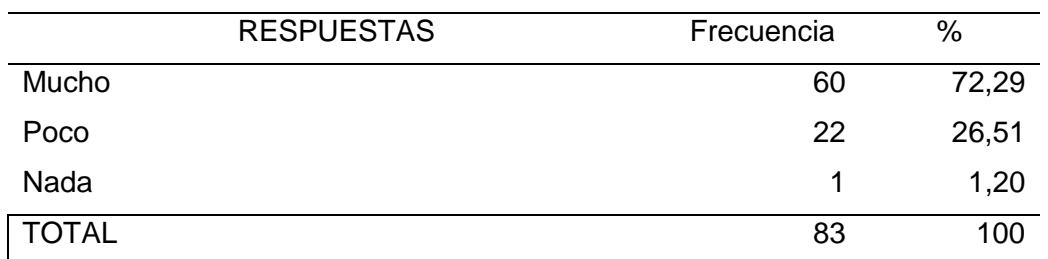

#### **Tabla 10.** *Pregunta 7*

*Fuente:* Estudiantes Academia Machado *Elaborado por:* Ana Flores

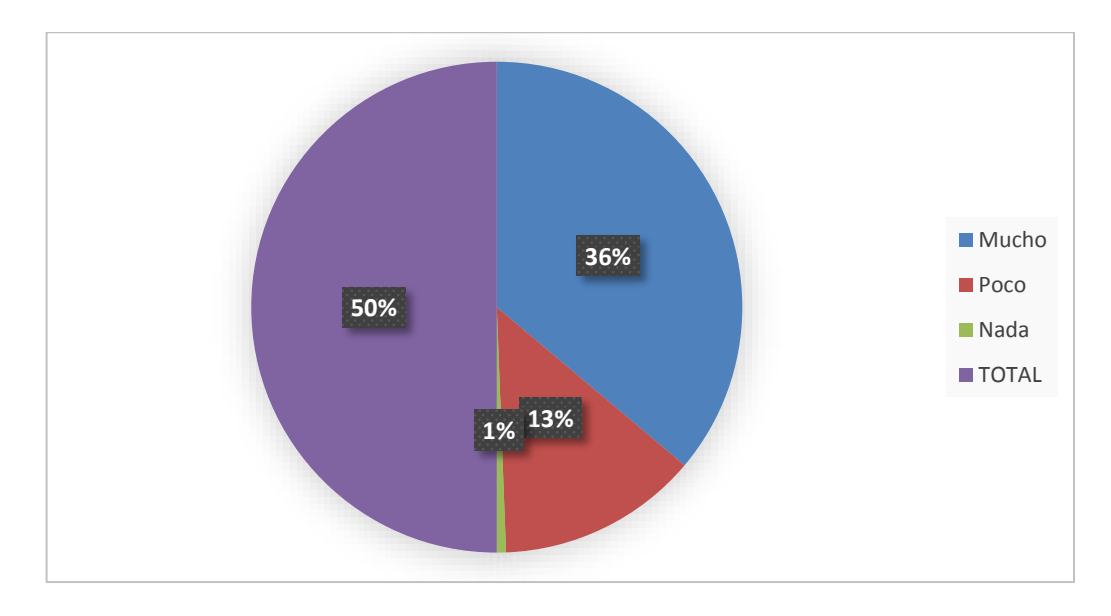

*Figura 17.* Pregunta 7 *Fuente*: Estudiantes Academia Machado *Elaborado por*: Ana Flores

# **INTERPRETACIÓN**

La mayoría de los estudiantes creen que la implementación de una herramienta social educativa optimizaría su rendimiento, siendo esto de gran importancia, ya que los estudiantes podrían interactuar con el docente y estar en constante actualización acerca de los contenidos de la asignatura de computación.

# **8. ¿En qué medida considera que el uso de una Herramienta Social Educativa mejorara el aprendizaje colaborativo?**

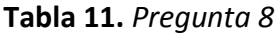

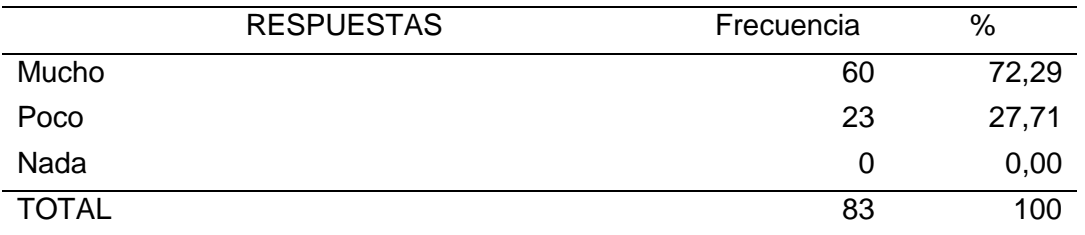

*Fuente:* Estudiantes Academia Machado *Elaborado por*: Ana Flores

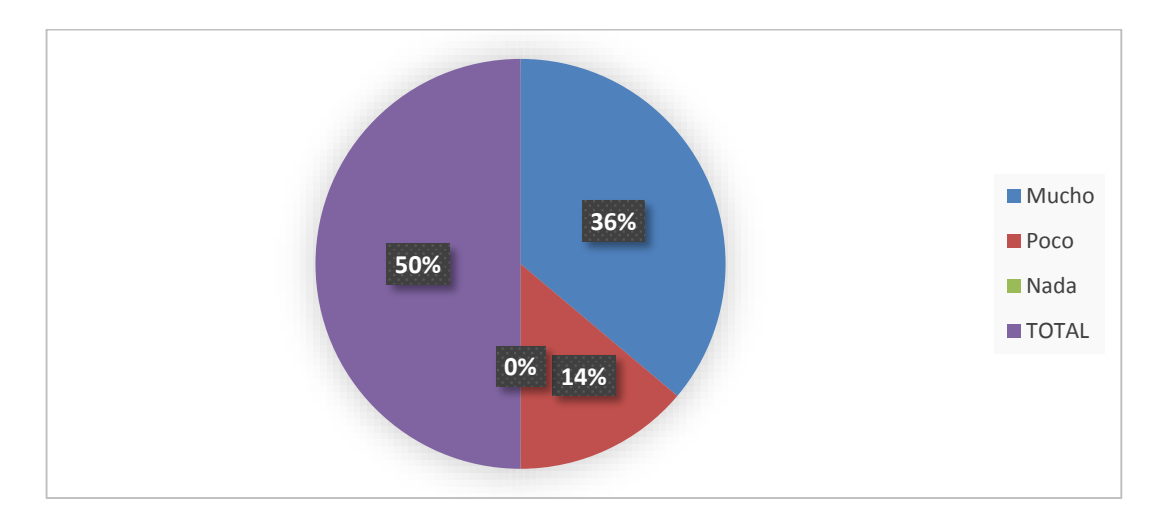

*Figura 18.* Pregunta 8 Fuente: Estudiantes Academia Machado *Elaborado por*: Ana Flores

# **INTERPRETACIÓN**

Gran porcentaje de los encuestados creen que el implementar una herramienta social educativa beneficiaría el aprendizaje colaborativo, por lo que es conveniente que estudiantes y docentes reciban capacitaciones sobre estos entornos virtuales fomentar y fortalecer el uso de las mismas.

**9. ¿Le gustaría disponer de una herramienta social educativa Edmodo para que usted pueda revisar información de la asignatura de computación a través de Internet?**

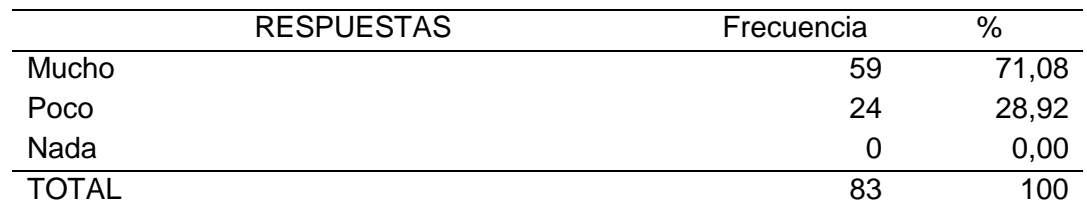

**Tabla 12.** *Pregunta 9*

*Fuente*: Estudiantes Academia Machado *Elaborado por:* Ana Flores

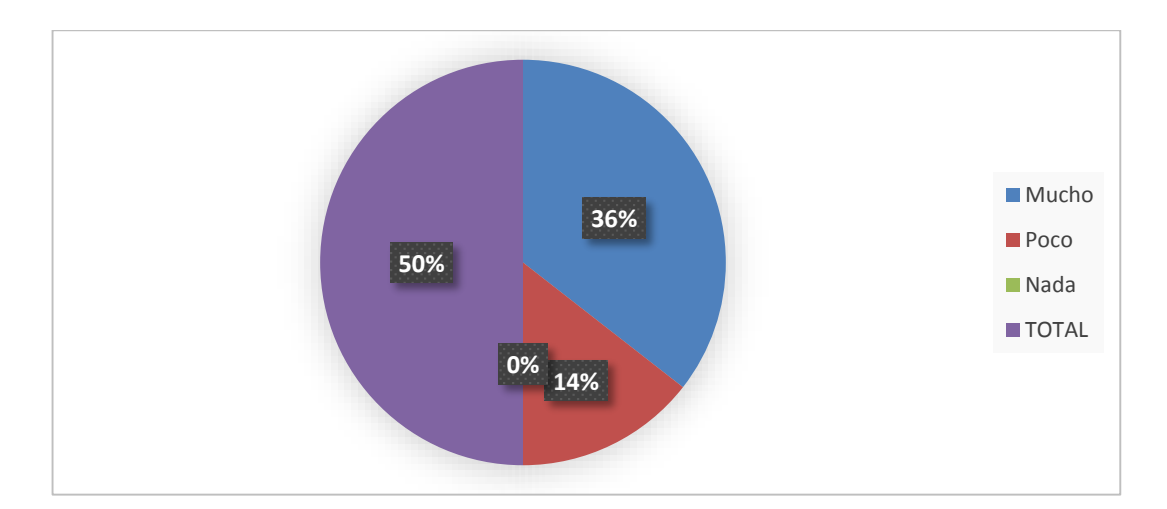

*Figura 19.* Pregunta 9 *Fuente*: Estudiantes Academia Machado *Elaborado por*: Ana Flores

# **INTERPRETACIÓN**

Se puede observar que gran parte de los encuestados están de acuerdo en que les gustaría trabajar con la herramienta social educativa EDMODO, esto demuestra que los estudiantes tienen gran disposición de utilizar la tecnología en el proceso de aprendizaje, y estar a la vanguardia de nuevos métodos de aprendizaje.

# **10. ¿Qué alternativa considera usted más importante que debería contener EDMODO para su utilización?**

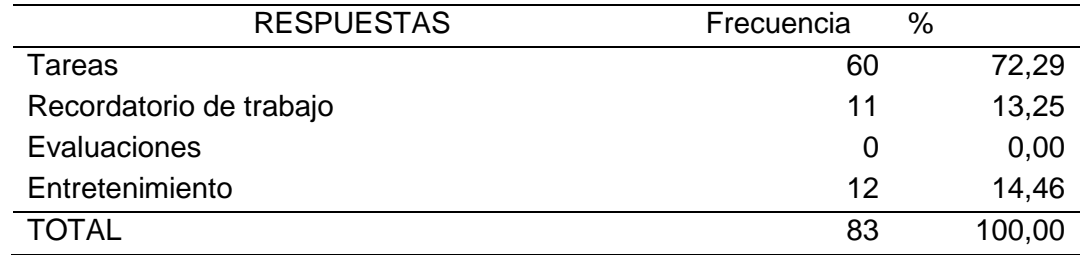

**Tabla 13***. Pregunta 10*

*Fuente*: Estudiantes Academia Machado *Elaborado por:* Ana Flores

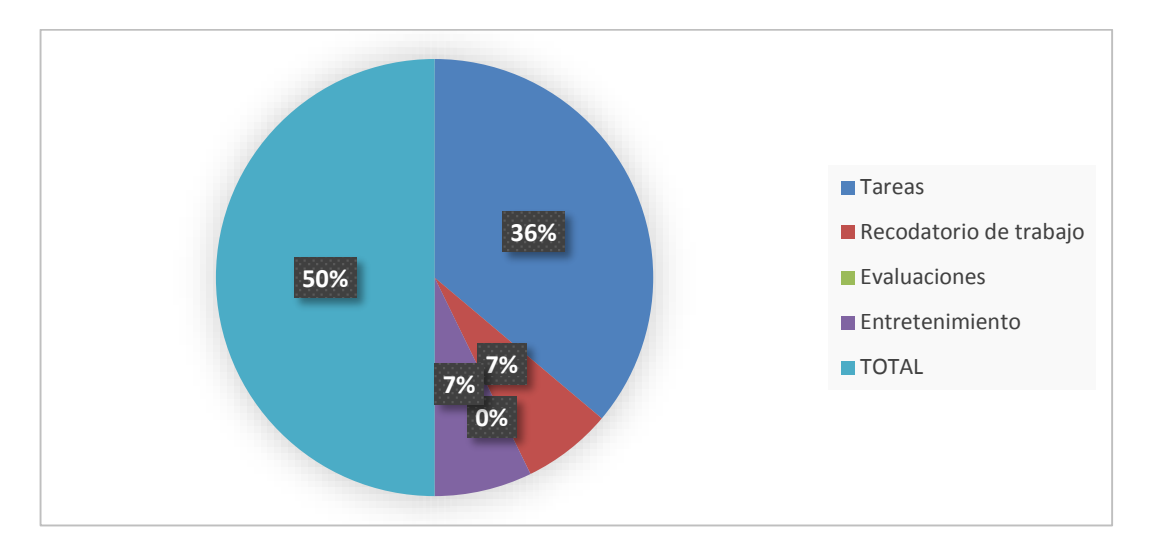

*Figura 20.* Pregunta 10 *Fuente:* Estudiantes Academia Machado *Elaborado por:* Ana Flores

# **INTERPRETACIÓN**

La mayoría de los estudiantes consideran que la herramienta social EDMODO disponga de la opción de tareas como apoyo para su buen rendimiento en la asignatura de computación, por lo que se puede inferir que la aplicación de esta herramienta social educativa, permite lograr un mayor control de tarea, de esta manera mejorar el proceso educativo.

# **CAPÍTULO V**

### **5.1CONCLUSIONES Y RECOMENDACIONES**

### **5.1Conclusiones**

- La mayoría de los estudiantes y docentes no poseen conocimientos sobre el uso de herramientas sociales educativas, lo cual dificulta el proceso de aprendizaje de la asignatura de computación.
- Existen varias herramientas sociales educativas que pueden ser utilizadas por los docentes para trabajar con los estudiantes como: Edmodo, Docsity, Moodle, RedAlumnos. Se puede concluir que Edmodo es una herramienta óptima para generar la interacción entre docente y estudiante.
- Los estudiantes manifestaron que sería de gran ayuda el incorporar una herramienta social educativa en la asignatura de computación, permitiendo crear un ambiente de confianza entre docentes y estudiante, además fortaleciendo el proceso de aprendizaje.
- Los estudiantes y docentes concluyen que es indispensable la creación de una guía didáctica en la cual se pueda detallar el uso correcto de las herramientas sociales educativas incorporadas en la asignatura de computación.

## **5.2 Recomendaciones**

- Las autoridades deberían promover capacitaciones a docentes y estudiantes acerca del uso de herramientas sociales educativas dentro del proceso formativo de los estudiantes.
- Se recomienda a los docentes de la Academia General Carlos Machado utilizar la herramienta social educativa Edmodo, ya que esta herramienta brinda varias opciones en la que el docente puede interactuar con el estudiante, facilitando el proceso de enseñanza aprendizaje.
- Se recomienda a docentes de la Academia General Carlos Machado incorporar herramientas sociales educativas, ya que estas permitían tener una mayor interacción con el docente y así también creando un ambiente de confianza que motive al estudiante a obtener un buen rendimiento.
- El investigador debe dar a conocer a los estudiantes y docentes de la Academia General Carlos Machado Arroyo la importancia de incorporar una herramienta social educativo, fomentando así el interés de los estudiante en tener una aprendizaje colaborativo y participativo
- Se recomienda a la investigadora crear una guía didáctica sobre el manejo de la herramienta social educativa Edmodo, como herramienta de apoyo para el docente, motivando a los estudiantes a ser entes activos y colaborativos.

### **5.3 Respuestas a las interrogantes de la investigación.**

 **¿Cuál es el nivel de conocimientos que tienen los estudiantes en el uso de herramientas sociales educativas?**

El diagnóstico realizado permitió determinar que existe un déficit de conocimiento en cuanto al uso de este tipo de herramientas dentro del aula.

 **¿Cómo fundamentar teóricamente el uso de herramientas sociales educativas, para fortalecer el proceso de aprendizaje de la asignatura de computación?**

Fue necesario sustentar la información a través de la fundamentación pedagógica, sociológica y tecnológica la misma que permitieron plantear una propuesta con la incorporación de herramientas tecnológicas para innovar el aprendizaje.

 **¿Qué herramienta social educativa se utilizó para elaborar la propuesta alternativa, que permitirá fortalecer el uso de las herramientas sociales educativas en la asignatura de computación para lograr un aprendizaje significativo?**

Se eligió a la herramienta social educativa Edmodo puesto que es una herramienta que posee complejidad a la hora de utilizarla.

 **¿A través de que herramienta se difundirá la propuesta alternativa para fortalecer el proceso de aprendizaje de la asignatura de computación mediante el uso de una herramienta social educativa?**

La propuesta se difundió a través de la creación de una guía didáctica en la cual detalla paso a paso lo que son las herramientas sociales

educativas, su importancia y los beneficios de usar estas nuevas herramientas, esta guía es de gran ayuda para los docentes puesto que les permitió motivar a los estudiantes y generar interés en la asignatura.

# **CAPÍTULO VI**

### **6. PROPUESTA ALTERNATIVA**

## **6.1 TÍTULO DE LA PROPUESTA**

EDMODO COMO HERRAMIENTA SOCIAL EDUCATIVA PARA FORTALECER EL APRENDIZAJE DE LA ASIGNATURA DE COMPUTACIÓN DEL BACHILLERATO GENERAL UNIFICADO EN LA ACADEMIA GENERAL CARLOS MACHADO ARROYO DEL CANTÓN OTAVALO EN EL PERÍODO 2014-2015.

#### **6.2 Justificación e importancia**

En la actualidad las Tecnologías de Información y comunicación en todas sus formas están cambiando la forma de vivir de las personas especialmente en el ámbito educativo. Las nuevas herramientas sociales educativas están inmersas dentro de la educación como un factor indispensable, que sirve de apoyo para los estudiantes. Fortalecer los procesos de enseñanza aprendizaje en las diferentes áreas, es así como las nuevas tecnologías fortalecen y contribuyen a que los método de aprendizaje se lleven a cabo de manera eficaz dejando detrás la enseñanza tradicional y dando paso a las nuevas tecnologías.

Es por esto que la Herramienta Social EDMODO ofrece grandes recursos tecnológicos útiles para estudiantes y docentes, fortaleciendo el aprendizaje significativo y colaborativo, mediante la utilización de entornos virtuales de aprendizaje. Es así como la herramienta Social Educativa EDMODO, nace como una propuesta para dar a conocer las aplicaciones que esta herramienta ofrece, para incentivar a los docentes y estudiantes a

utilizar estas, como apoyo pedagógico tecnológico en el proceso de enseñanza aprendizaje de los estudiantes.

El fin principal es el de utilizar nuevos métodos tecnológicos que permitan mejorar y optimizar los procesos educativos en el cual los beneficiarios directos son los estudiantes y docente de la Academia General Carlos Machado Arroyo.

#### **6.3 Fundamentación de la Propuesta**

#### **6.3.1 Pedagogía Social**

**A la pedagogía le interesa el estudio de la educación de una manera integral y no que se quede únicamente en el reduccionismo del salón de clase y del proceso de Enseñanza-Aprendizaje.** (Vázques, 2011, pág. 67)

Esta teoría contribuyo puesto que su objetivo principal es analizar los métodos existentes dentro de un proceso de enseñanza-aprendizaje, nuevas metodologías de estudio, con la utilización de las nuevas herramientas tecnológicas para optimizar el avance pedagógico de docentes, analizando que los conocimientos adquiridos en el aula sean aplicados fuera de la comunidad educativa, generando así un aprendizaje significativo.

Esta teoría fue significativa para la ejecución de esta investigación ya que permitió que los docentes impartan sus clases basándose en valores, destrezas y habilidades, dando así pasó a la innovación pedagógica, en la que el docente utiliza herramientas tecnológicas dentro del proceso de aprendizaje.

Tomando en cuenta la relación entre la pedagogía y la educación las cuales abarcan grandes fundamentos, ya que la pedagogía abarca varias áreas pedagógicas que consideran como medios para implementarlos en el área educativa, tecnológica pedagógica, didáctica, psicológica educativa

"No hay enseñanza sin investigación ni investigación sin enseñanza". (Freire, 2004, pág. 156)

#### **6.3.2 Fundamentación Tecnológica**

#### **6.3.2.1 Teoría del Conectivismo**

"**El conectivismo es la integración de principios explorados por las teorías de caos, redes, complejidad y auto-organización, el aprendizaje es un proceso que ocurre en el interior de ambientes difusos de elementos centrales cambiantes que no están por completo bajo control del individuo**" (Siemens, 2010, pág. 7).

La teoría del conectivismo contribuyó a la investigación puesto que su principal objetivo es la "educación en la era digital", en lo que señala que dentro del proceso de enseñanza aprendizaje se está incorporando nuevos métodos tecnológicos para optimizar el aprendizaje colaborativo e incentivando a los estudiantes a ser entes activos y críticos.

Esta teórica señala que todo está conectado entre sí, por lo que es fundamental reconocer y ajustarse a los continuos cambios que se produce a diario especialmente en el proceso educativo, se puede deducir que el aplicar nuevas herramientas tecnológicas en el proceso formativo de los estudiantes es positivo debido a que se convierten en seres capaces de formar conexiones entre información y lograr obtener patrones de información útiles para reforzar sus conocimientos.

La teoría del conectivismo en esta investigación fue relevante ya que contribuyo con diferentes métodos tecnológicos que se puede utilizar para el proceso de enseñanza, motivando a los estudiantes estar a la vanguardia de las nuevas herramientas tecnológicas educativas.

### **Principios del Conectivismo**

Según (Siemens, 2010, pág. 6) los principios del conectivismo:

- El aprendizaje y el conocimiento dependen de diversas opiniones.
- El aprendizaje es un proceso de conectar nodos o fuentes de información especializados.
- El aprendizaje puede residir en dispositivos no humanos.
- La habilidad de ver conexiones entre áreas, ideas y conceptos es una habilidad clave.

## **Herramientas Sociales Educativas.**

Una herramienta social educativa también puede ser denominada red social educativa es una manera de poder interactuar con varias personas, se define como en sistema abierto en el cual se puede ejercer responsabilidad compartida además se puede intercambiar conocimientos, experiencias con docentes y estudiantes.

**La integración de la tecnología en la educación proporciona números recursos a docentes y, a su vez, familiares de los estudiantes con un campo en el que va tener que desenvolverse adecuadamente. La web 2.0 no so frece herramientas interactivas eficaces para la enseñanza aprendizaje que crean las características propias de los nuevos entornos virtuales.** (Ponce, 2012, pág. 87)

#### **Importancia**

Las redes sociales educativas han realizado un cambio significativo dentro del proceso educativo, permitiendo al estudiante ser un ente crítico, cumpliendo con las exigencias educativas emprendidas por las instituciones educativas, permitiendo además que los conocimientos de los estudiantes se quede estático.

El uso de estas nuevas herramientas dentro del proceso de aprendizaje ha contribuido a que el estudiante deje de ser un espectador a ser un ente activo, participativos, colaborativo, el estudiante utiliza a la tecnología para fortalecer sus conocimientos.

#### **Beneficios**

- $\div$  Existen varios beneficios al utilizar las herramientas sociales educativas, las cuales se citan a continuación:
- $\div$  Permite crear una ambiente de confianza entre docentes y estudiantes.
- Mejorar el ambiente de trabajo, permitiendo a los estudiantes crear sus objetos de interés.
- Incrementa la fluidez de la comunicación.
- Eficiencia del uso de las Tic.
- Facilita el trabajo tanto de docentes como de estudiantes.

#### **6.4 Objetivos**

#### **6.4.1 Objetivo General**

Fortalecer el aprendizaje de la asignatura de Computación del bachillerato general unificado en la Academia Carlos Machado Arroyo mediante el uso de una guía didáctica sobre Edmodo como herramienta social educativa

# **6.4.2 Objetivos Específicos**

- Utilizar Edmodo como herramienta Social Educativa para fortalecer el proceso de aprendizaje de la asignatura de Computación.
- Demostrar a Estudiantes y docentes el beneficio de utilizar esta nueva herramienta tecnológica que permitirá fortalecer el proceso de aprendizaje tomando en cuenta sus ventas, desventajas y características.
- Difundir la guía didáctica sobre Edmodo como herramienta social educativa, para utilizar las diferentes opciones que ofrece esta herramienta.

# **6.5 Ubicación Sectorial y Física**

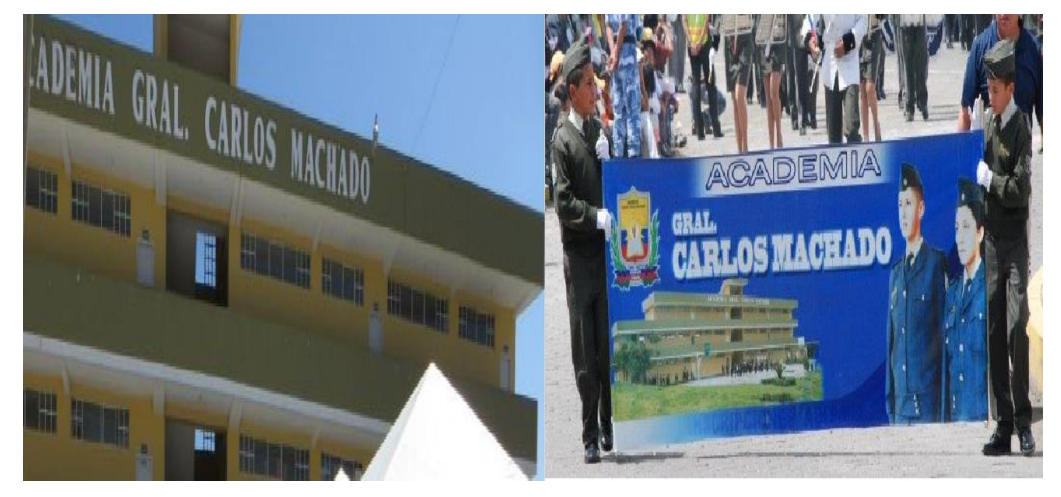

# **NOMBRE DE LA INSTITUCIÓN**

La unidad educativa ACADEMIA GENERAL CARLOS MACHADO ARROYO es la institución en al cual se implementó la herramienta social educativa EDOMODO

*Figura 21. Institución Fuentes*: Academia Carlos Machado

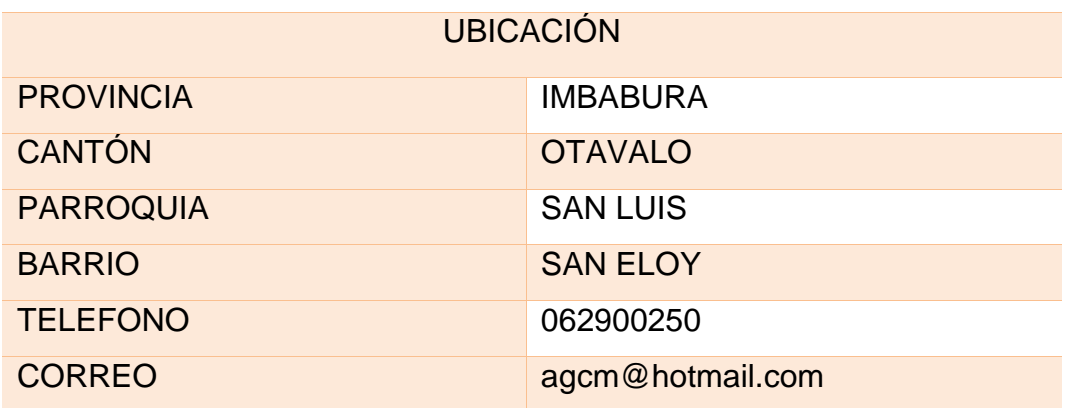

**6.6 Desarrollo de la Propuesta**

**GUÍA DIDÁCTICA SOBRE EDMODO COMO HERRAMIENTA SOCIAL EDUCATIVA PARA FORTALECER EL APRENDIZAJE DE LAS ASIGNATURA DE COMPUTACIÓN DEL BACHILLERATO GENERAL UNIFICADO EN AL ACADEMIA CARLOS MACHADO ARROYO DEL CANTÓN OTAVALO EN EL PERÍODO 2014-2015**

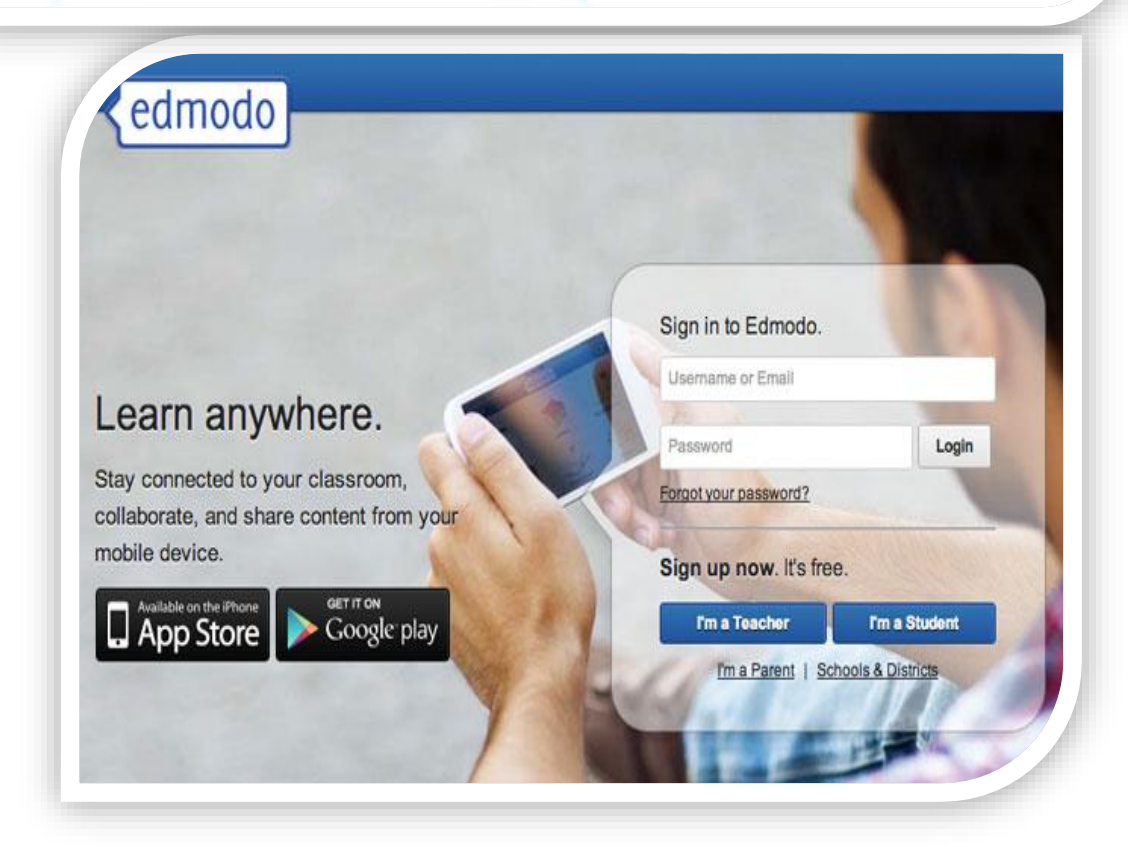

Autora: Flores Yamberla Ana Gabriela

Dirigido por: MSc. Andrea Verenice Basantes Andrade

#### **6.6.1 Presentación de la Guía**

Las herramientas sociales educativas permiten a los docentes y estudiantes tener una comunicación instantánea a través de internet, una de los beneficios de utilizar este tipo de plataformas es que los usuarios pueden disponer de la información que esta contiene: planes de clase, planificaciones, tareas, lecciones en todo momento y en cualquier lugar en el que se encuentren.

Edmodo es un entorno virtual de gran relevancia, debido que es una herramienta social educativa y con sus contenidos motiva a los estudiantes a utilizar nuevas herramientas tecnológicas para fortalecer su aprendizaje y optimizar sus conocimientos.

La guía didáctica sobre el uso de Edmodo consta de varios contenidos, le primero refleja todos los conceptos básico sobre esta herramienta que se denomina conociendo Edmodo, seguidamente se observa la creación de la herramienta, a continuación se detalla la forma para agregar contenidos y trabajar con la asignatura de Computación lo que se define como trabajando con Edmodo y finalmente se muestra el resultado final de este trabajo.

#### **Objetivos:**

- Incentivar a estudiantes y docentes la utilización de la herramienta social educativa Edmodo en la asignatura de Computación, para fortalecer el proceso de aprendizaje.
- Generar un ambiente de trabajo interactivo, cooperativo y colaborativo, dentro y fuera del aula mediante el uso de Edmodo.
- Fortalecer las capacidades de la Academia General Carlos Machado Arroyo. para utilizar las Tic en la enseñanza de manera activa y relevante.
- Contribuir en la formación de estudiantes reflexivos, críticos, responsables y autónomos a través de Edmodo como herramienta de comunicación generando una cultura de respeto y colaboración.
- Promover en los estudiantes y docentes el uso de recursos de la Web 2.0

# Presentación Objetivos Conociendo Edmodo GUÍA DIDÁCTICA SOBRE EDMODO COMO HERRAMIENTA SOCIAL EDUCATIVA PARA FORTALECER EL APRENDIZAJE DE LAS ASIGNATURA DE COMPUTACIÓN DEL BACHILLERATO GENERAL UNIFICADO EN AL ACADEMIA CARLOS MACHADO ARROYO DEL CANTÓN OTAVALO EN EL **PERÍODO 2014-2015** Resultado Final Creación de Funcionamiento Edmodo en Edmodo

## **6.6.2 Estructura de la guía Didáctica**

*Figura 22.* Estructura Edmodo *Elaborado*: Ana Flores

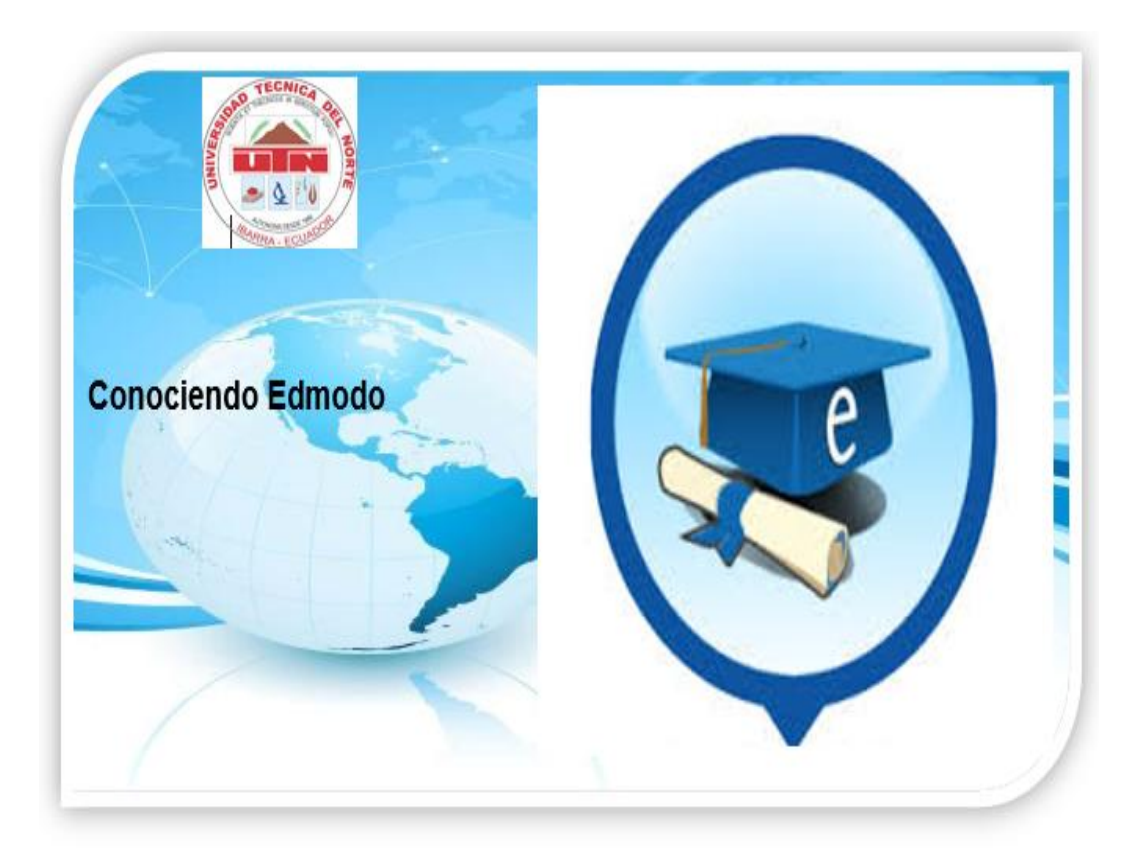

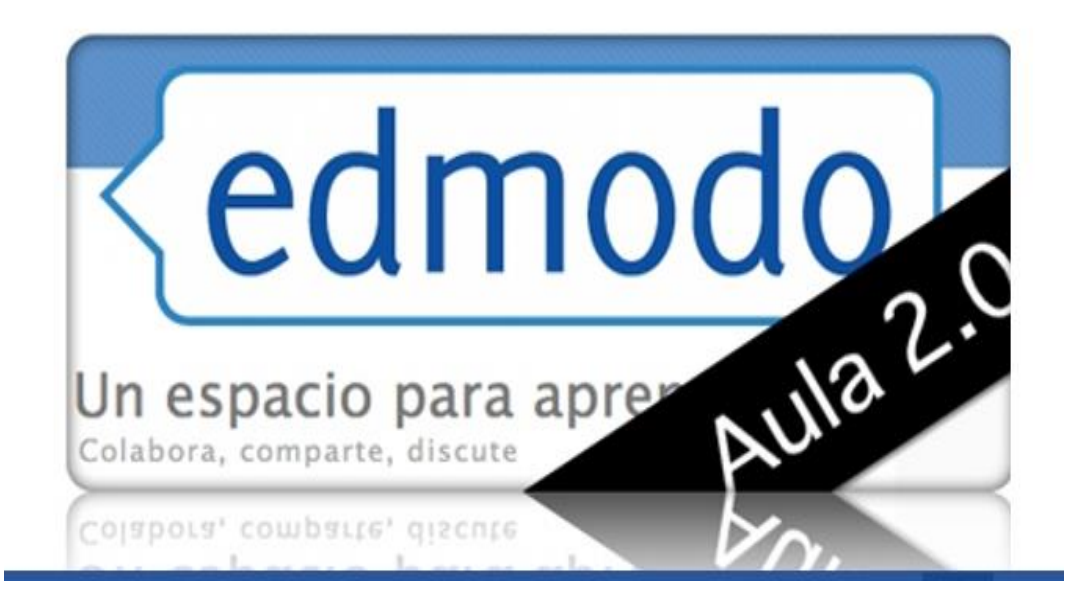

#### **Conociendo Edmodo**

#### **Introducción**

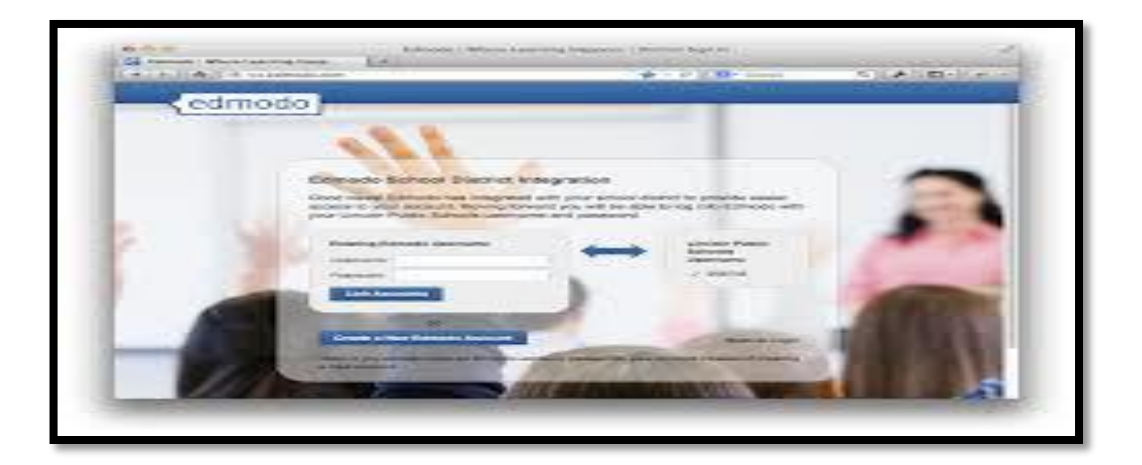

*Figura 23.* Edmodo *Fuentes*: Edmodo.com

Las herramientas sociales educativas facilitan el proceso de enseñanza aprendizaje para los docentes, permitiendo interactuar con el docente dentro y fuera del aula generando un ambiente cooperación.

Las páginas que ofrece la plataforma de EDMODO son absolutamente privadas, lo que quiere decir que solo las personas que se encuentran registradas dentro de la plataforma tendrán acceso a toda la información que esta contiene, los usuarios podrán acceder a su cuenta únicamente con su nombre, usuario y contraseña.

Esta es una herramienta muy útil e importante ya que permitirá motivar al estudiante a ser un ente más activo y participativo además podrá interactuar con el docente, lo cual es beneficioso para su rendimiento académico.

## **Definición**

EDMODO es una plataforma virtual educativa que permite interactuar con varias personas, docentes, estudiantes, y familiares dentro y fuera del salón de clase, a diferencia de otras aulas virtuales, EDMODO es una plataforma considerada como una red social, en la cual se puede crear espacios virtuales de comunicación.

### **Características**

- Es una plataforma educativa gratuita.
- Facilita el proceso de enseñanza aprendizaje.
- Cuenta con varios roles; profesor, estudiantes, padre de familia.
- Evalúa a los estudiantes
- Realiza encuestas.
- Postear videos.
- Crear grupos y subgrupos.
- Actividades de los estudiantes.
- Gestiona calendario de actividades
- Sistema de evaluación y tareas.

# **Ventajas de utilización de Edmodo**

- Es una plataforma gratuita
- Cuenta con gran variedad de idiomas
- Brinda un entorno intuitivo y amigable.
- Es considerado una red social
- Permite crear varias invitaciones
- Permite invitar a los familiares de los estudiantes
- No requiere el email de los estudiantes.
- Permite crear grupo privados
- Permite la comunicación con padres de familia.
- Puedes realizar varias tareas.
- Permite crear ambiente de entretenimiento.

### **Desventajas**

- No es posible realizar chat
- No se puede comunicar con los estudiantes de manera directa.
- No se puede visualizar los usuarios en línea
- No se puede migrar la información que se publique en el muro de los grupos.

### **Instrucciones de Acceso**

- Registro de Profesores
- Para poder utilizar Edmodo, el profesor debe crear una cuenta de usuario en la plataforma.
- Llenar los formularios que solicita.
- Seleccionar si entorno público o privado
- Crear la cuenta.
- Edición de perfil del docente
- Estudiantes: número de alumnos que pertenecen al grupos.
- Profesores Conectados: número de conexiones con otros profesores de la red Edmodo.
- Artículos de Biblioteca: número de recursos añadidos directamente a la biblioteca.
- Puntos por compartir: valoración de recursos compartidos con los estudiantes en sus grupos.

### **Funciones o Propiedades de EDMODO**

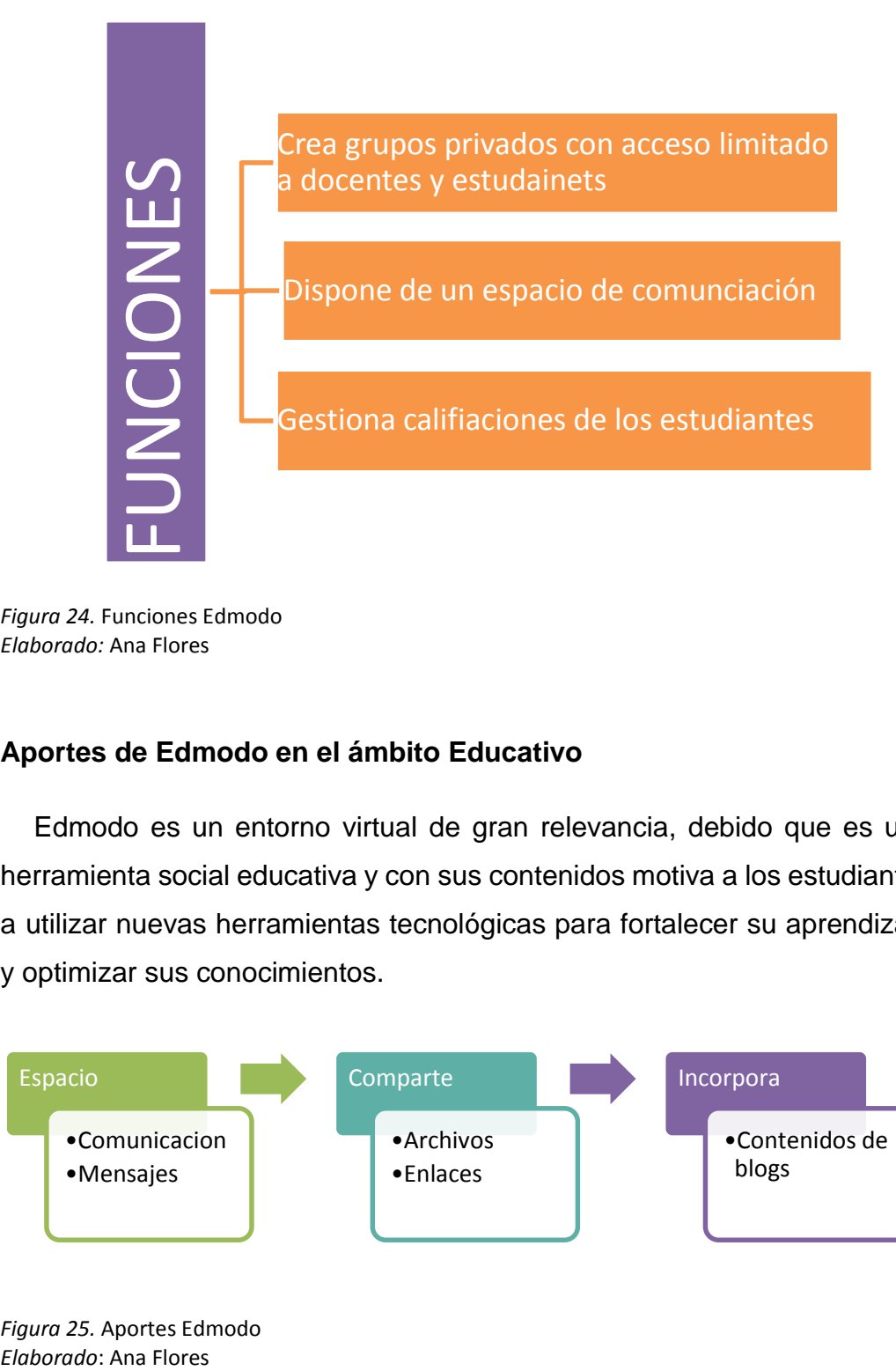

*Figura 24.* Funciones Edmodo *Elaborado:* Ana Flores

#### **Aportes de Edmodo en el ámbito Educativo**

Edmodo es un entorno virtual de gran relevancia, debido que es una herramienta social educativa y con sus contenidos motiva a los estudiantes a utilizar nuevas herramientas tecnológicas para fortalecer su aprendizaje y optimizar sus conocimientos.

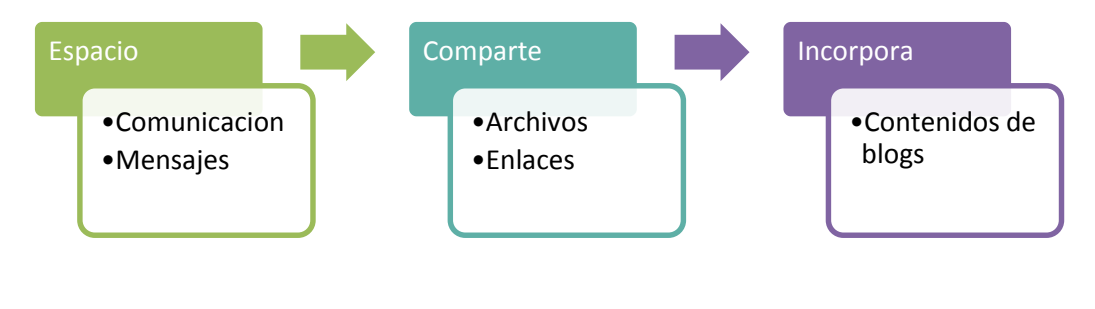

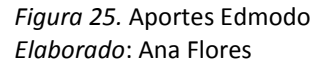

#### **Beneficio de Edmodo en la Educación**

El utilizar Edmodo en la educación favorece el aprendizaje colaborativo ya que no necesariamente el maestro pueda aclarar alguna duda que hay existido durante la explicación de la clase, sino que puede ser otra persona de la misma clase quien pueda ayudar a superar el problema del compañero de clase.

El beneficio que brinda esta plataforma educativa es que es una herramienta perfecta para posibilitar una comunicación, segura en cualquier tipo de proyecto, además el docente al recibir mensajes por parte de los estudiantes posibilita el aprendizaje colaborativo.

Para docentes y estudiantes Edmodo brinda un servicio de comunicación alternativo privado y seguro, por ser dentro de un grupo cerrado y seguro, además cave recalcar que es una plataforma de red controladora.

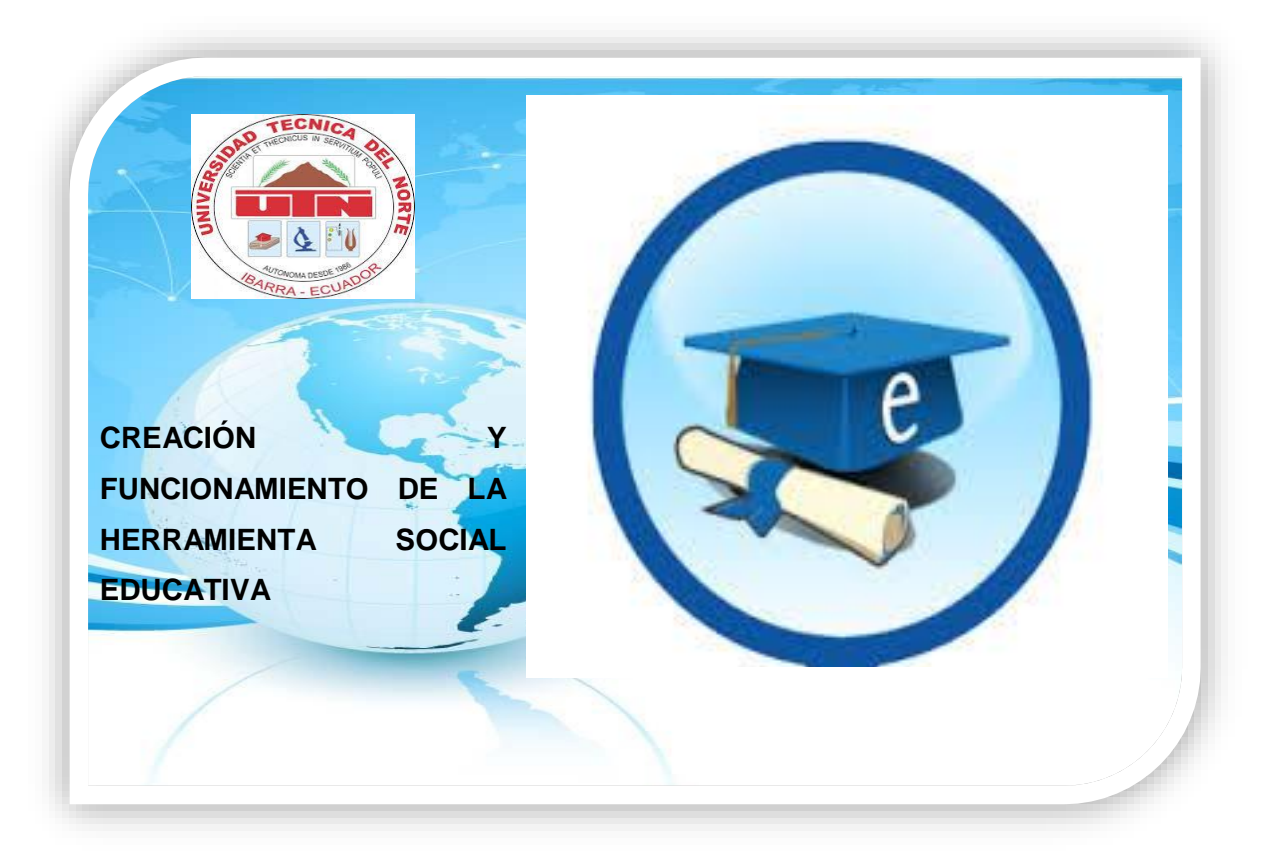

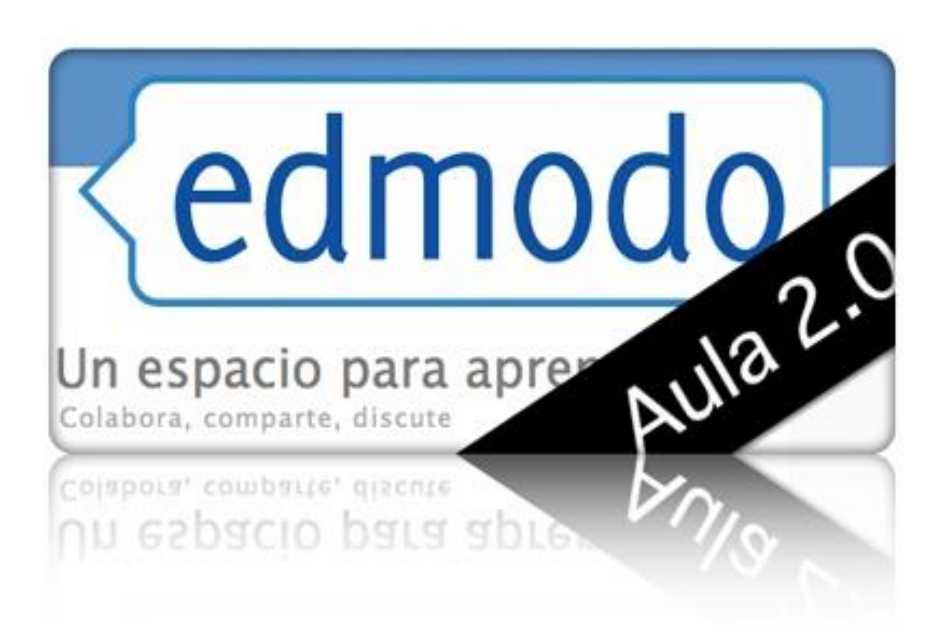

La herramienta social educativa Edmodo fue creada para facilitar el proceso de aprendizaje de los estudiantes del Bachillerato General Unificado de la Academia General Carlos Macho Arroyo en la asignatura de Computación, especialmente se basó a la metodología PACIE

## **1. Bloque 0 o PACIE**

En esta sección se encuentra información relevante acerca de la plataforma, los estudiantes podrán revisar la información respectiva a la asignatura, mensajes es un espacio virtual en el cual los estudiantes podrán enviar información acerca de la asignatura.

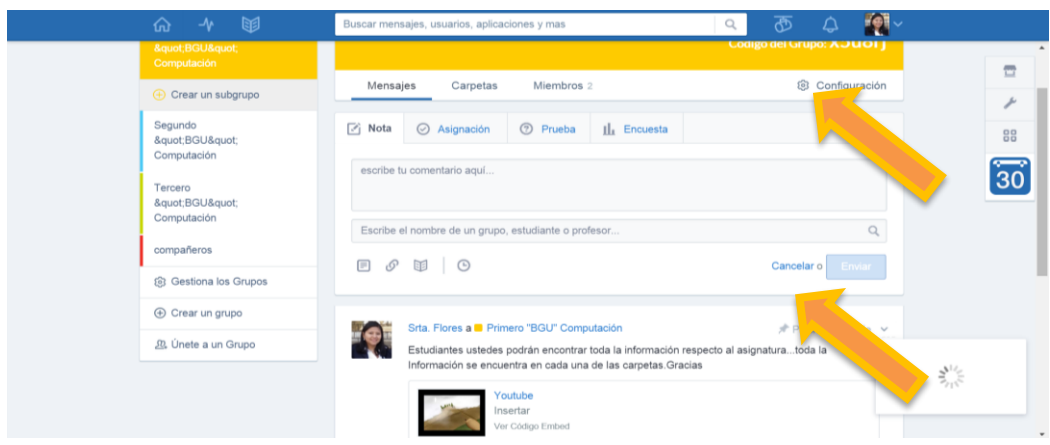

*Figura 26.* Bloque O *Autora*: Ana Flores

#### **Notas**

Es un espacio virtual en el cual los estudiantes podrán dar sus opiniones, preguntar acerca de inquietudes, es decir generar una comunidad en línea.

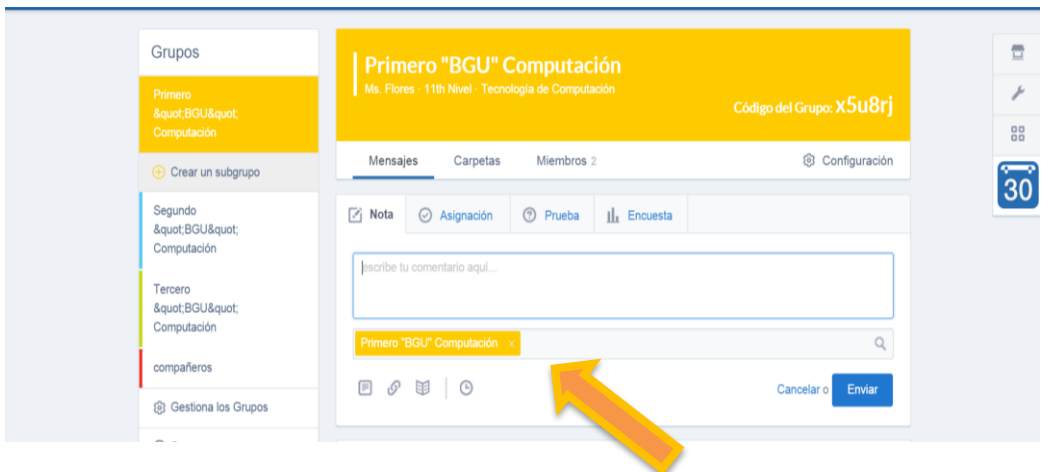

*Figura 27.* Insertar nota *Autora:* Ana Flores

### **2. Bloque Sección Académico**

Esta sección se refiere a todo lo académico, consta de 4 secciones planes de trabajo que se llevara a cabo durante el año escolar, información relevante de los temas a tratarse en clase, varias tareas que serán asignadas a los estudiantes y finalmente la evaluación que se realizar al final de cada unidad, la cual será de gran importancia, para medir el grado de conocimientos de los estudiantes.

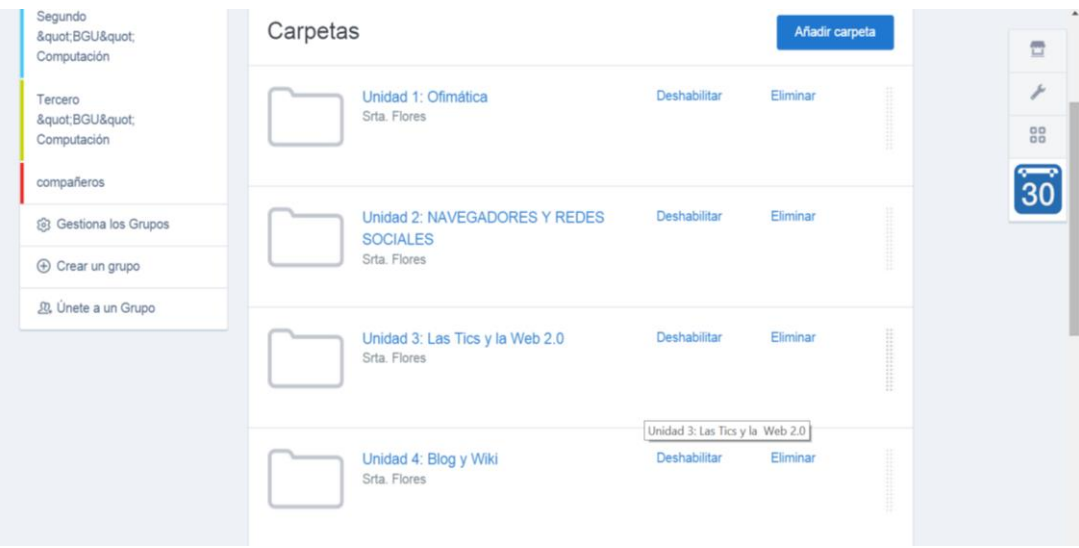

*Figura 28.* Bloque académico *Autora:* Ana Flores

## **2. Bloque de Cierre**

Dentro de este bloque se encuentra una opción llamado Insignias para estudiantes, lo cual representa los logros de los estudiantes.

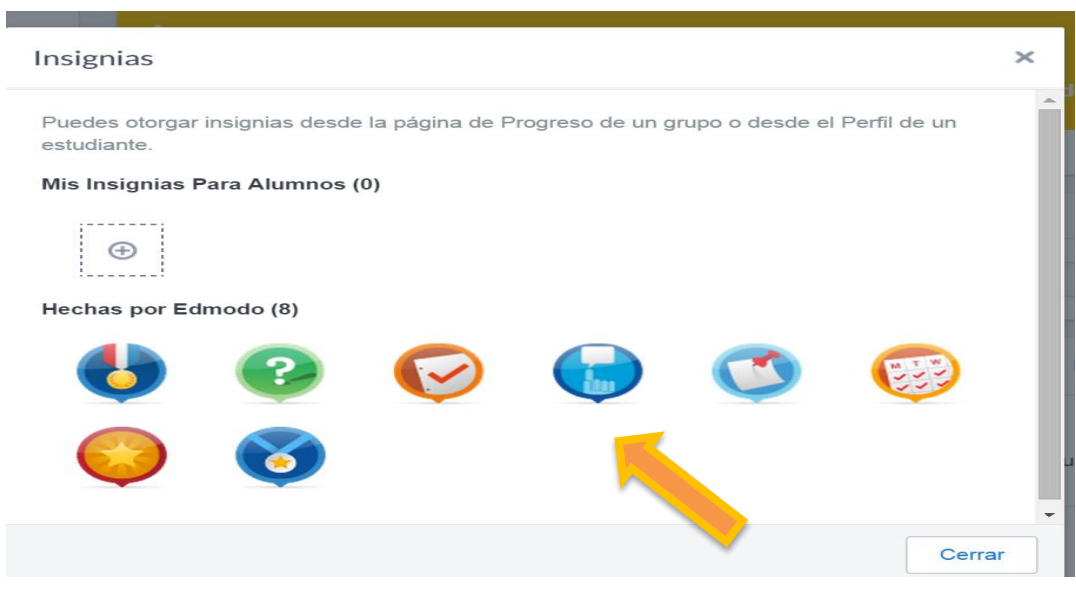

*Figura 29*. Bloque de Cierre *Autora:* Ana Flores

Nómina de los estudiantes aprobados y reprobados

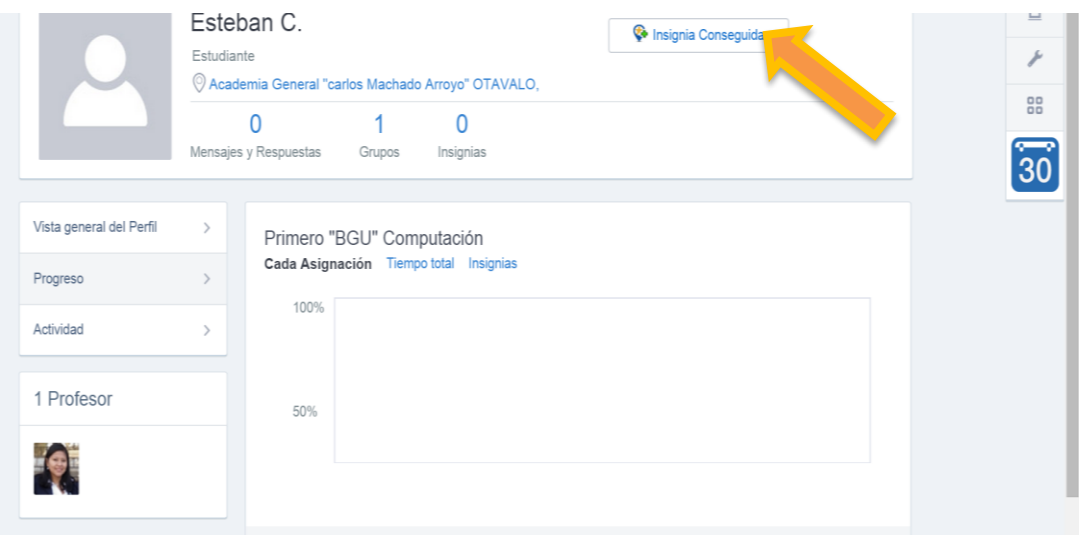

*Figura 30.* Nómina de estudiantes *Autora*: Ana Flores

## **1. Registro**

Para registrarse en la plataforma se debe acceder al portal [www.edmodo.com](http://www.edmodo.com/)

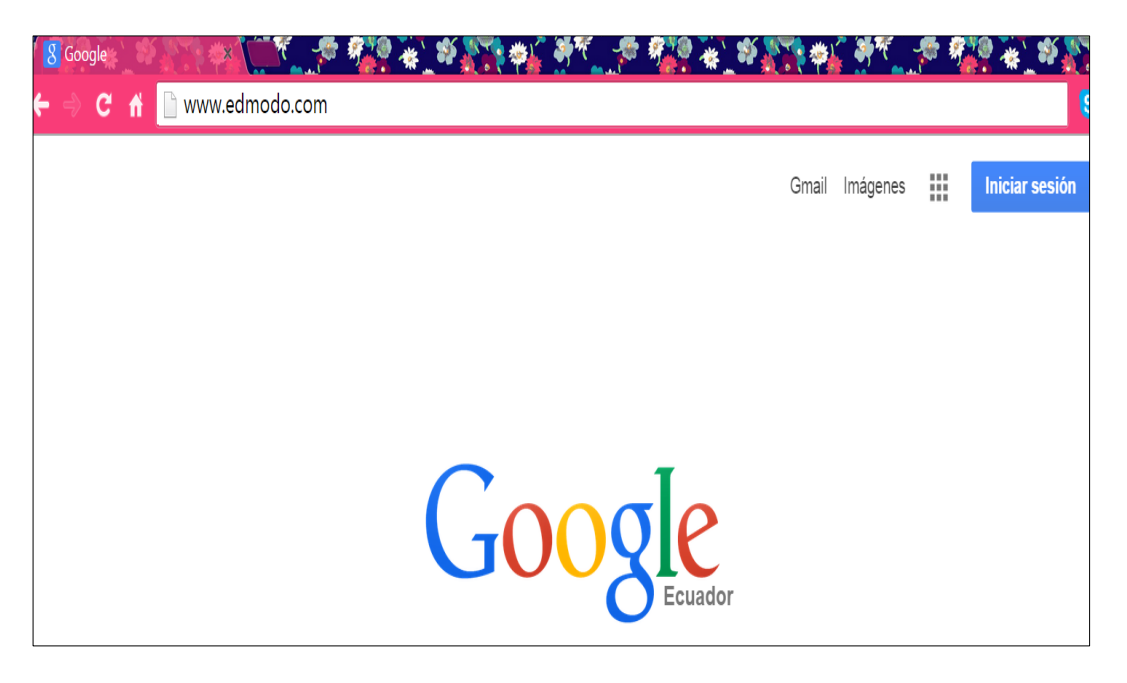

*Figura 31.* Registro *Autora*: Ana Flores

# Una vez en el portal clic en "**Profesor"**

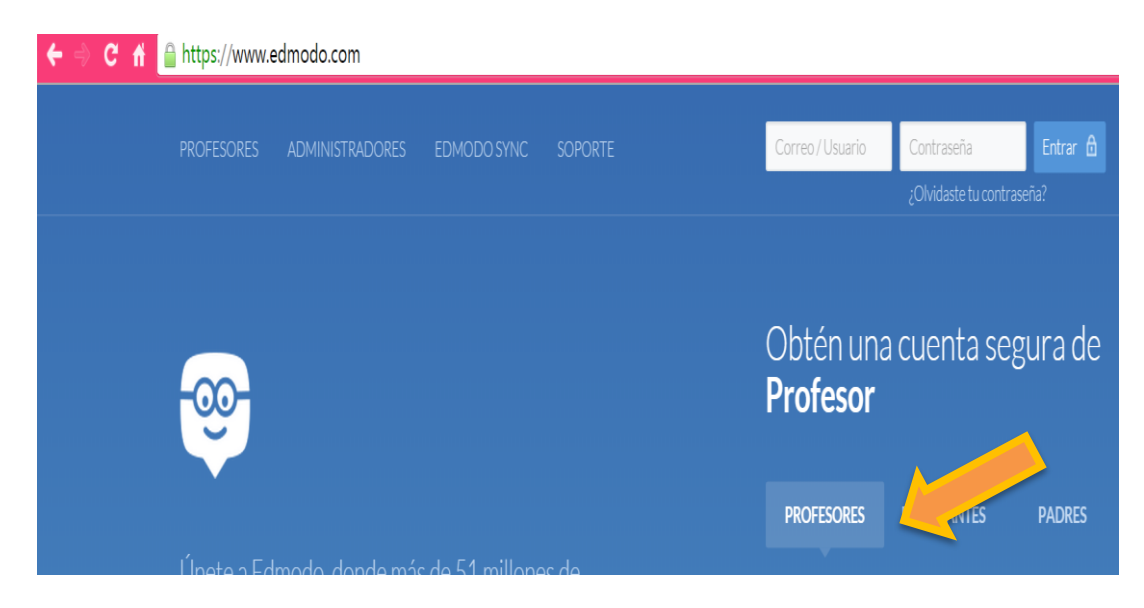

*Figura 32.* Selección de profesores *Autora:* Ana Flores

# Una vez seleccionada la opción clic en "Regístrate Gratis"

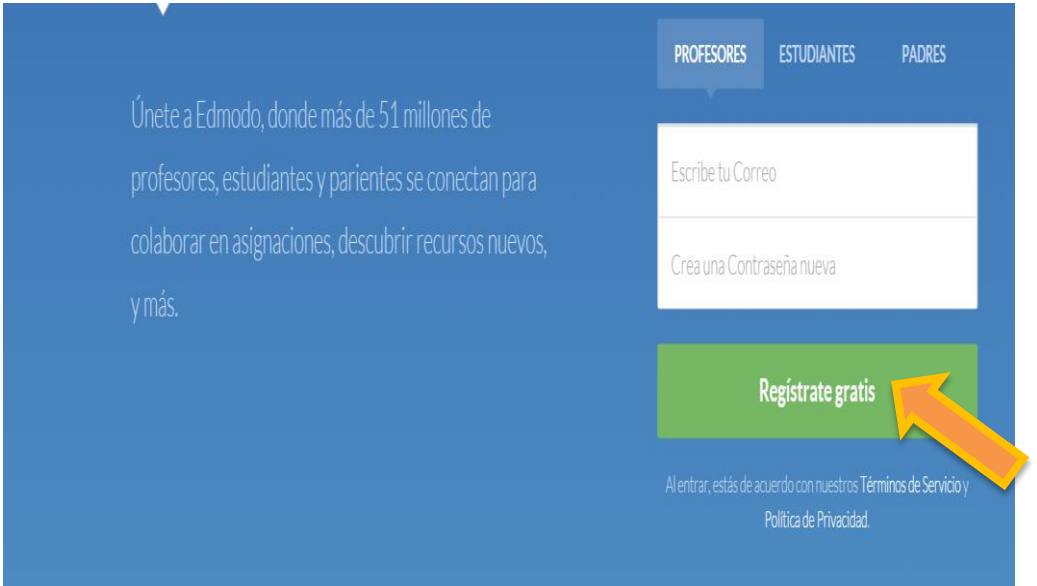

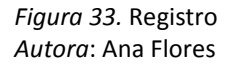

## Se debe llenar la información solicitada

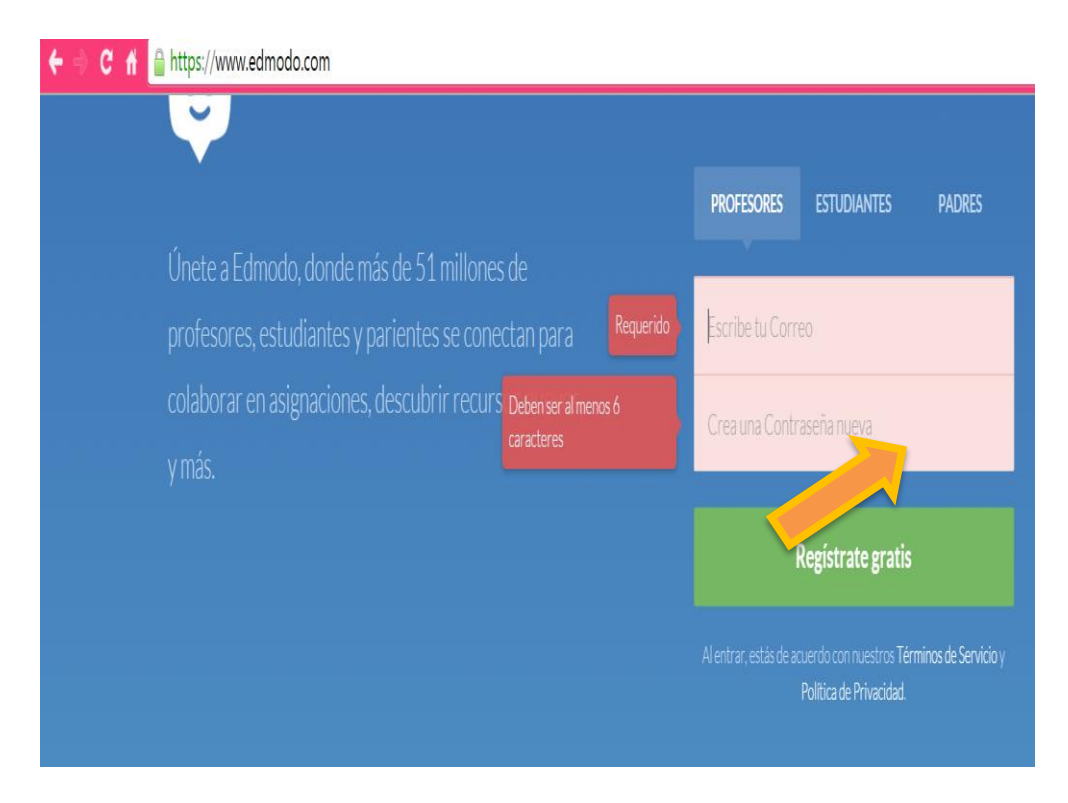

*Figura 34.* Ingreso *Autora:* Ana Flores

# **1. Modificación de Perfil**

Seleccionar la opción de **"Configuración"**, ubicada en la parte superior derecha.

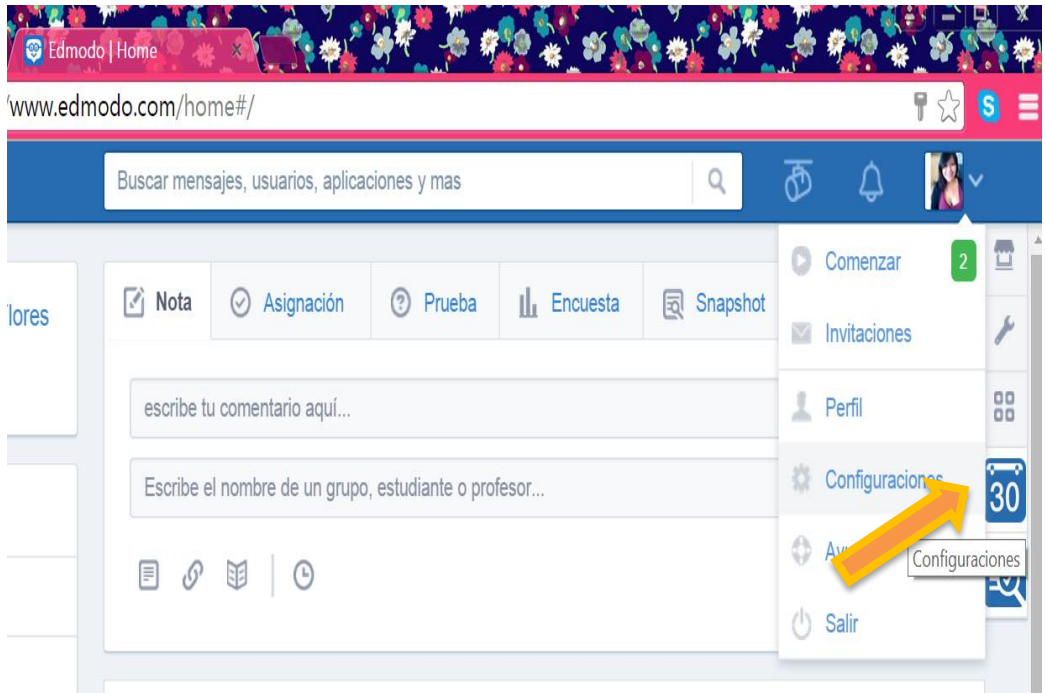

*Figura 35.* Página principal *Autora:* Ana Flores

Realizar los cambios respectivos y datos que solicita el formulario.

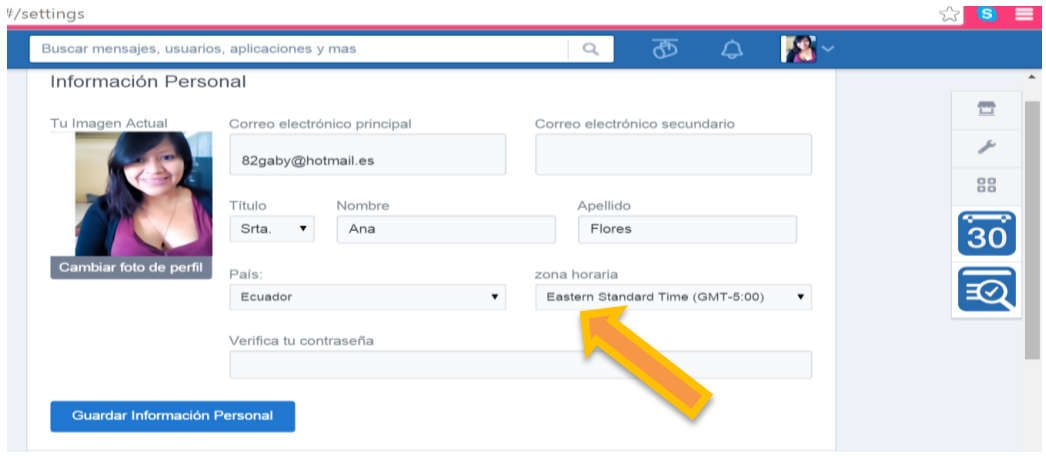

*Figura 36.* Perfil *Autora*: Ana Flores Cambiar foto de perfil, para realizar cambios el perfil verifique la contraseña

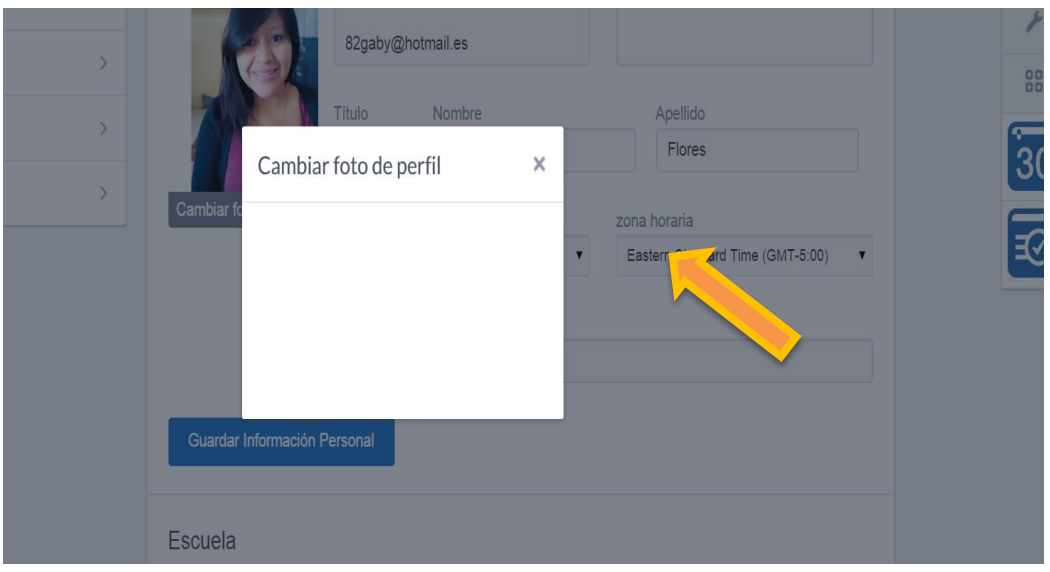

*Figura 37.* Cambio de fotografía *Autora:* Ana Flores

Elegir fotografía desde el ordenador conocer

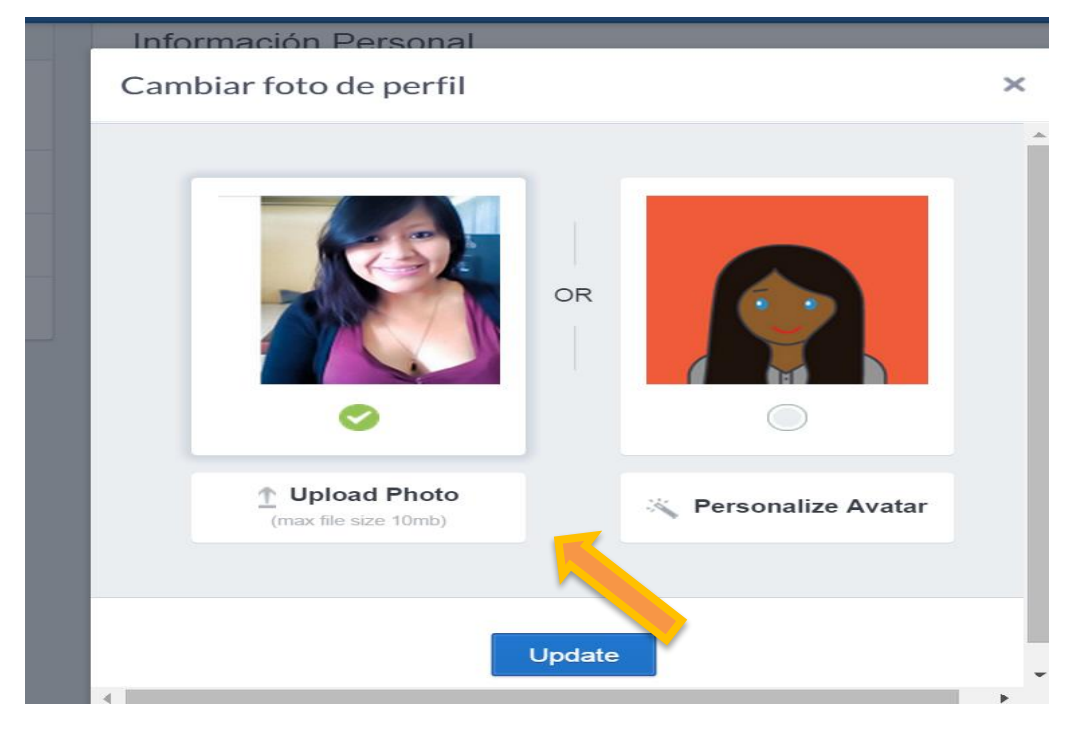

*Figura 38.* Cambio de fotografía *Autora:* Ana Flores

# Seleccionar la opción Update.

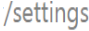

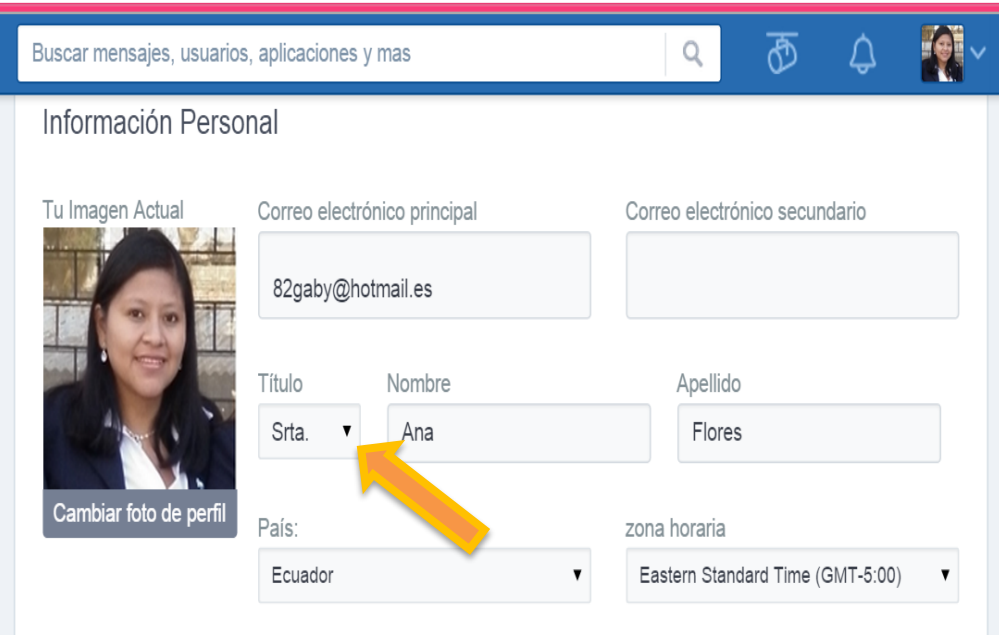

*Figura 39.* Cambio de datos *Autora:* Ana Flores

# 2. Creación de clases

Para crear una clase elija la opción de "crear grupo"

|                                               | - 14                                                                                                    |
|-----------------------------------------------|----------------------------------------------------------------------------------------------------|
| Hola, Srta. Flores<br>Profesor<br>Verificarme | $\sqrt{ }$ Nota<br>Asignación<br>$\odot$<br>Prueba<br>$\ \cdot\ _1$ Encuesta<br>$\odot$<br>同 Snapshot                             |
|                                               | escribe tu comentario aquí                                                                                                    |
| Grupos                                        | Escribe el nombre de un grupo, estudiante o profesor                                                                              |
| compañeros                                    | 目<br>$\circledcirc$ BI $\circledcirc$<br>Cancelar o<br>Enviar                                                                     |
| @ Gestiona los Grupos                         |                                                                                                    |
| <b>4</b> Crear un grupo                       | Actividad Reciente<br>Filtrar mensajes por v                                                                                      |
| 见 Únete a un Grupo                            | Edmodo a Srta. Flo.<br>Bienvenido a Edmodo!                                                                                       |
| Comunidades                                   | Vamos a configurar su clase, solo te llevará un minuto.<br>Empieza por crear un grupopara tí y tus estudiantes, como primer paso. |
| (2)<br>Soporte                                | Atentamente.<br>El equipo de Edmodo                                                                                               |
| Ver todas<br>$\mathcal{P}$                    | 15 de julio, 2013                                                                                                    |

*Figura 40.* Creación de la Clase *Autora*: Ana Flores
Seleccione el nombre de la clase, llenar todos los campos y clic en "crear"

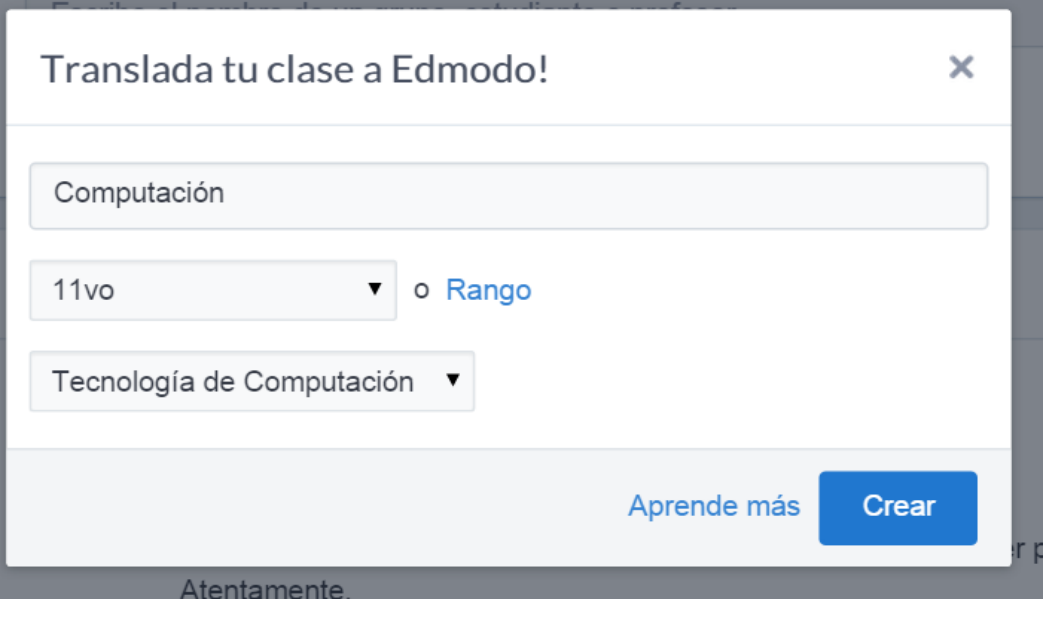

*Figura 41.* Datos de la clase *Autora:* Ana Flores

 $\sim$   $\sim$   $\sim$ 

Configurar la información del grupo, llenar todos los formularios y clic en "guardar configuraciones"

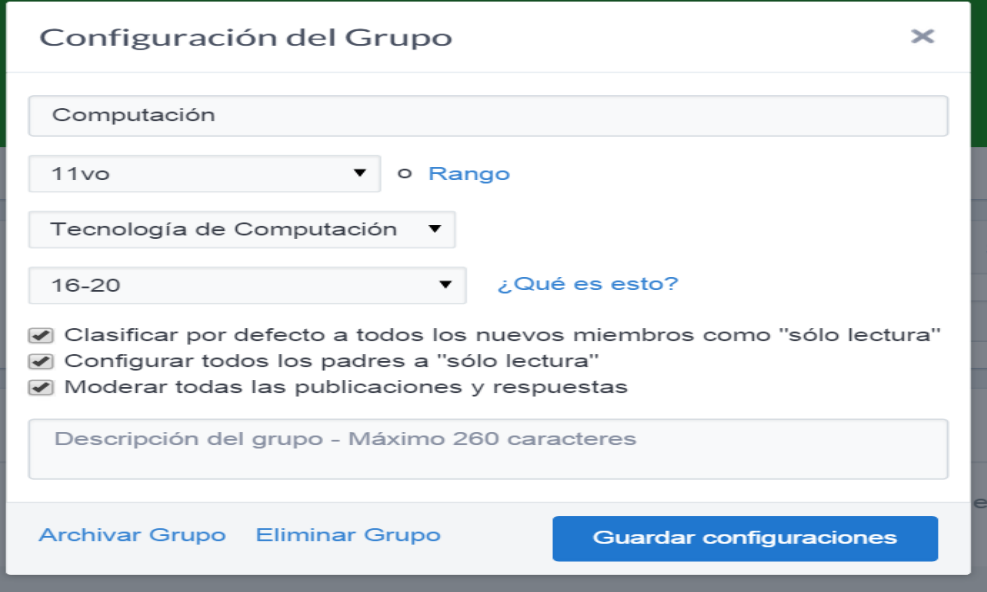

*Figura 42*. Configuración del grupo *Autora:* Ana Flores

Invitación a los estudiantes de unirse a Edmodo.

En esta opción se matricula a los estudiantes. Clic en "Invitar miembros al curso"

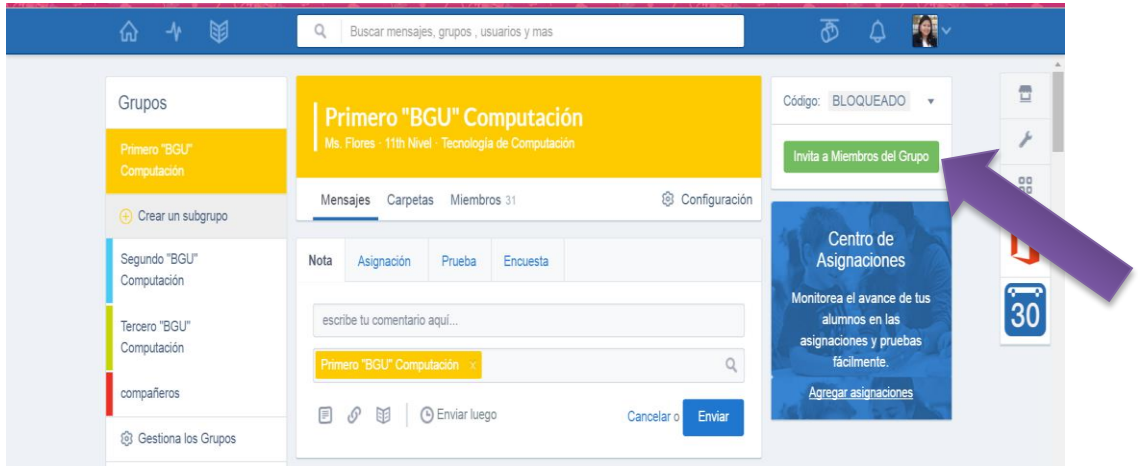

*Figura 43.* Invitación de usuarios *Autora:* Ana Flores

Elegir la opción de estudiantes

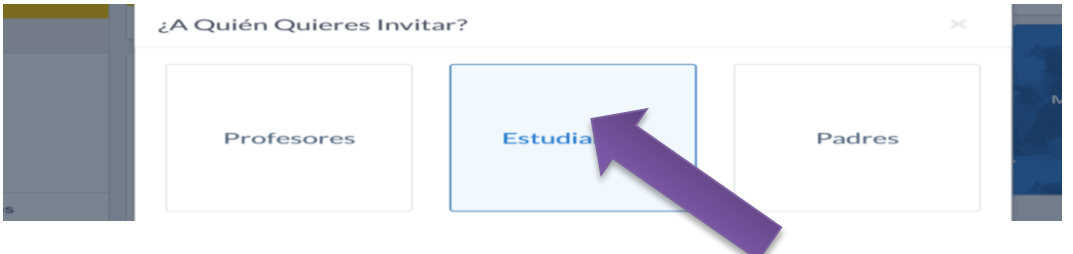

*Figura 44.* Selección de estudiantes *Autora*: Ana Flores

Seleccionar la opción de invitar estudiantes e insertar el correo electrónico clic en "Invitar"

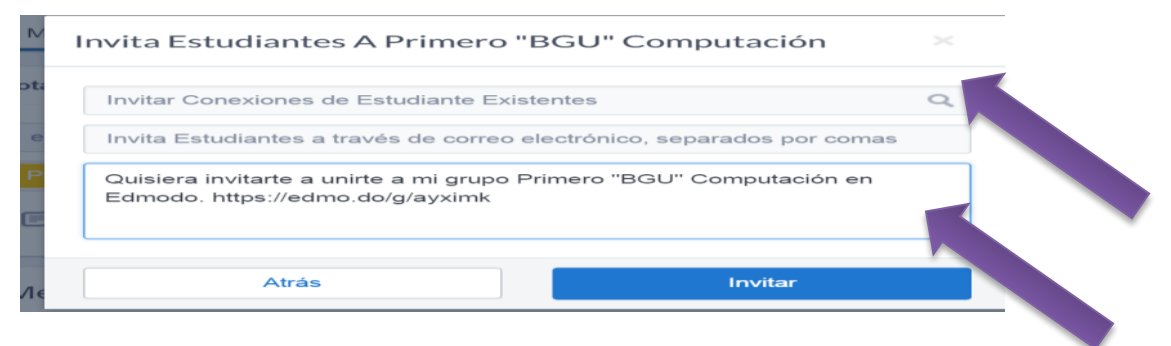

*Figura 45.* Invitación *Autora*: Ana Flores

# **Carpetas**

En esta opción los docentes podrán subir todo los archivos, por ejemplo Plan de trabajo anual.

Seleccionar la opción de carpeta

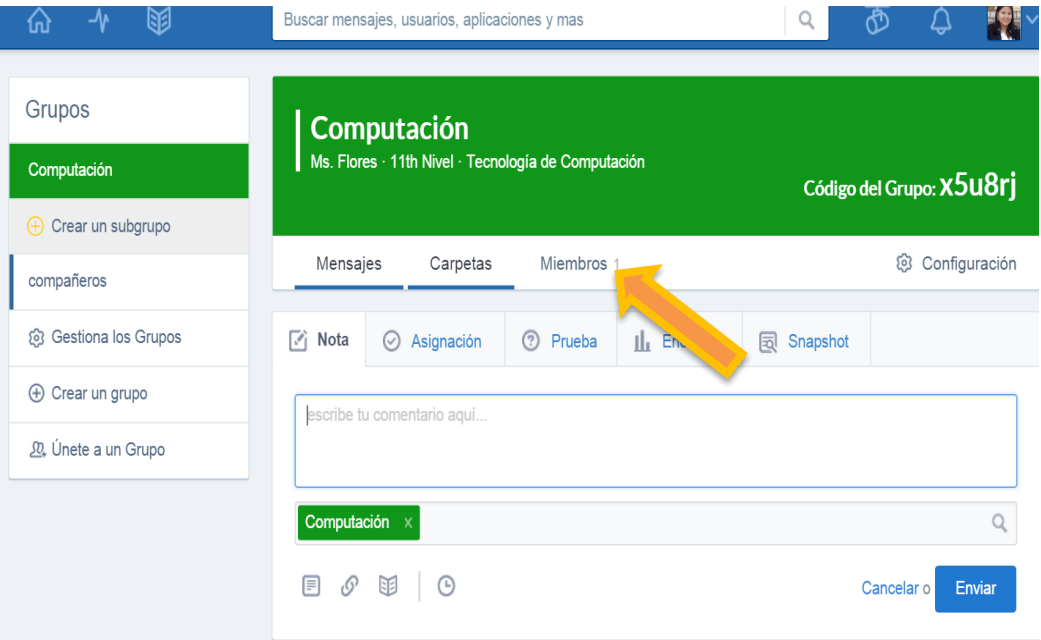

*Figura 46.* Creación de carpetas *Autora:* Ana Flores

Crear una carpeta. Seleccionar a opción de "**añadir carpeta**" y colocar el nombre de la carpeta.

|                                              | Buscar mensajes, usuarios, aplicaciones y mas  |                                                                                          |
|----------------------------------------------|------------------------------------------------|------------------------------------------------------------------------------------------|
| $\left(\frac{1}{2}\right)$ Crear un subgrupo |                                                | <b>Codigo del Grupo: AJUOI J</b>                                                         |
| compañeros                                   | Miembros 1<br>Mensajes<br>Carpetas             | છે<br>Configuración                                                                      |
| ලි Gestiona los Grupos                       | Carpetas                                       | Añadir carpeta                                                                           |
| ⊕ Crear un grupo                             |                                                |                                                                                          |
| 见 Únete a un Grupo                           | <b>Planificaciones Anuales</b><br>Srta, Flores | Eliminar<br><b>Deshabilitar</b><br>$\sim$<br>$-11.1$<br>$\sim 10^{-1}$<br>1.11<br>$\sim$ |

*Figura 47.* Asignación de carpetas *Autora:* Ana Flores

Subir archivos a una carpeta, aquí el docente podrá subir contenidos referentes a la asignatura.

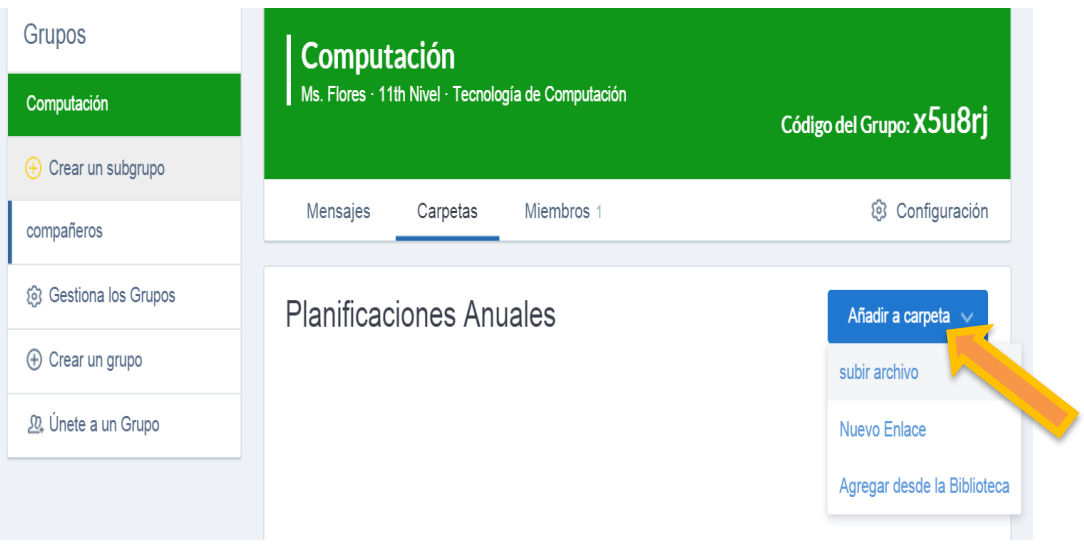

*Figura 48.* Anadir carpetas *Autora*: Ana Flores

# **3. Notas**

La opción de notas permitirá enviar comentarios o archivo de la asignatura

| Grupos<br>Computación                                               | Computación<br>Ms. Flores · 11th Nivel · Tecnología de Computación                 | Código del Grupo: X5u8rj |  |  |
|---------------------------------------------------------------------|------------------------------------------------------------------------------------|--------------------------|--|--|
| $\left(\begin{matrix} 4 \\ 7 \end{matrix}\right)$ Crear un subgrupo | Mensajes<br>Carpetas<br>Miembros 1                                                 | ලි<br>Configuración      |  |  |
| compañeros                                                          |                                                                                    |                          |  |  |
| ලි Gestiona los Grupos                                              | М<br>Nota<br>$\odot$<br>Prueba<br>Asignación<br>$\ \cdot\ _1$ Encuesta<br>$(\vee)$ | Snapshot<br>同            |  |  |
| $\oplus$ Crear un grupo                                             | escribe tu comentario aquí                                                         |                          |  |  |
| 见 Únete a un Grupo                                                  |                                                                                    |                          |  |  |
|                                                                     | Computación ×                                                                      |                          |  |  |
|                                                                     | ▣<br>$\odot$<br>困<br>O                                                             | Enviar<br>Cancelar o     |  |  |

*Figura 49.* Añadir documentos *Autora*: Ana Flores

#### **4. Asignación de tarea**

Esta opción permite asignar tareas a los estudiantes, además permite subir todo tipo de archivos.

Dentro de esta opción podrás configurar la fecha de entrega. Las tareas enviadas se quedan automáticamente guardadas para volver a enviar esa tarea a otros grupos.

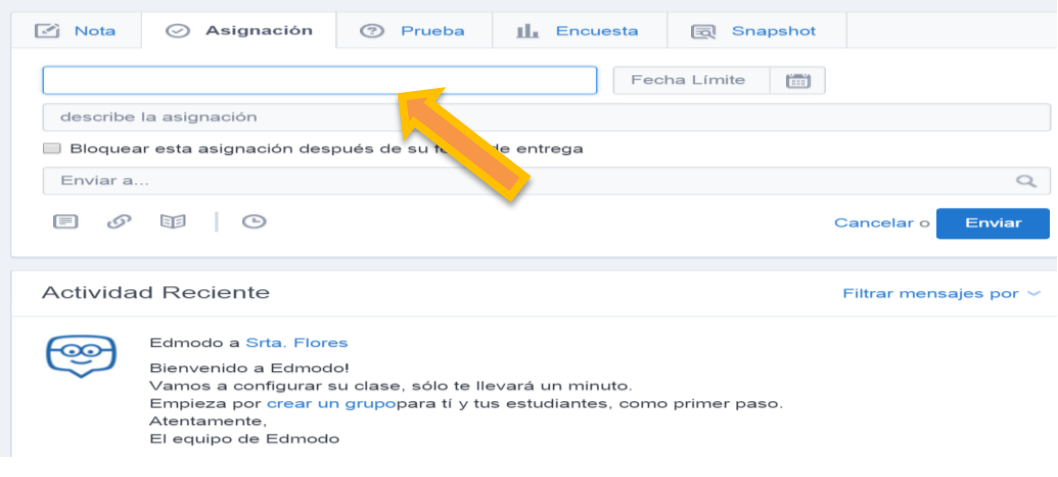

*Figura 50.* Asignación de tarea *Autora:* Ana Flores

Esta opción también permite insertar videos que sirvan de base para la realización de la tarea. Clli en "subir tarea"

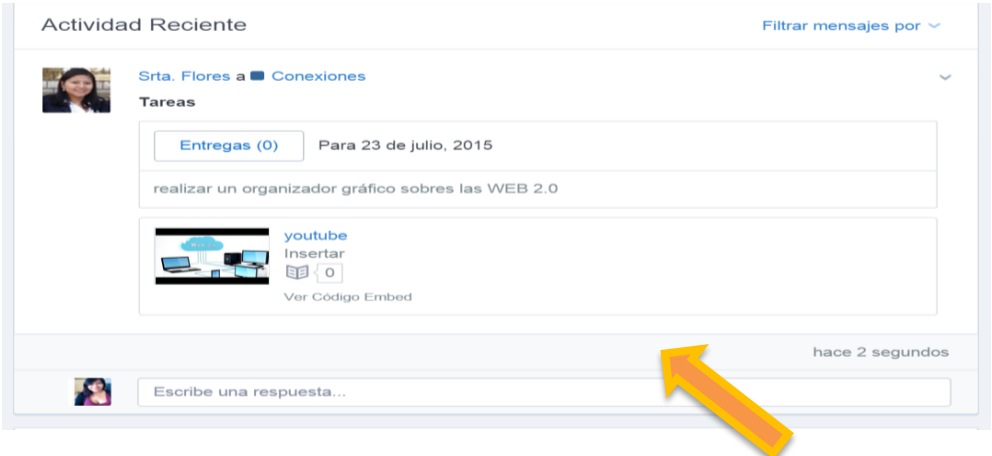

*Figura 51.* Asignación de tareas *Autora:* Ana Flores

En la opción de asignación de la tarea, el docente quede configurar las fechas de entrega de la tarea asignada clic en "fecha límite"

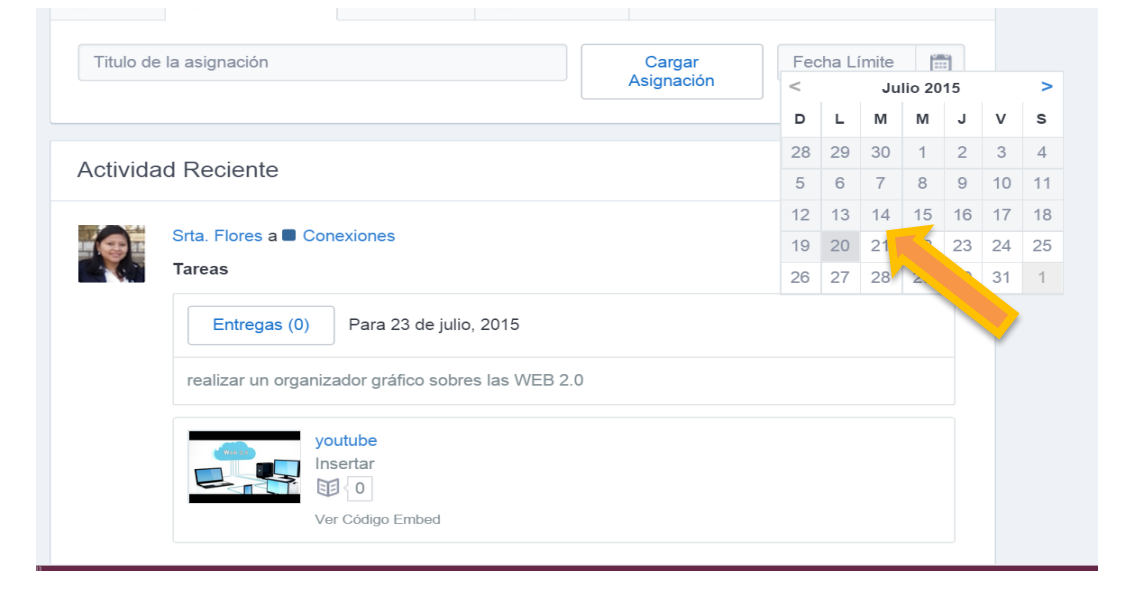

*Figura 52.* Calendario *Autora:* Ana Flores

### **5. Pruebas**

Las pruebas son cuestionarios con varia preguntas, para que los estudiantes puedan resolver.

Clic en la pestaña "crear prueba"

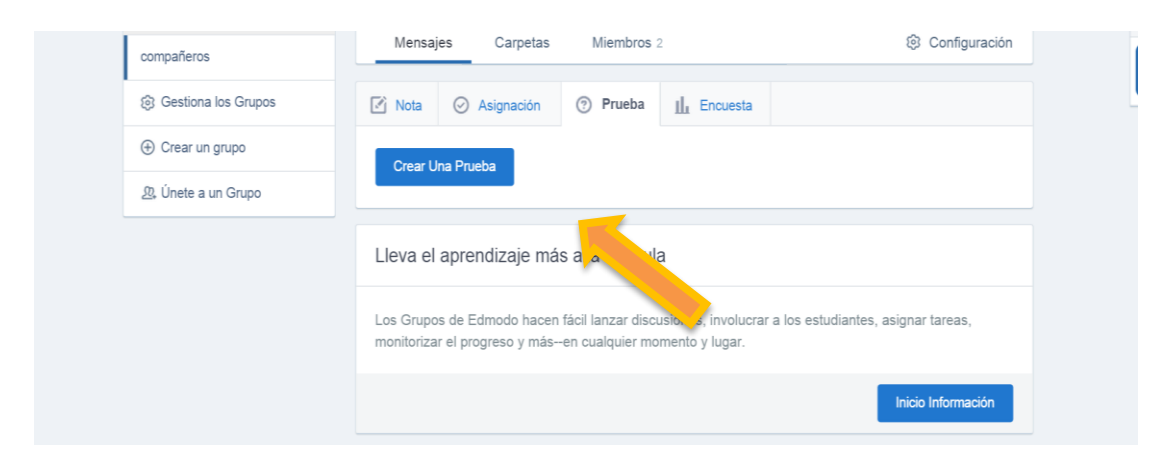

*Figura 53.* Evaluación *Autora:* Ana Flores

Al asignar una prueba el docente puede configurar el tiempo de duración de la pruebas por lo general es de 60 minutos Introducir, el nombre o título de la prueba.

Clic en la opción "Título de Prueba"

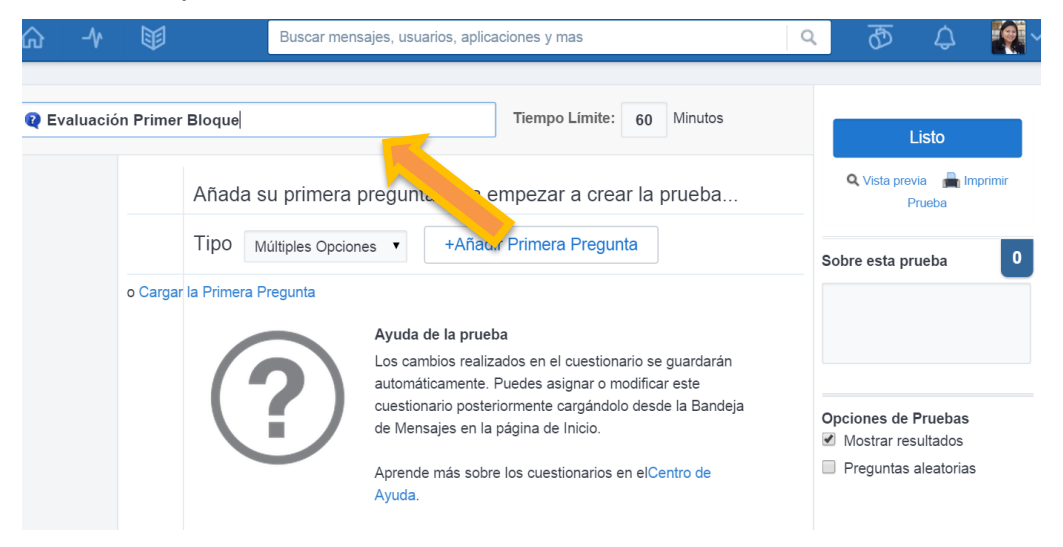

*Figura 54. T*ítulo de evaluación *Autora*: Ana Flores

Una vez definidos los parámetros se puede iniciar realizando las preguntas y

seleccionar el tipo de respuestas. Clic en "Tipo"

Clic en "Añadir Primera Pregunta"

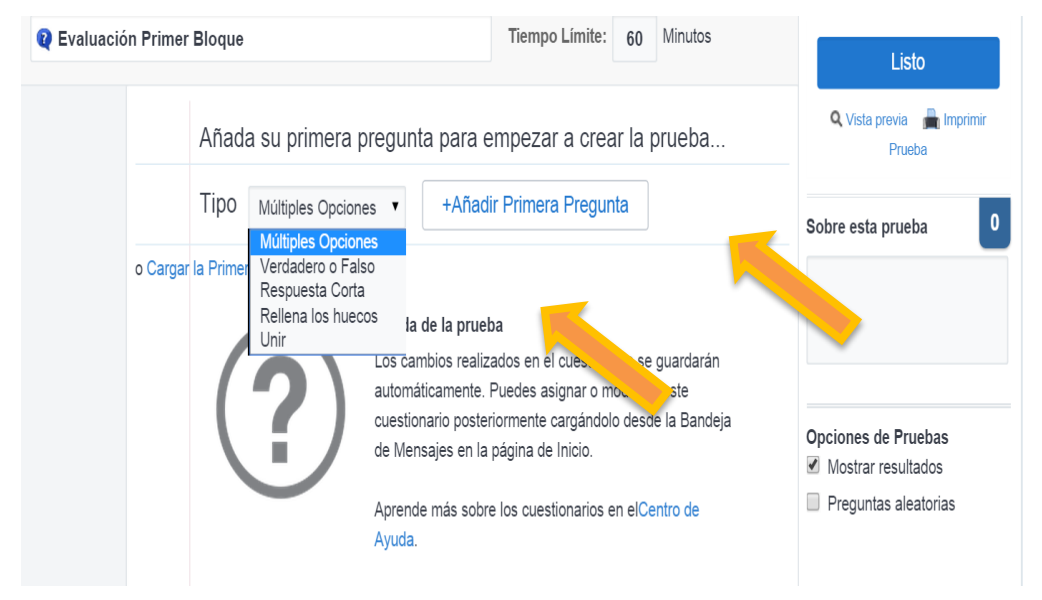

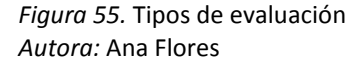

Una vez realizados los pasos anteriores, se realiza las configuraciones correspondientes de cada pregunta y clic en "Pregunta"

Clic en puntos, para poner el valor de cada una de la preguntas

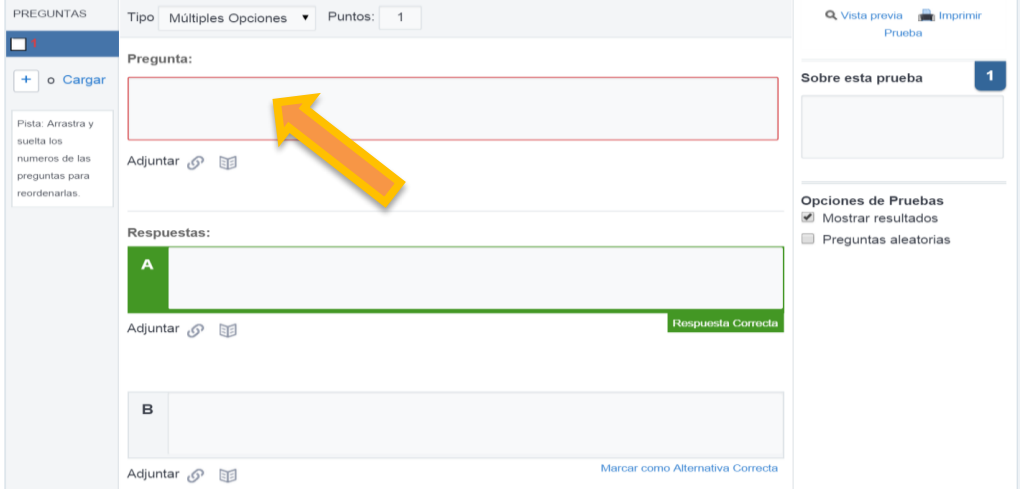

#### *Figura 56.* Creación de preguntas *Autora*: Ana Flores

Tiempo Límite: 60 Minutos **Q** Evaluación Primer Bloque Listo **REGUNTAS** Tipo Múltiples Opciones v Puntos: 1 Q Vista previa **D** Impri Prueba 11 Pregunta: Sobre esta prueba  $\overline{1}$  $\overline{+}$  o Cargar Que son las TIC Pista: Arrastra y suelta los numeros de las Adjuntar  $\mathcal{O}$ preguntas para reordenarlas. Opciones de Pruebas ● Mostrar resultados Respuestas: Preguntas aleatorias Tecnologías de Información y Comunicación  $\overline{A}$ Respuesta Corred Adjuntar *5* 

Una vez creada las preguntas se puede clic en "Listo"

*Figura 57.* Evaluación realizada *Autora:* Ana Flores

### **6. Encuestas**

Esta opción permite que los estudiantes puedan responder cada inquietud de la plataforma o de las actividades que se le ha asignado. Llenar todo los formularios que solicita esta opción, es decir cada una de las preguntas que desea que los estudiantes respondan Clic en la opción "Encuesta"

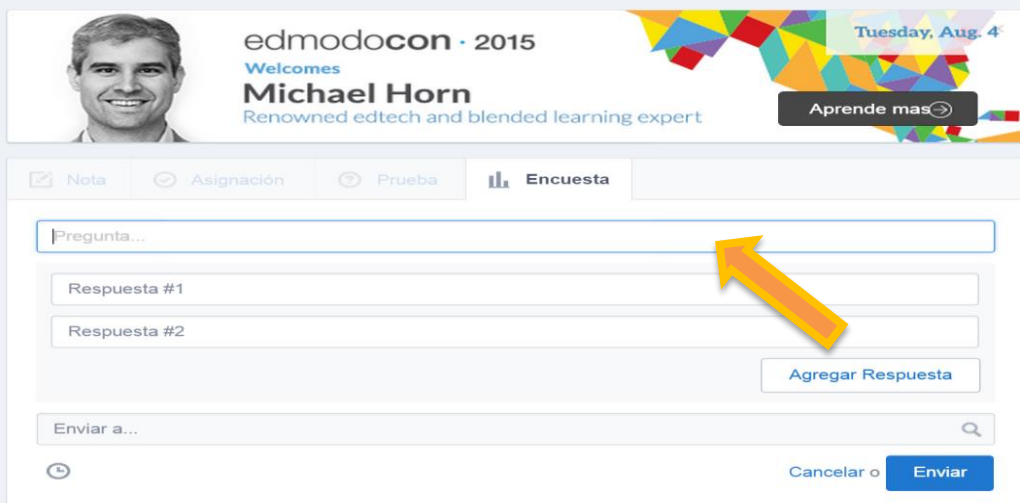

*Figura 58.* Encuesta *Autora:* Ana Flores

Una vez concluida la pregunta enviar la encuesta a cada uno de los estudiantes

Clic en la opción "Enviar"

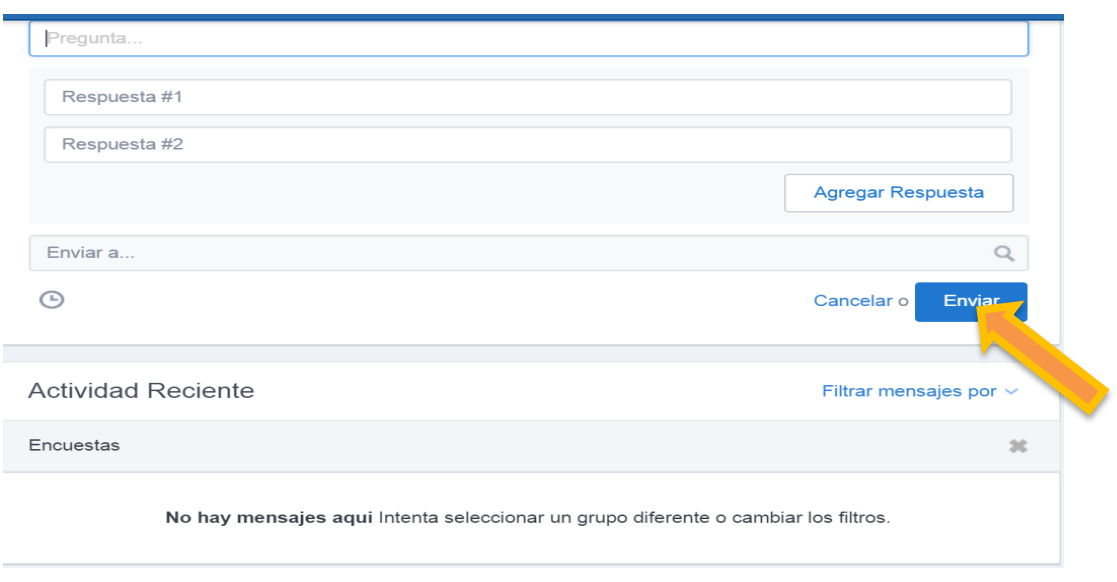

*Figura 59.* Envió de evaluación *Autora:* Ana Flores

# **7. Calendario**

Esta opción permite organizar el curso dando a conocer distintos tipos de elementos.

Para poder acceder a esta opción clic en "Calendario"

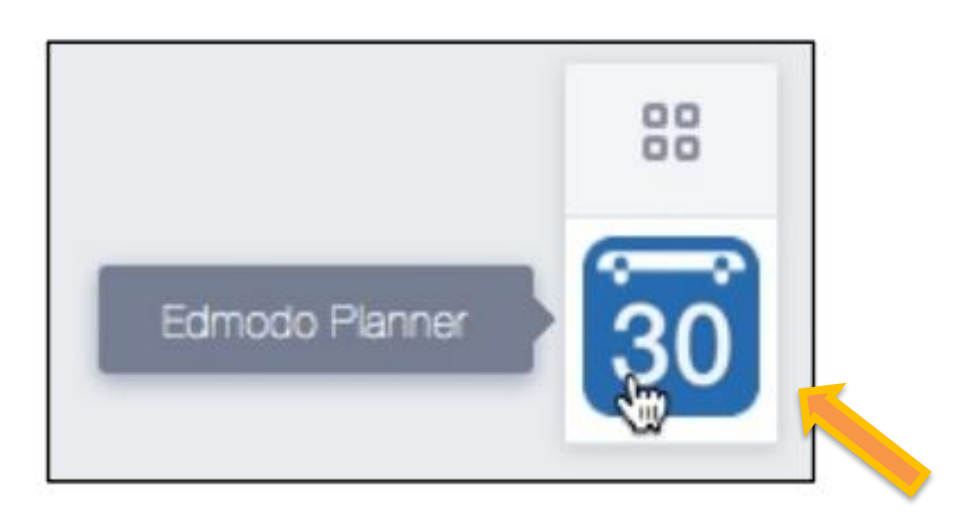

*Figura 60.* Calendario *Autora:* Ana Flores

Asignación de tareas o evaluaciones

En esta opción de muestran las fechas límites que los estudiantes tienen para entregar sus trabajos.

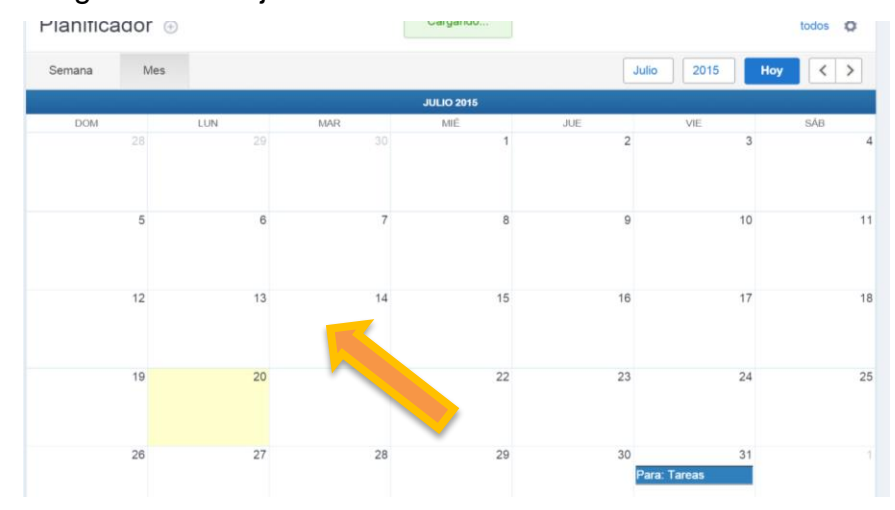

*Figura 61.* Asignación de fechas *Autora:* Ana Flores

# **8. Libro de Calificaciones**

Recoge las calificaciones del estudiante obtenido las tareas, evaluaciones, cuestionarios y otras calificaciones añadida por el docente. Clic en la opción de "Progreso"

| Hola, Srta, Flores<br>Profesor<br>Verificarme | Cargando<br>Tuesday, Aug. 4<br>$edmodo$ con $·$ 2015<br>Welcomes<br><b>Michael Horn</b><br>Aprende mas⊖<br>Renowned edtech and blended learning expert<br><b>ATT</b> | $\qquad \qquad \Box$<br>$\boldsymbol{r}$ |
|-----------------------------------------------|----------------------------------------------------------------------------------------------------|------------------------------------------|
| Grupos                                        |                                                                                                    | 88                                       |
| Computación                                   | Asignación<br><b><i>O Prueba</i></b><br><b>Zi</b> Nota<br>$\ \cdot\ _1$ Encuesta                                                                                     | $\overline{30}$                          |
| compañeros                                    | Pregunta                                                                                                    |                                          |
| @ Gestiona los Grupos                         | Respuesta #1                                                                                                    |                                          |
| + Crear un grupo                              | Respuesta #2                                                                                                    |                                          |
| 22. Únete a un Grupo                          | Agregar Respuesta                                                                                                    |                                          |
| Comunidades                                   |                                                                                                    |                                          |
| (?) Soporte                                   | ä<br>Enviar a<br>$\odot$<br>Enviar<br>Cancelar o                                                                                                    |                                          |

*Figura 62.* Libro de calificaciones *Autora*: Ana Flores

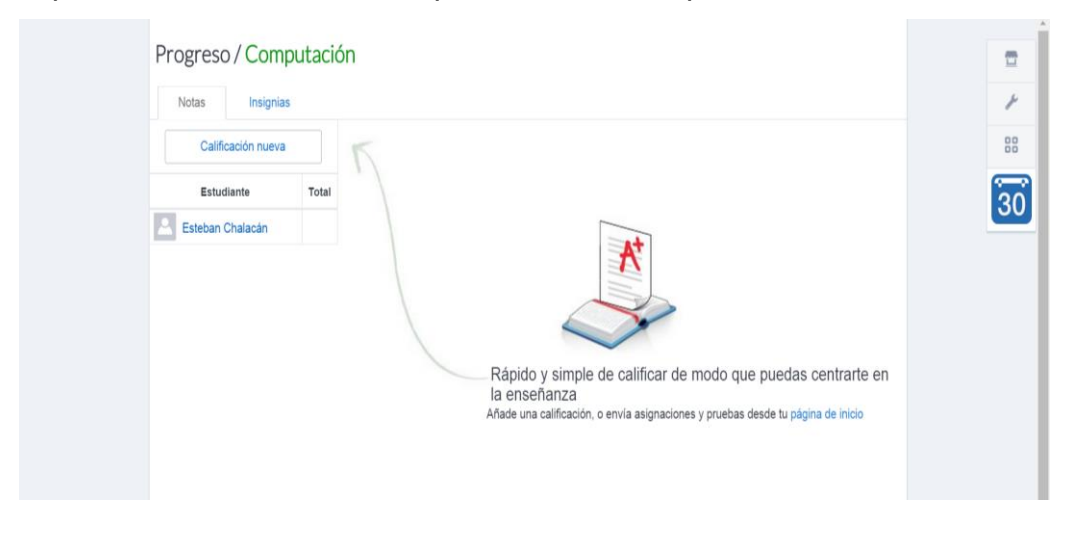

Aquí tanto estudiantes como padres de familia podrán visualizar las notas.

*Figura 63.* Progreso *Autora:* Ana Flores

Cada representado podrá observa su avance durante los períodos académicos.

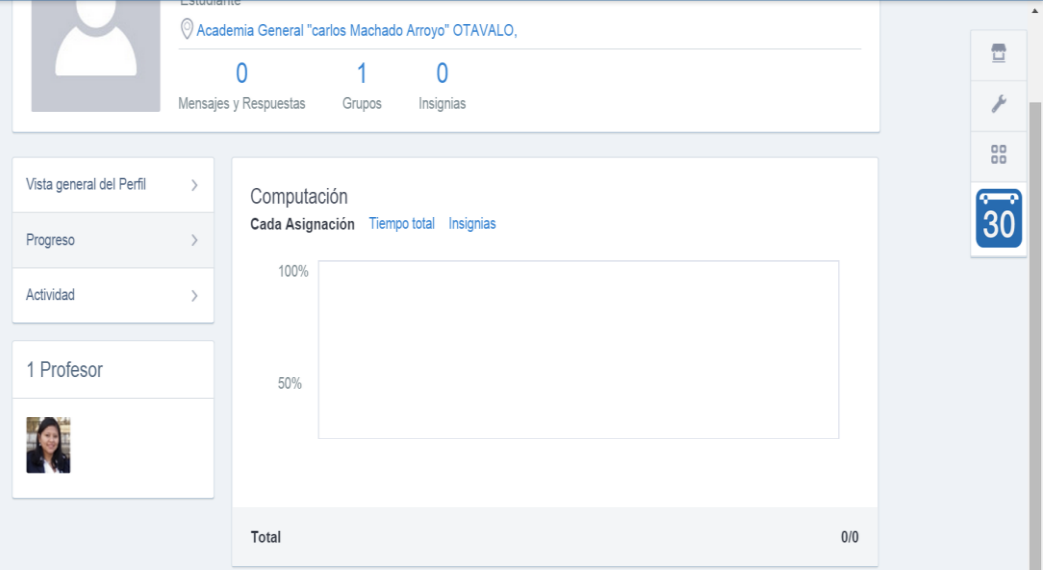

*Figura 64.* Avance académico *Autora:* Ana Flores

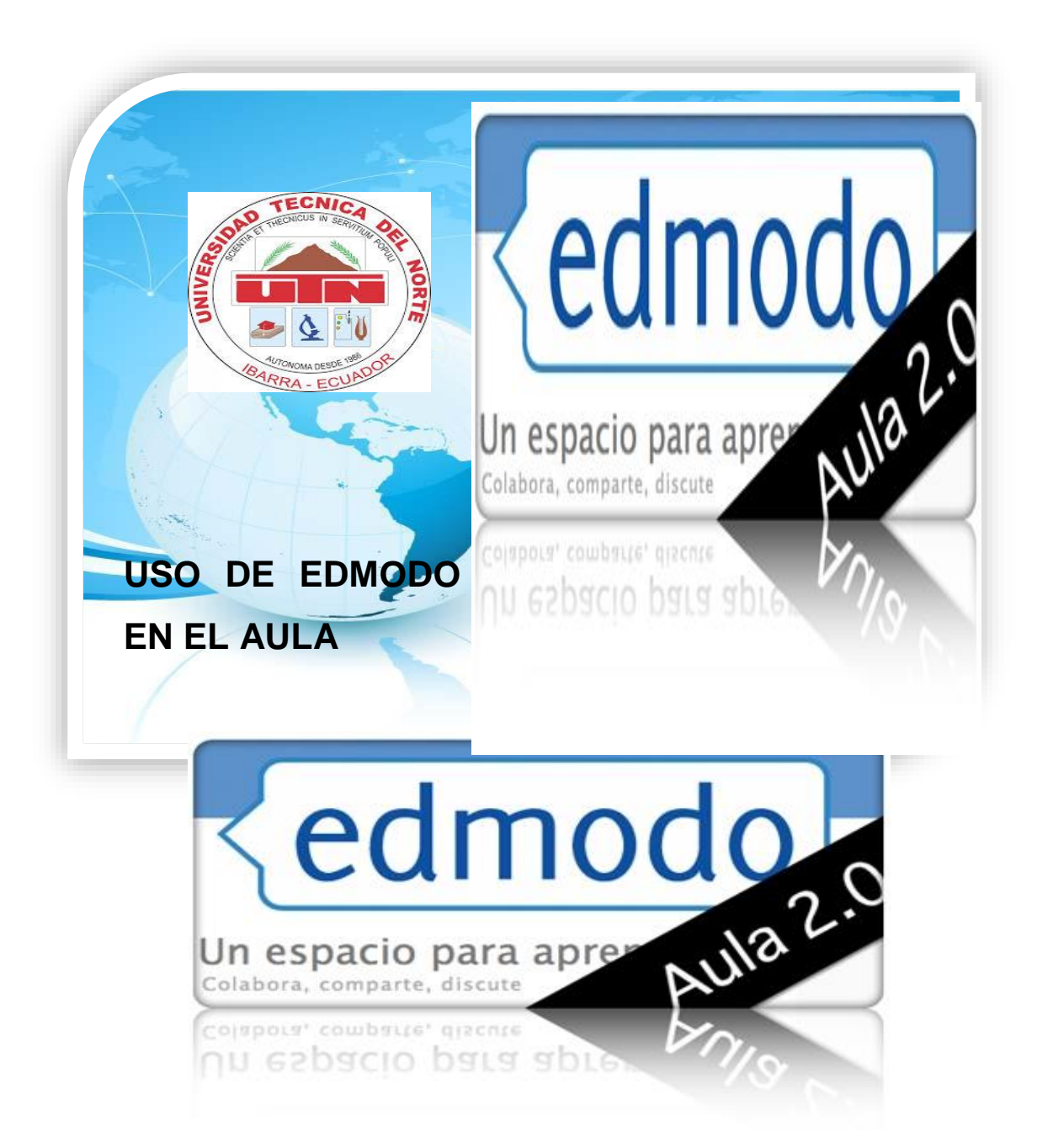

La herramienta social educativa Edmodo permite a los estudiantes del bachillerato general unificado fortalecer el conocimiento de la asignatura de Computación dentro y fuera del aula

1. Ingreso al entorno virtual, para lograr acceder a este sitio es necesario ingresar la dirección en el buscador [www.edmodo.com,](http://www.edmodo.com/)

una vez finalizado el paso continuar ingresando los requerimientos necesario como lo son el usuario y contraseña.

2. Asignación del Material de estudio

Acceder al curso en el cual se desarrollara las tareas

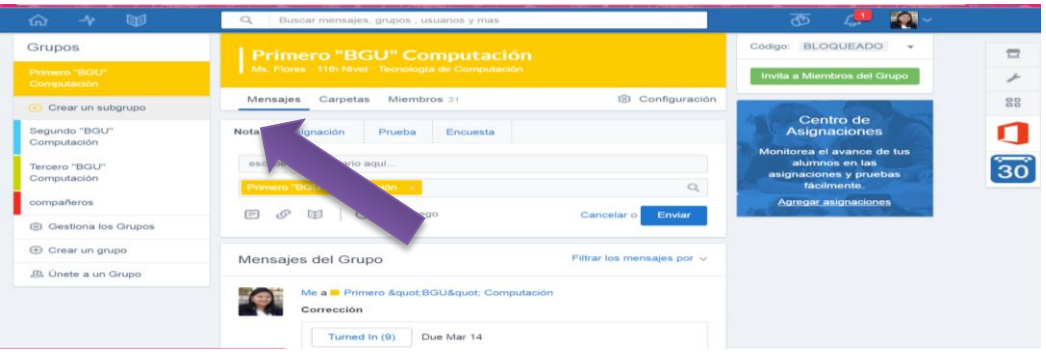

Una vez seleccionado el curso se procede a crear las carpetas para subir la información de la asignatura.

Clic en la opción de "Carpetas".

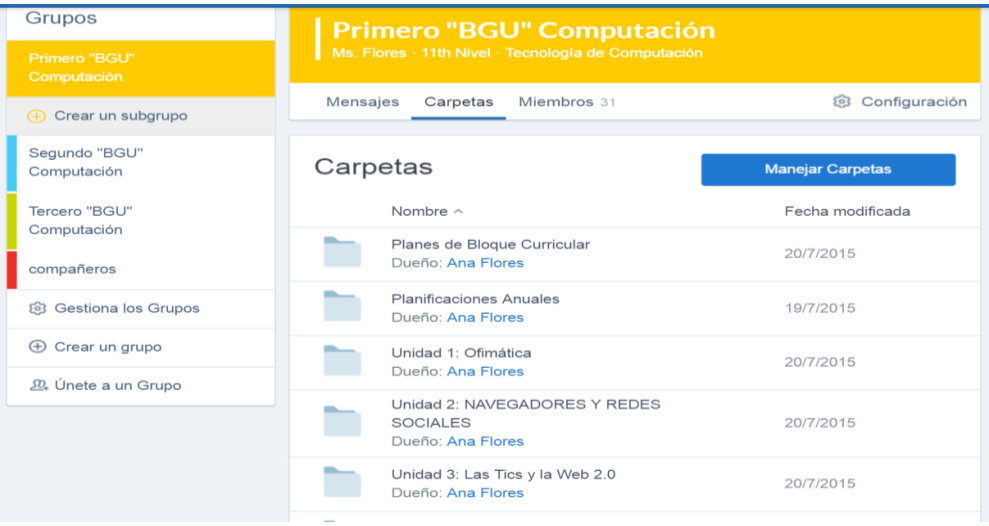

*Figura 66.* Carpetas *Autora:* Ana Flores

*Figura 65.* Desarrollo de la clase *Autora:* Ana Flores

Se crea las carpetas que contienen la información de la asignatura; Plan Anual, Bloque y de Clase. Clic en "Manejar Carpeta" y "Añadir Capeta"

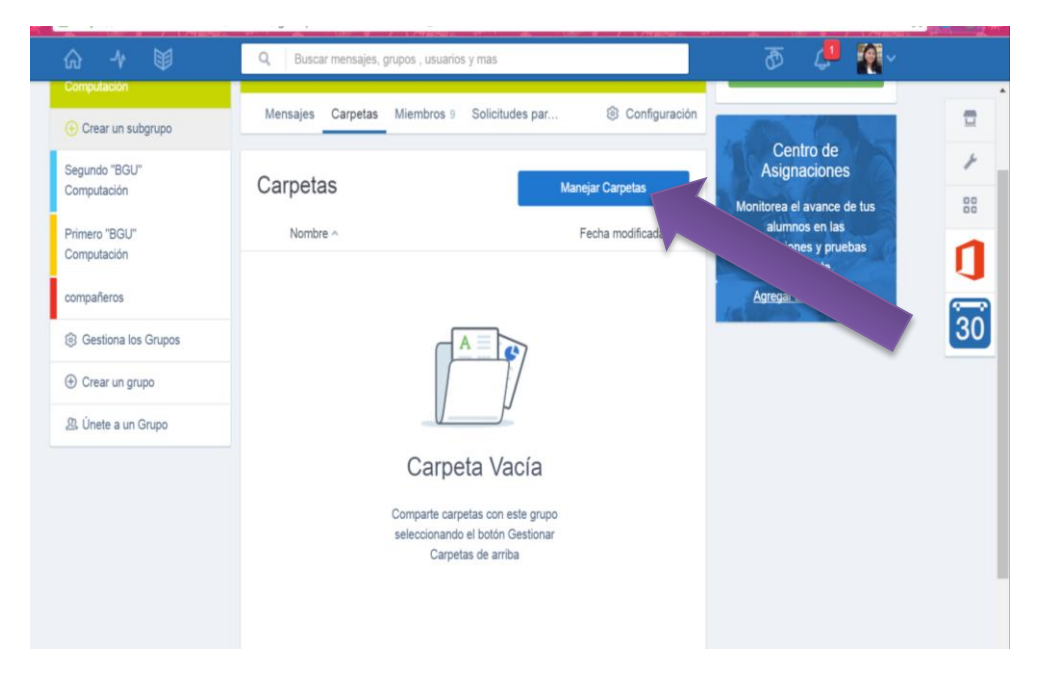

*Figura 67. Añadir carpeta* Autora: Ana Flores

Nombrar a la carpeta con el nombre de Planificación Anual, clic en "Crear"

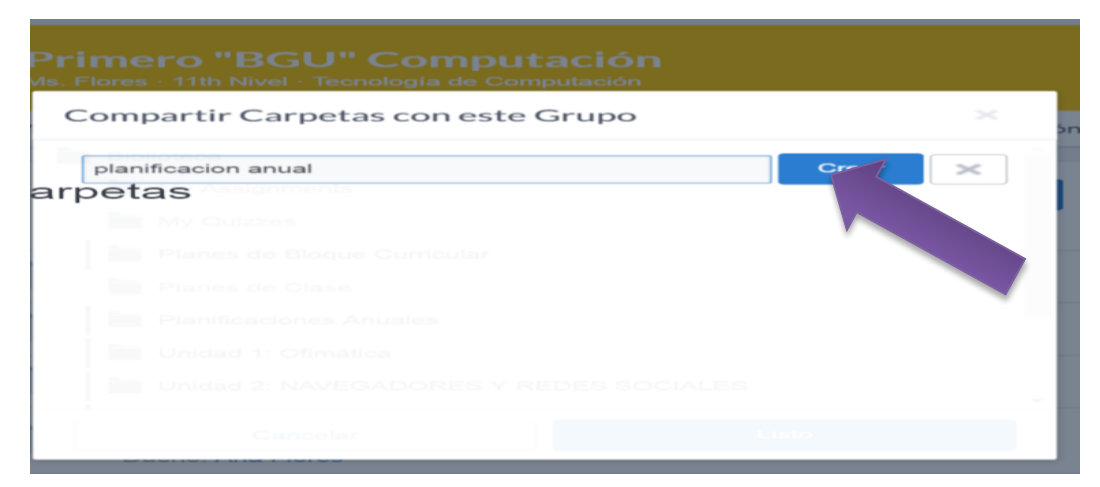

*Figura 68.* Carpetas Autora*: Ana Flores*

Dentro de la carpeta creada anteriormente, se continúa agregando el material de estudio Clic en "Agregar" para subir los respectivos planes de la asignatura. Clic en "Seleccionar Archivos".

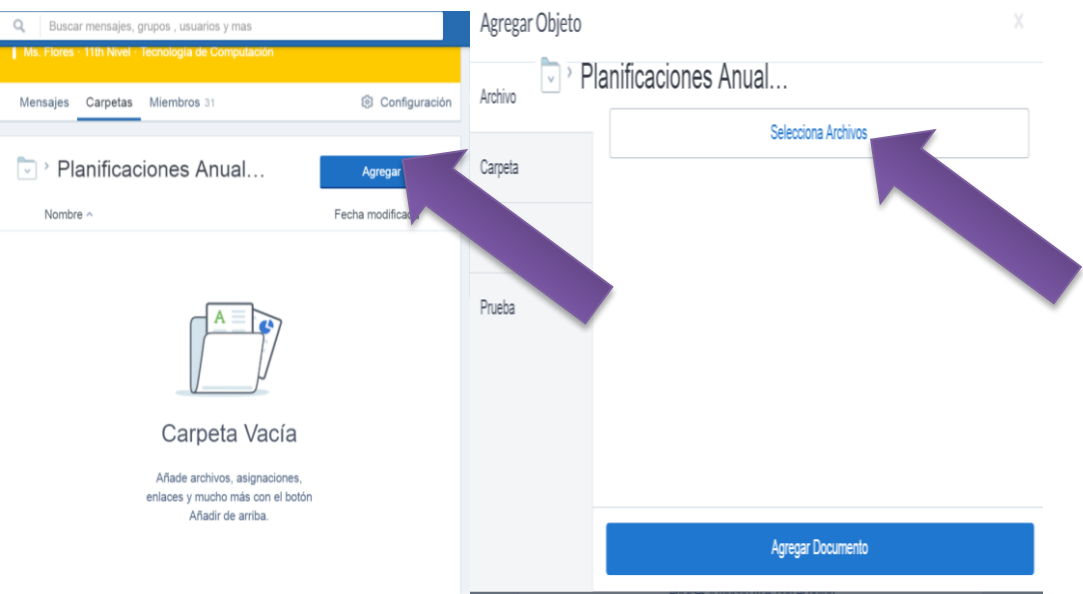

*Figura 69.* Selección de archivos *Autora:* Ana Flores

Una vez que la información se encuentra dentro del Edmodo se procede a trabajar con los estudiantes.

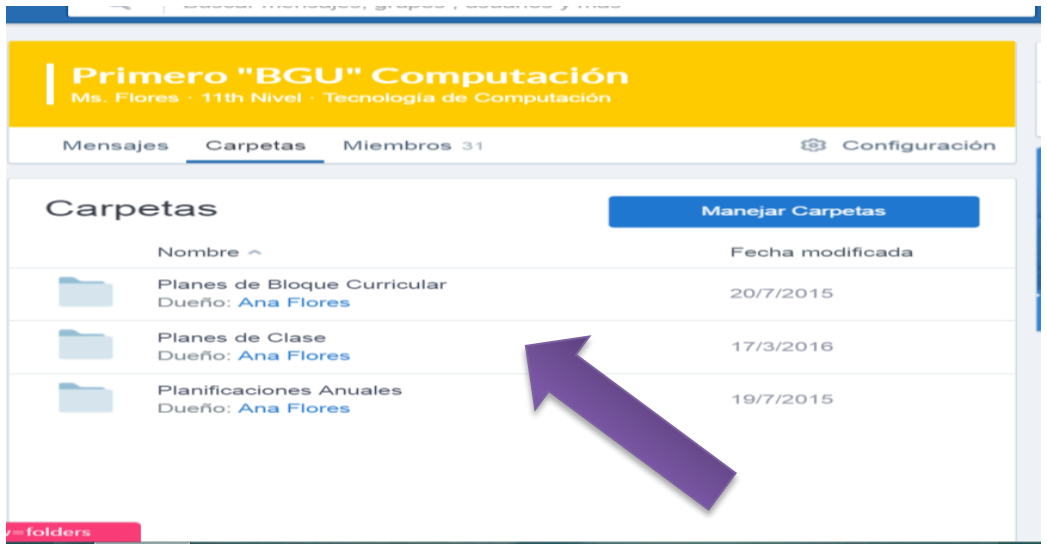

*Figura 70.* Creación de documentos de la asignatura *Autora*: Ana Flores

### **Asignación de Tareas**

Esta opción permite que los estudiantes realicen las actividades asignada por el docente.

Revisar los planes de clase correspondientes al tema a tratarse en clase. Clic en "Planes de Clase"

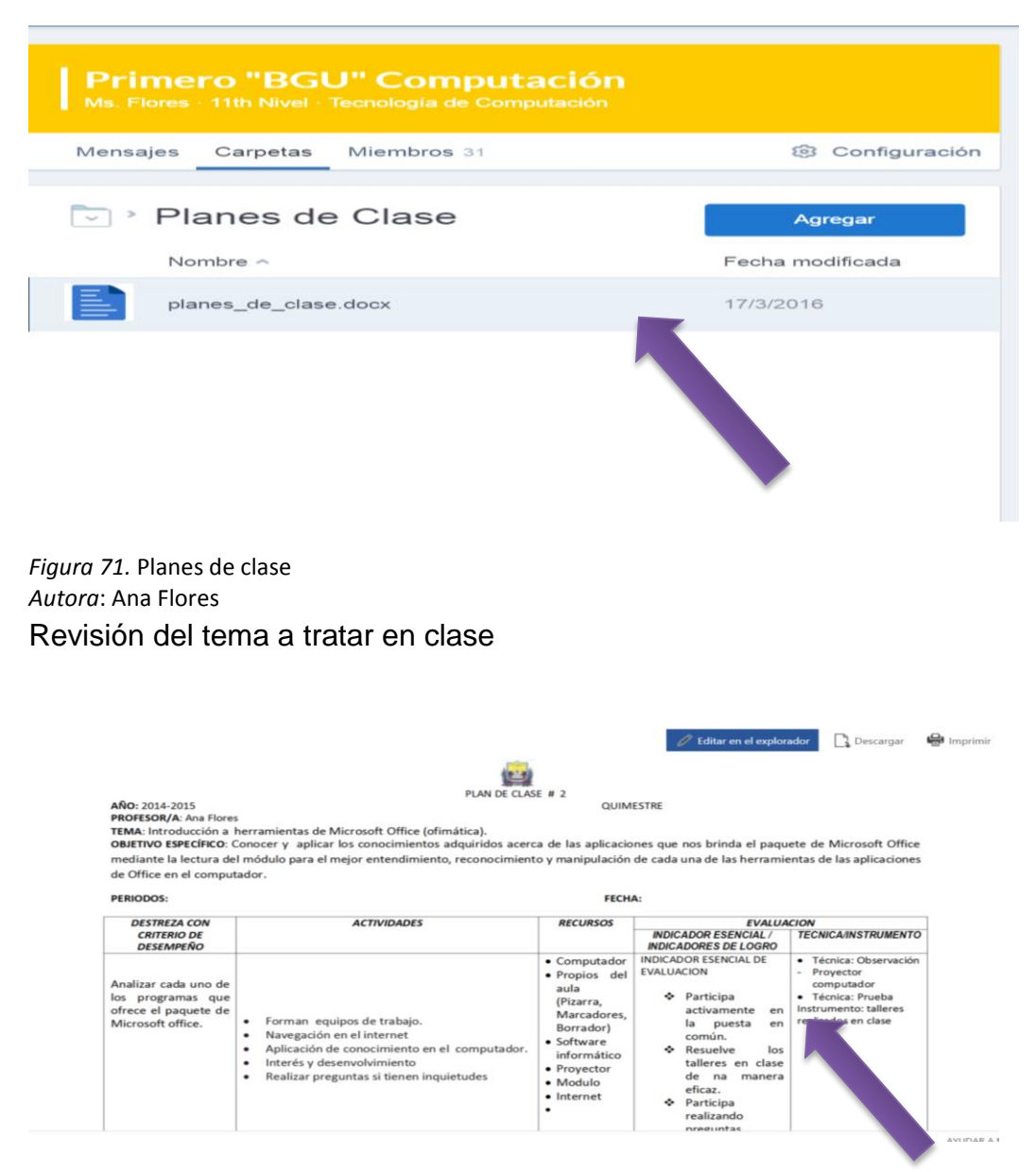

*Figura 72.* Plan de clase *Autora:* Ana Flores

Una vez impartida la clase se continúa a enviar la tarea mediante Edmodo sobre el tema que se trató en clase.

Antes se asignar las tareas, se postea en el perfil una nota. Con el fin de informar al estudiante acerca de las tarea que deben realizar.

Clic en "Nota" y se escribe el comentario para los estudiantes

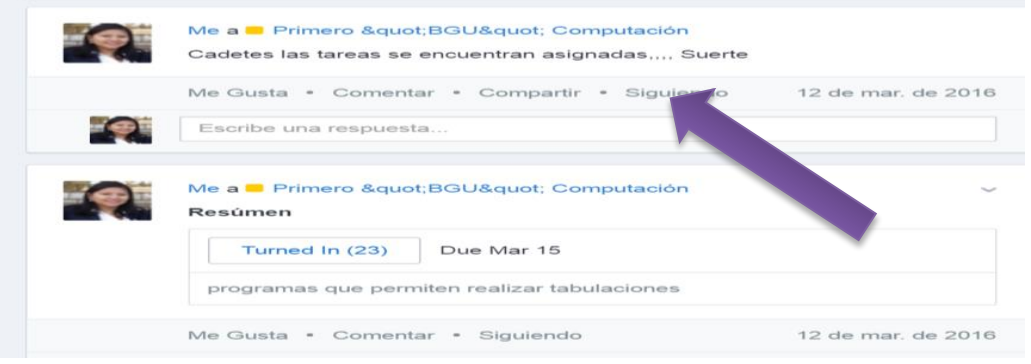

*Figura 73.* Notas *Autora*: Ana Flores

Asignación de tareas.

En esta opción permite activar la tarea que deben realizar los estudiantes. Clic en "Asignación". Y describir lo que deben realizar.

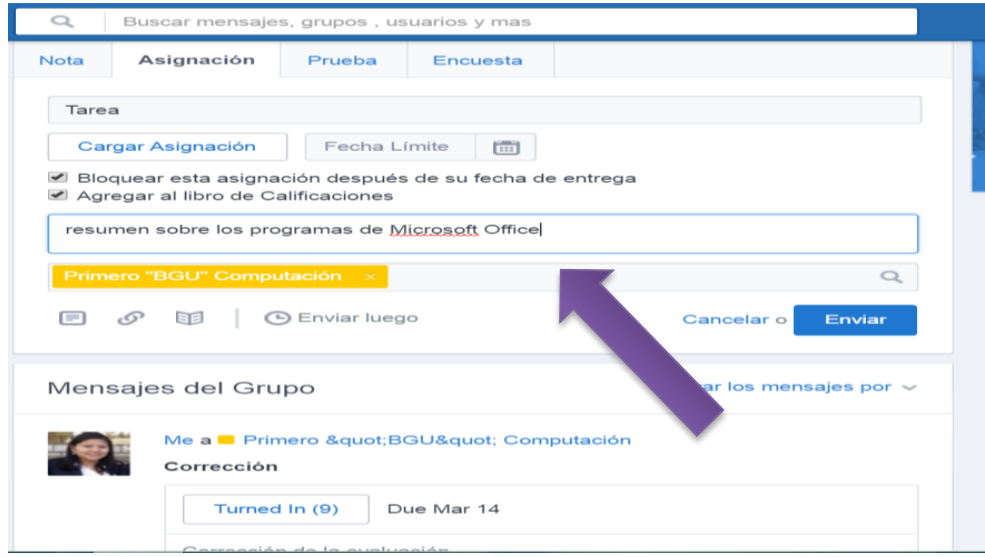

*Figura 74.* Asignación de tareas *Autora*: Ana Flores

Configurar las opciones para la entregar de la tarea, esta opción permite establecer una fecha límite para la entrega de tareas en este caso se activara hasta el martes 15 de Marzo. Clic en "Fecha Límite y Enviar"

| Cargar Asignación                                                            | Fecha Límite |                   |    |                |                |    |          |                |               |
|------------------------------------------------------------------------------|--------------|-------------------|----|----------------|----------------|----|----------|----------------|---------------|
| Bloquear esta asignación después de su<br>Agregar al libro de Calificaciones |              | zo 2016<br>$\geq$ |    |                |                |    |          |                |               |
|                                                                              |              | D                 |    | M              | M              | J  | $\vee$   | S              |               |
| resumen sobre los programas de Microsof                                      |              | 28                | 29 | $\mathbf{1}$   | $\overline{2}$ | 3  | $\Delta$ | 5              |               |
|                                                                              | 6            | $\overline{7}$    | 8  | $\overline{9}$ | 10             | 11 | 12       |                |               |
| Primero "BGU" Computación<br>$\sim$                                          |              |                   | 14 | 15             | 16             | 17 | 18       | 19             |               |
|                                                                              | 20           | 21                | 22 | 23             | 24             | 25 | 26       |                |               |
| 耳目<br>$=1$<br>(1)                                                            | Enviar luego | 27                | 28 | 29             | 30             | 31 | 1        | $\overline{2}$ | <b>Enviar</b> |

*Figura 75.* Fecha límite de tareas *Autora*: Ana Flores

Los estudiante entregan la tarea en el tiempo establecido, y el docente procede a calificar las tareas. Clic en "Turned in" esta opción permite revisar

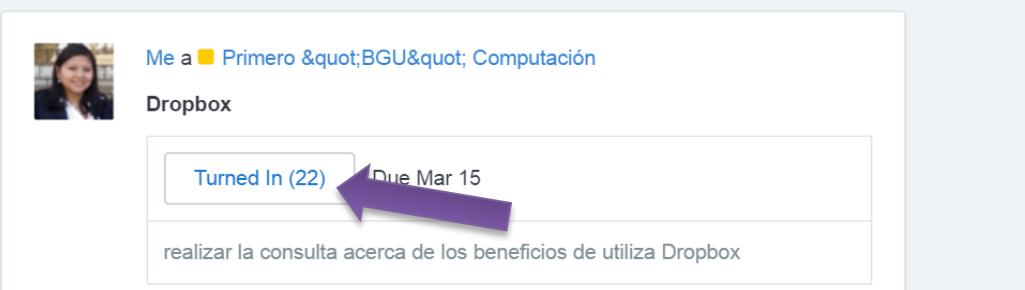

Figura 76. *Revisión de tareas Autora:* Ana Flores

Las tareas se encuentran dentro de Edmodo y se continúa a calificar. Clic en la opción "sin Calificar" y se procede a revisar la tareas Clic sobre el archivo

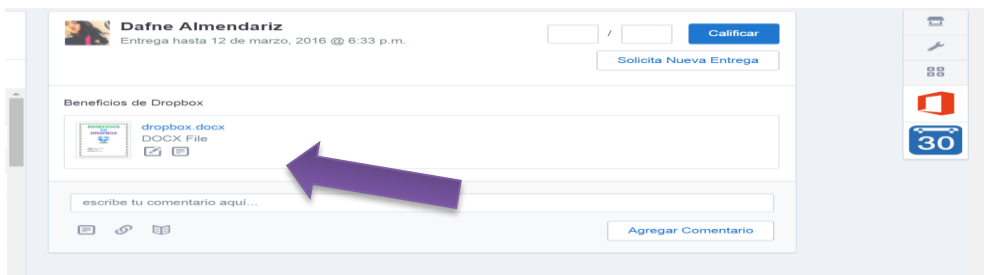

#### *Figura 77.* Selección de tarea *Autora*: Ana Flores

A continuación se revisa la tarea entregada por los estudiantes

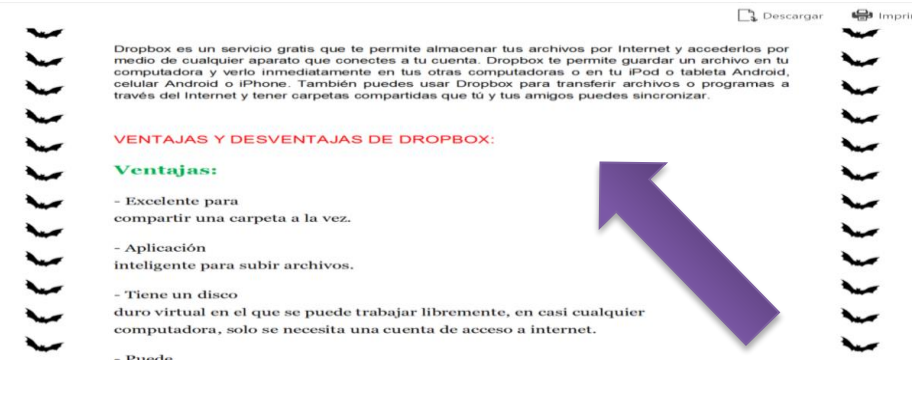

*Figura 78.* Tarea *Autora:* Ana Flores

Se asigna la nota correspondiente

| $\sim$<br><b>Gyd</b>                                           | $\circ$ | Buscar mensajes, grupos , usuarios y mas        |                                | w.<br>ਨਾ<br>۵                                 |
|----------------------------------------------------------------|---------|-------------------------------------------------|--------------------------------|-----------------------------------------------|
| <b>Dropbox</b><br>do.<br>Fecha de entrega 15 de<br>marzo, 2016 |         | Dropbox.<br>Fecha de entrega: 15 de marzo, 2016 |                                | Opciones de la asignación ~                   |
| Mostrando: Todo<br>$\ddot{}$                                   |         | Assignment Detail<br>Grading Overview           |                                |                                               |
| Primero "BGU"<br>Computación                                   |         | Nota media calculada 0%                         | 10 <sup>1</sup><br>110         | Calificar 1 entrega                           |
| Kenneth Almeida<br><b>POS</b>                                  |         | Nombre:<br><b>COLOR</b>                         | Última Entrega                 | Calificación                                  |
| <b>Dafne Almendariz</b>                                        |         | Kenneth Almeida<br>$\left(\frac{1}{2}\right)$   | 12 de marzo, 2016 @ 9:06 a.m.  | Sin Calificar                                 |
| <b>Leyla Almendariz</b><br><b>DOM</b>                          |         | Dafne Almendariz<br>$\Box$                      | 12 de marzo, 2016 @            | Sin Calificar                                 |
| <b>PC</b><br><b>Anderson Benitez</b>                           |         | Levia Almendariz<br>$\Box$                      | 14 de marzo, 2016 @            | Sin Calificar                                 |
| <b>Anahi Buitron</b>                                           |         | Anderson Benitez<br>$L = 3$                     | 12 de marzo, 2016 @ 10:07 a.m. | <b>Sin Calificar</b>                          |
| Nayeli Cachiguango<br><b>PO</b>                                |         | Anahi Buitron<br>$\Box$<br>500                  | 12 de marzo, 2016 @ 7:05 p.m.  | Sin Calificar                                 |
| <b>PERSON</b><br>René Calderón C                               |         | Nayeli Cachiguango<br>$1 - 3$                   | 14 de marzo, 2016 @ 7:09 p.m.  | Sin Calificar                                 |
| <b>Elian Carrillo</b>                                          |         | René Calderón<br>$\Box$                         | No entregado                   | <b>STATISTICS</b>                             |
| <b>STATISTICS</b>                                              |         | Elian Carrillo<br>1,991<br><b>COLOR</b><br>__   | 14 de marzo, 2016 @ 8:45 p.m.  | Sin Calificar<br><b>CONTRACTOR CONTRACTOR</b> |

*Figura 79.* Asignación de la nota *Autora*: Ana Flores

### Evaluaciones

Esta opción permite evaluar a los estudiantes, para saber si el estudiante está o no aprendiendo de la asignatura, dentro de esta opción se puede crear evaluaciones de cualquier tipo:

Clic en "crear prueba"

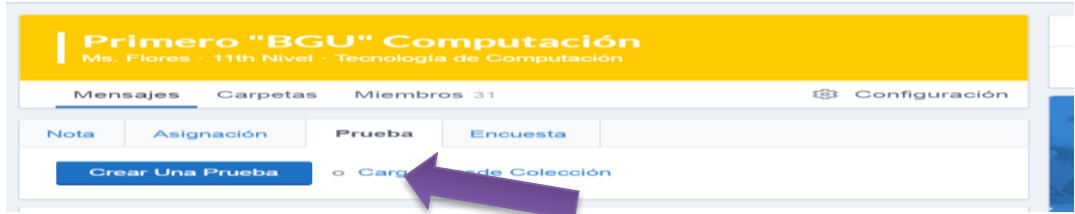

### *Figura 80.* Creación de prueba

*Autora*: Ana Flores

Añadir una descripción de la evaluación y configurar el tiempo límite de la evaluación

Clic en tiempo "Limite" en esta evaluación tendrá una duración de 30 minutos

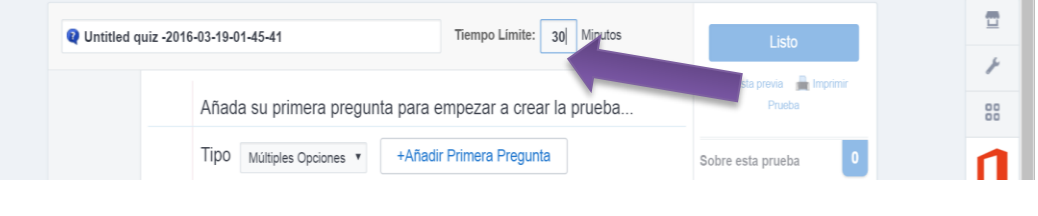

*Figura 81.* Fechas *Autora:* Ana Flores

Elegir el tipo de evaluación que se desea realizar, en este caso la evaluación será de opciones múltiples. Clic en "Tipo" y clic en "añadir pregunta"

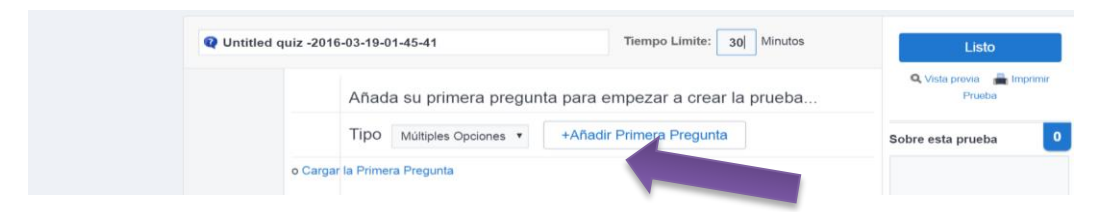

*Figura 82.* Preguntas *Autora*: Ana Flores

Dentro de la clase ya se encuentran realizadas las evaluaciones para los estudiantes, proceder a elegir la evaluación correspondiente. Clic en Pruebas y Cargar desde la colección

 $\sim$ 

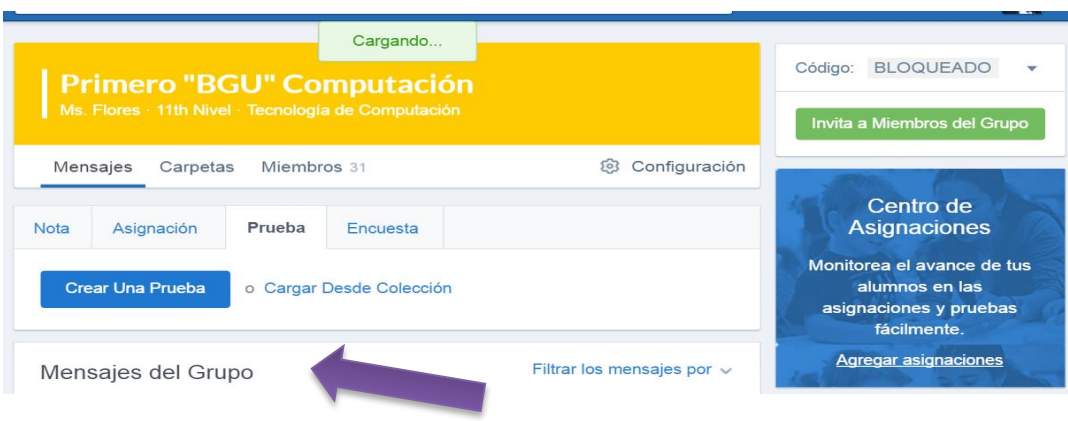

#### *Figura 83.* Colección

# *Autora:* Ana Flores

Seleccionar la evaluación, clic en "Asignar"

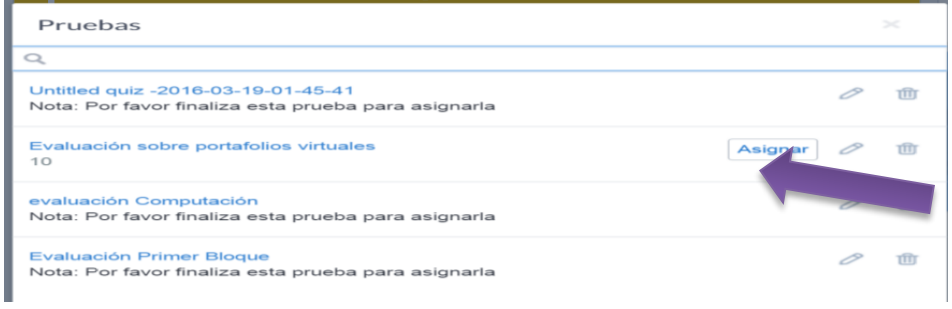

#### *Figura 84.* Asignación *Autora*: Ana Flores

La evaluación se encuentra asignada

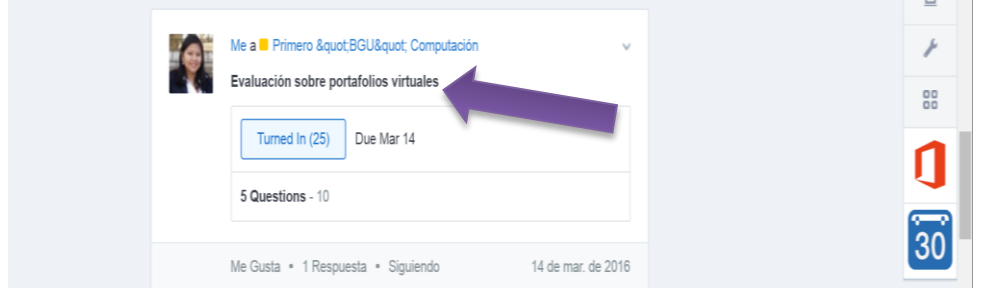

*Figura 85.* Evaluación *Autora*: Ana Flores

Los estudiantes realizan la evaluación, seguidamente se califica las preguntas que son de criterio

Elegir al estudiante a calificar. Clic en el nombre del estudiante

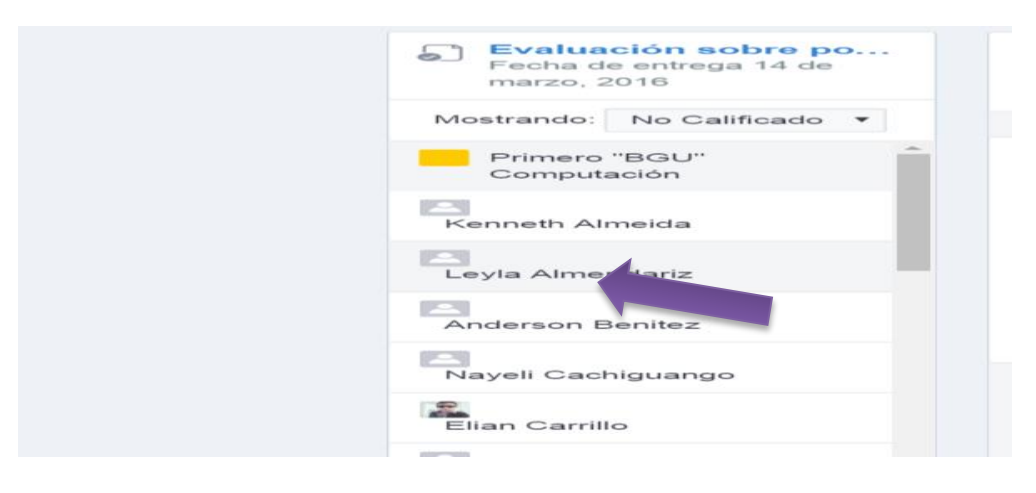

*Figura 86.* Calificación *Autora*: Ana Flores

Calificar las pregunta de criterio Clic en el número de pregunta" Pregunta 5" y calificar si es "correcto o Incorrecto", en este caso es correcto.

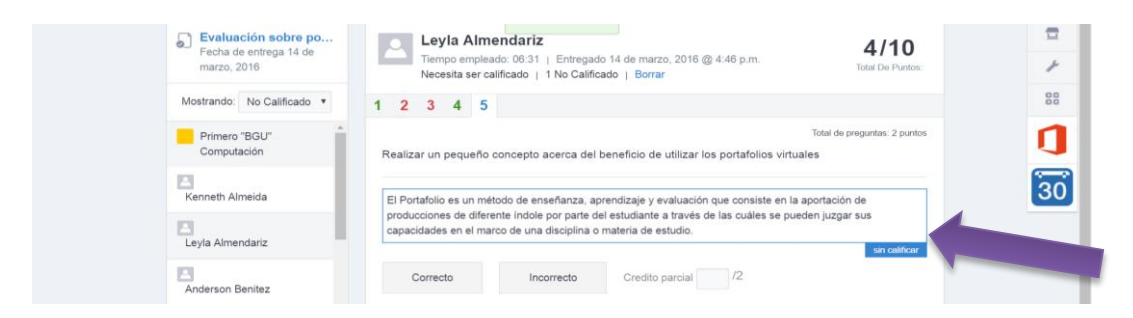

*Figura 87.* Calificación de las preguntas *Autora:* Ana Flores

A continuación se despliega la lista de los estudiantes que obtuvieron puntuaciones altas

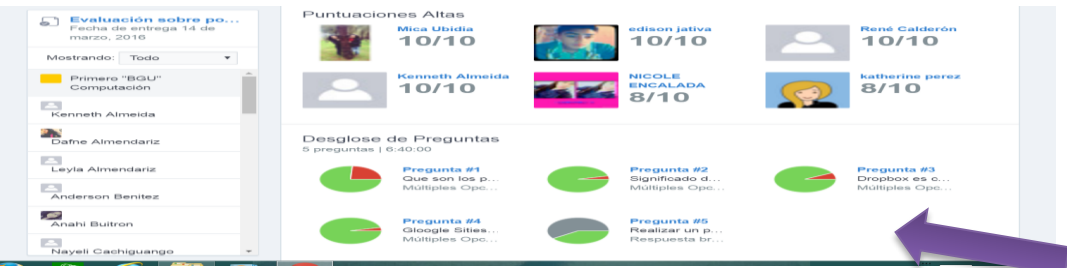

*Figura 88.* Progreso *Autora:* Ana Flores Finalmente se visualiza el progreso de los estudiantes

#### Progreso / Primero "BGU" Computación

| Insignias<br>Notas                 |                 |               |                                              |            |             |                |                  |           |  |
|------------------------------------|-----------------|---------------|----------------------------------------------|------------|-------------|----------------|------------------|-----------|--|
| Calificación nueva                 |                 | Corrección    | Evaluación sobre<br>portafolios<br>virtuales | Resúmen    | Consula     | <b>Dropbox</b> | Microsoft Access | Tareas    |  |
| Estudiante                         | Total           |               |                                              |            |             |                |                  |           |  |
| <b>P-11</b><br>Kenneth Almeida     | 4%              |               | 10/10                                        | 10/10      | Turned In   | 10/10          | Turned In        | 10/10     |  |
| Dafne Almendariz                   | $4\%$           | Turned In     | 8/10                                         | 10/10      | Turned In   | 10/10          | Turned In        | 10/10     |  |
| n<br>Leyla Almendariz              | 80%             | Turned In     | 6/10                                         | Turned In  | Turned In   | 10/10          | Turned In        | Turned In |  |
| n<br><b>Anderson Benitez</b>       | 100%            | $\frac{1}{2}$ | $\sim$                                       | Turned In  | Turned In   | 10/10          | Turned In        | Turned In |  |
| $\mathcal{L}$<br>Anahi Buitron     | 80%             | Turned In     | 6/10                                         | Turned In  | Turned In   | 10/10          | Turned In        | Turned In |  |
| <b>POL</b><br>Nayeli Cachiguang    | 100%            | $\sim$        | $\omega$                                     | Turned In  | Turned In   | 10/10          | Turned In        | Turned In |  |
| E.<br>René Calderón                | 100%            | $\sim$        | 10/10                                        | Turned In  | Turned In   |                | $\sim$           | Turned In |  |
| å.<br>Elian Carrillo               | 100%            | $\sim$        | $\sim$                                       | Turned In  |             | 10/10          | Turned In        |           |  |
| Esteban Chalacán<br>m              | 0%              | $\sim$        | $\sim$                                       | $\alpha$ . | Ver trabajo |                | $\sim$           |           |  |
| <b>ICE</b><br><b>COANNIC CHIPA</b> | 00 <sup>2</sup> |               |                                              |            |             |                |                  |           |  |

*Figura 89.* Libro de calificaciones *Autora*: Ana Flores

#### **6.7 Impactos**

#### **Educativo**

El impacto que generó el uso de la plataforma EDMODO para fortalecer el aprendizaje de la asignatura de computación es significativo ya que se innova el proceso de enseñanza aprendizaje, a través de la incorporación de las nuevas herramientas tecnológicas que permite el empoderamiento e interacción entre los usuarios. Así mismo, la Unidad Educativa Academia General Carlos Machado innova en el campo de la didáctica y logra mejorar el prestigio al utilizar este tipo de herramientas en la asignatura de Computación y en las demás disciplinas que se imparten en la Institución, permitiendo de esta manera cumplir con el objetivo 4 de Plan Nacional del Buen Vivir en el que se hace hincapié en la capacitación e incorporación de nuevas herramientas tecnológicas dentro y fuera del aula.

#### **Tecnológico**

El impacto tecnológico que se generó en la institución fue muy relevante, ya que se pudo observar que la Tecnología es un factor clave para mejor la enseñanza y educación en las instituciones, además este tipo de

Eventa

herramienta ofrecen nuevas opciones interactivas para aprender y optimizar los conocimientos de los estudiantes.

#### **Social**

Edmodo fue una herramienta social educativa que permitió mejorar el proceso de aprendizaje de los estudiantes de la asignatura de Computación, incentivando a docentes a utilizar nuevos métodos de enseñanza, facilitando su trabajo y optimizando su tiempo. Esta propuesta fue relevante en el ámbito social ya que beneficio a toda la comunidad educativa, padres de familia.

La propuesta alternativa ya está siendo utilizada por los estudiantes y docentes facilitando la comunicación entre docentes y estudiantes.

#### **6.8 Difusión**

La Herramienta Sociales Educativa Edmodo fue expuesta antes los estudiantes, docentes de la Academia General Carlos Machado Arroyo, donde se motivó a los estudiantes y docente a utilizar esta herramienta en la asignatura de computación.

Esta herramienta es utilizada por los docentes pertenecientes a la institución lo cual es positivo, ya que permiten desarrollar nuevas técnicas tecnológicas que permiten mejorar el proceso de enseñanza aprendizaje, dejando a taras la enseñanza tradicional dando paso a las nuevas herramientas tecnologías educativas.

Los docentes de la institución se sienten motivados al implementar este entorno dentro de la clase, facilitando el trabajo tanto de estudiantes como de docentes.

#### **6.9 BIBLIOGRAFÍA**

- Arellano, F. (2010). *google Academico*. Obtenido de http://books.google.es/books?hl=es&lr=lang\_es&id=DpuKJ2NI3P8C&oi=fnd&pg =PA11&dq=teoria+cognitiva&ots=4gXrI3RIL7&sig=vcDVWNbU5okn0NHy2u0Eq mk\_yAk#v=onepage&q=teoria%20cognitiva&f=false
- Barba, E. H. (28 de Febrero de 2011). *HERRAMIENTAS DE LA WEB 2.0 PARA EL AULA*. Obtenido de wordpress: https://juandomingofarnos.wordpress.com/2011/02/28/100-herramientas-dela-web-2-0-para-el-aula/
- Bello., A. (2013). *"Innovación Educativa a través del uso estratégico de las tecnologías de información y comunicaión".*
- Brancheau, J. (2013). *Difusión de Información Tecnológica.*
- Caballero Cortés, Á., & Moreno Martínez, N. M.-S. (19 de 12 de 2014-). *Las herramientas de la web 2.0 como facilitadoras de los procesos de enseñanza-aprendizaje en Educación a Distancia ante la era digital - See more at: http://dspace.uma.es/xmlui/handle/10630/8613#sthash.PHiwRQVL.dpuf*. Obtenido de uma: http://dspace.uma.es/xmlui/handle/10630/8613
- Cabanas, J. M. (2011). *Concepto de Filosofía de la Educación.* Buenos Aires.
- Cabero, J. (2010). *Bases Pedagógicas del E-learning.* Venezuela: Sevilla.
- Coll, C. (2011). *Constructivismo y eduacion.* Barcelona: Cuadernos de la Fundación EPPEC , 7 11. Recuperado el septiembre de 2015
- Fermoso, P. (Enero de 2011). *Pedagogia Social.* Obtenido de Pedagogia Social: http://ddd.uab.cat/pub/artpub/2013/125629/ps\_res\_17.pdf
- Fernandez, S. (Noviembre de 2009). *CONSIDERACIONES SOBRE LA TEORÍA SOCIO-CRITICA.* Obtenido de CONSIDERACIONES SOBRE LA TEORÍA SOCIO-CRITICA: http://innomente.blogspot.com/2011/05/el-paradigma-socio-critico\_19.html
- Freire, P. (2004). *Pedagogia de la autonomia: saberes necesarios para la practica educativa.* (S. XXI, Ed.) Sao Paulo. Recuperado el Noviembre de 2015
- Gonzales, M. A. (2010). *Manejo de la introducción de la innovación tecnológica en educación.* Recuperado el Lunes de Octubre de 2015
- González, M. (2003). *Plataformas Virtuales*. Obtenido de Inter Clase: http://www.interclase.com/que-son-las-plataformas-virtuales/
- Lic. Benito Hamidian, G. S. (2010). *PLATAFORMAS VIRTUALES DE APRENDIZAJE: UNA ESTRATEGIA.* Venezuela.
- Lic. Benito Hamidian, p. 5. (2013). *PLATAFORMAS VIRTUALES DE APRENDIZAJE: UNA ESTRATEGIA.* Venezuela.
- Navarro, J. C. (jueves de marzo de 2013). *Plataforma educativa Edu2.0* . Obtenido de blogspot: http://ufijaca.blogspot.com/2013/03/plataforma-educativaedu20.html#
- Núñez, V. (Marzo de 2007). *Pedagogía Social: un lugar para la educación frente a la asignación social de los destinos.* Barcelona.
- Ponce, I. (17 de abril de 2012). *Redes Sociales - Redes sociales educativas*. Obtenido de educacion: http://recursostic.educacion.es/observatorio/web/ca/internet/web-20/1043-redes-sociales?start=5
- Rojas, R. A. (Enero de 2010). *Apuntes de la Psicología*. Obtenido de Apuntes de la Psicología: http://www.ub.edu/dppsed/fvillar/principal/pdf/proyecto/cap\_06\_proc\_info.pd f
- Serpa, G. R. (2011). *LOS FUNDAMENTOS FILOSÓFICOS DE LA EDUCACIÓN COMO RECONSIDERACIÓN CRÍTICA DE LA FILOSOFÍA DE LA EDUCACIÓN*. Obtenido de rieoei: http://www.rieoei.org/deloslectores/1023Ramos.PDF
- Siemens, G. (Enero de 2010). *conectivismo: Una teoría de aprendizaje para la era digital*. Obtenido de conectivismo: Una teoría de aprendizaje para la era digital: http://www.comenius.cl/recursos/virtual/minsal\_v2/Modulo\_1/Recursos/Lectu ra/conectivismo\_Siemens.pdf
- Vázques, G. (2011). *Pedagogia Cognitiva: La Educación y el Estudio de la mente en la sociedad de la Información.* España: Ediciones Universal Salamanca.

### **6.10 Linkografía**

- 1. Fernandez, S. (2002). *CONSIDERACIONES SOBRE LA TEORÍA SOCIO-CRITICA.*Recuperado el 18 de Junio 2014 de Google Academico.
- 2. Garrido, S. (Febrero de 2013). *IMPORTANCIA E INFLUENCIA DE LOS AMBIENTES VIRTUALES DE APRENDIZAJE*. Recuperado el 20 de Abril del 2014 de http://www.smgarridoo.blogspot.com/2013/02/importancia-einfluencia-de-los.html
- 3. Macías, J. D. (2010). *ENFOQUES DIDÁCTICOS*. Recuperado el 18 de Junio 2014 de<http://www.hadoc.azc.uam.mx/menu/menu.htm>
- 4. Marlon, G. (2012). *ENTORNOS VIRTUALES DE APRENDIZAJE VENTAJAS Y DESVENTAJAS*. Recuperado el 12 de Junio 2013 de [http://www.es.slideshare.net/LILIDIEGOMARLON/entorno-virtual](http://www.es.slideshare.net/LILIDIEGOMARLON/entorno-virtual-aprendizaje-ventajas-y-desventajas)[aprendizaje-ventajas-y-desventajas](http://www.es.slideshare.net/LILIDIEGOMARLON/entorno-virtual-aprendizaje-ventajas-y-desventajas)
- 5. Matta. (2010). *QUÉ ES B-LEARNING*. Obtenido.Recuperado el 15 de Enero 2014 de http://www.es.slideshare.net/zaira6/qu-es-b-learning-2568776

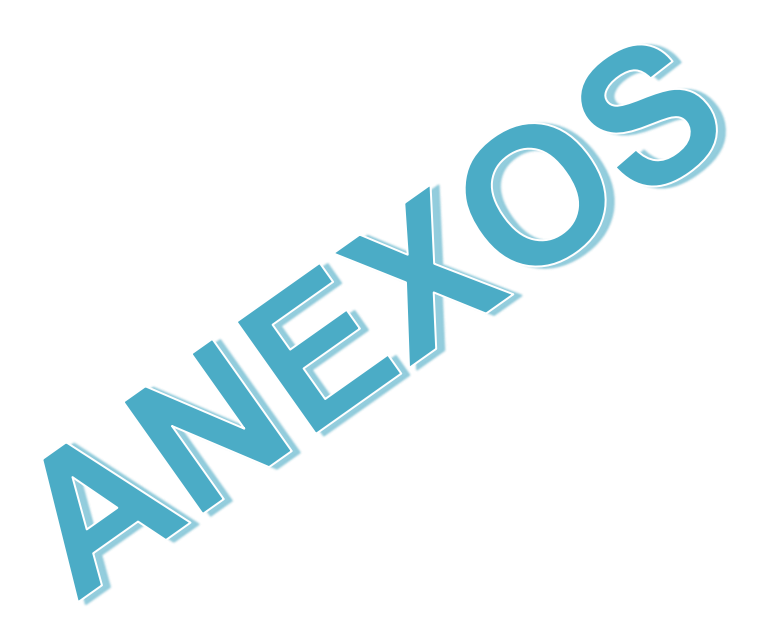

# **ÁRBOL DE PROBLEMAS**

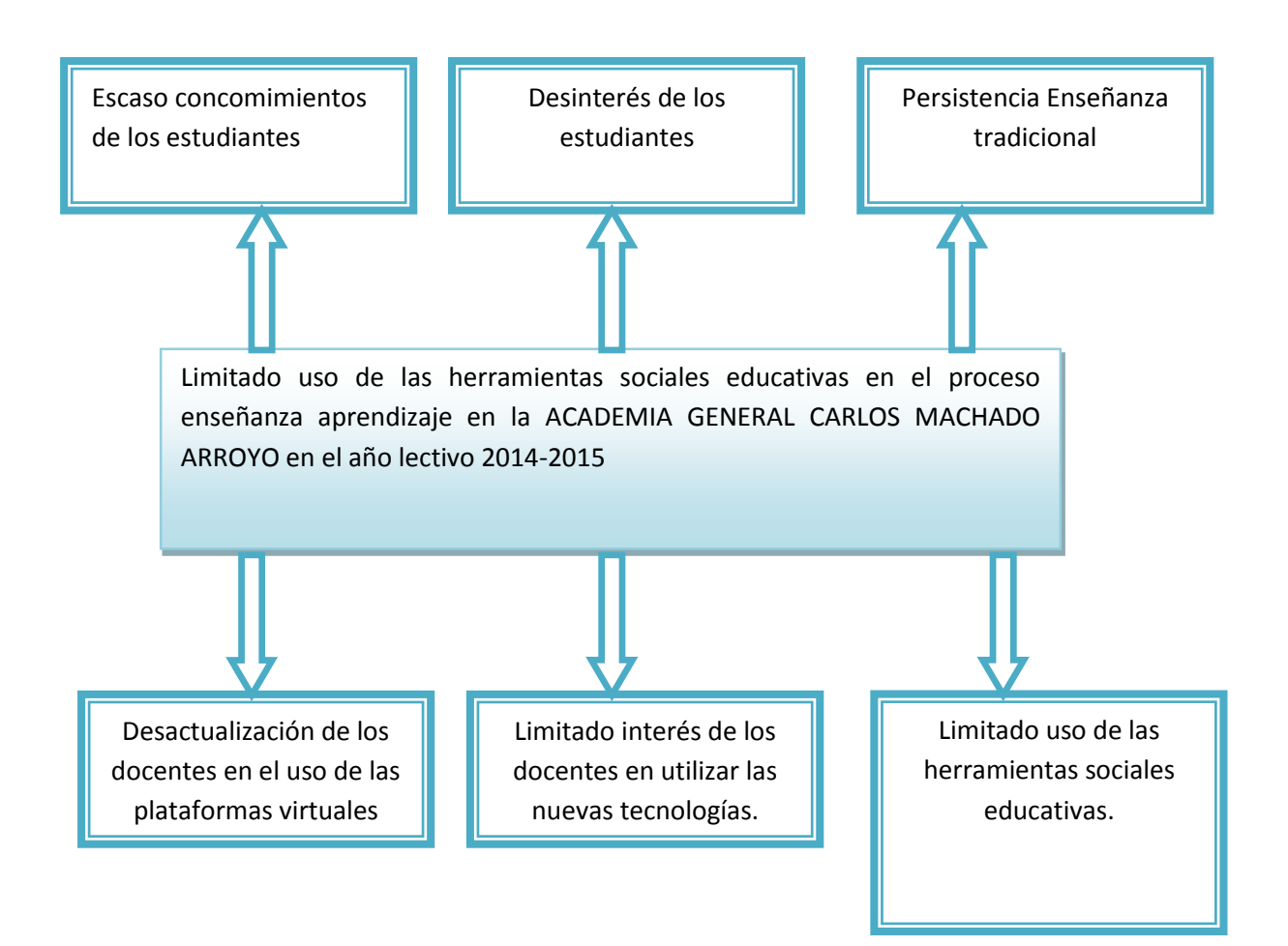

# **ANEXO 2**

# Matriz Coherencia

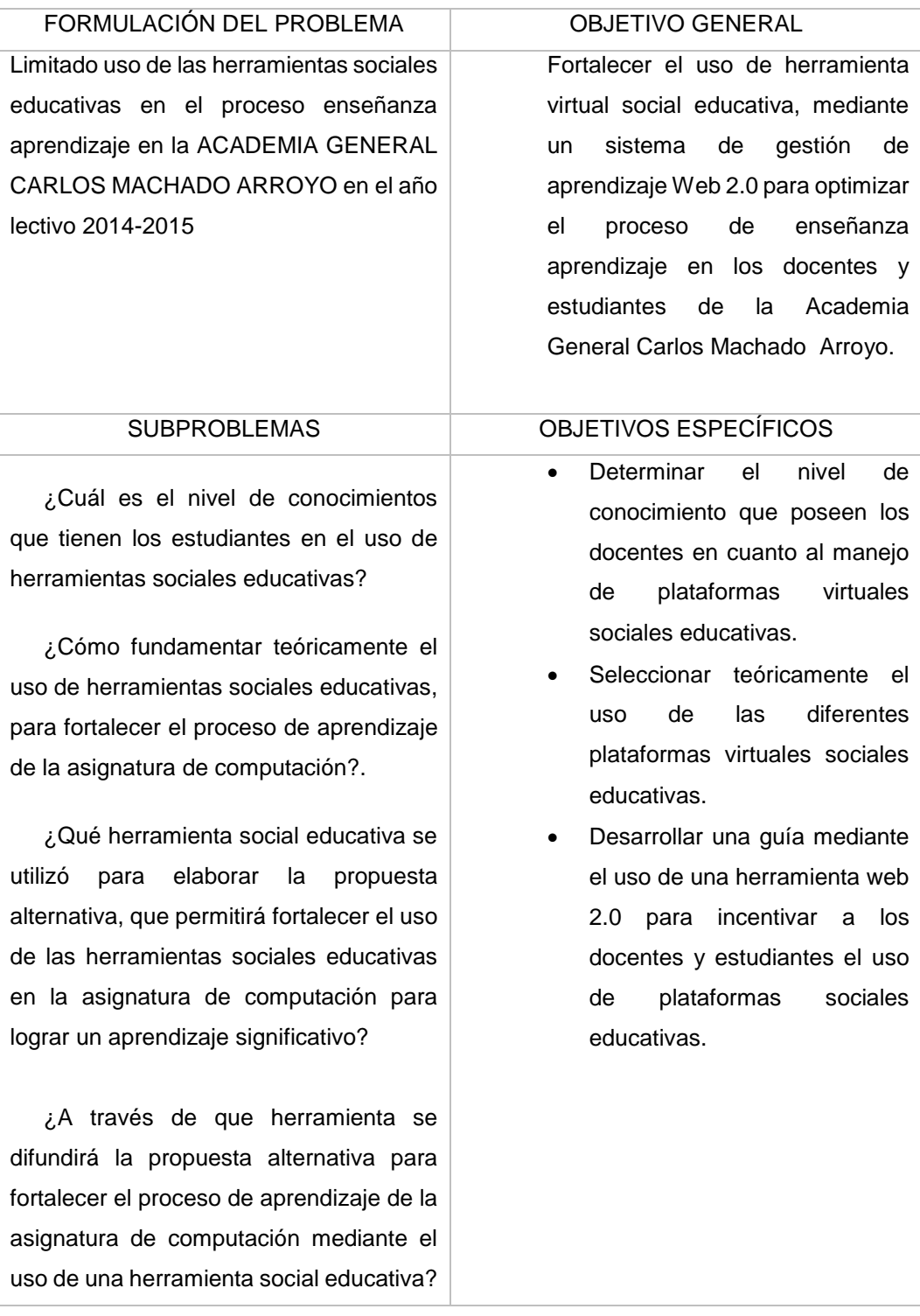

# **ANEXO 3**

### Encuesta Estudiantes

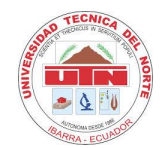

#### **UNIVERSIDAD TÉCNICA DEL NORTE**

#### FACULTAD DE EDUCACIÓN, CIENCIA Y TECNOLOGÍA CONTABILIDAD Y

COMPUTACIÓN

### **ENCUESTA**

La presente encuesta tiene como objetivo medir el grado de conocimiento que tienen los estudiantes en cuanto al uso de herramientas sociales educativas. La información proporcionada es estrictamente confidencial e importancia para el investigador.

**INDICACIONES:** Lea detenidamente cada pregunta antes de contestarla.

Marque con una X su respuesta en cada pregunta.

#### *Preguntas*

- **1.** ¿Con qué frecuencia accede usted a internet?
	- a) Diario
	- b) Frecuentemente
	- c) Una vez por semana
	- d) Una vez por mes

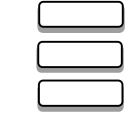

- **2.** ¿Usted tiene conocimiento acerca de que es una herramienta social educativa?
	- a) Mucho
	- b) Poco
	- c) Nada

**3.** ¿Ha utilizado herramientas sociales educativas para interactuar con el docente?

- a) Frecuentemente
- b) Siempre
- c) Rara vez
- d) Nunca

**4.** ¿Qué dificultades se presentan o se han presentado en el proceso de aprendizaje de la asignatura de Informática? (elija una sola respuesta).

- a) Falta de preparación del docente
- b) Pocas horas clase
- c) Escasa disponibilidad de equipos informáticos

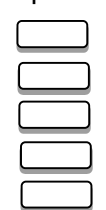

### d) Escasez de material didáctico

e) Limitado uso de TIC

**5.** ¿Considera usted importante implementar una herramienta social educativa

en la materia de informática?

- a) Mucho
- b) Poco c) Nada

**6.** ¿Cuál es el nivel de conocimiento acerca del manejo de un computador?

- a) Alto
- b) Medio
- c) Bajo

**7.** ¿Se debería incorporar una herramienta social educativa en la asignatura de

Informática para fortalecer conocimientos de los estudiantes?

- a) Muy necesario
- b) Medianamente necesario
- c) Escasamente necesario
- d) Innecesario

**8.** ¿Cree usted que mediante la aplicación de plataformas virtuales se mejorara

el rendimiento de los estudiantes?

- a) Mucho
- b) Poco
- c) Nada

**9.** ¿Le gustaría disponer la herramienta social EDMODO para que usted pueda

revisar información de la asignatura de Informática a través de internet?

- a) Mucho
- b) Poco
- c) Nada

**10.** ¿En qué medida considera que el uso de una herramienta social educativa

mejora el aprendizaje colaborativo?

- a) Mucho
- b) Poco
- c) Nada

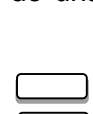

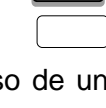

# **ANEXO 4**.

# Aplicación de Encuestas Unidad Educativa Academia General Carlos Machado

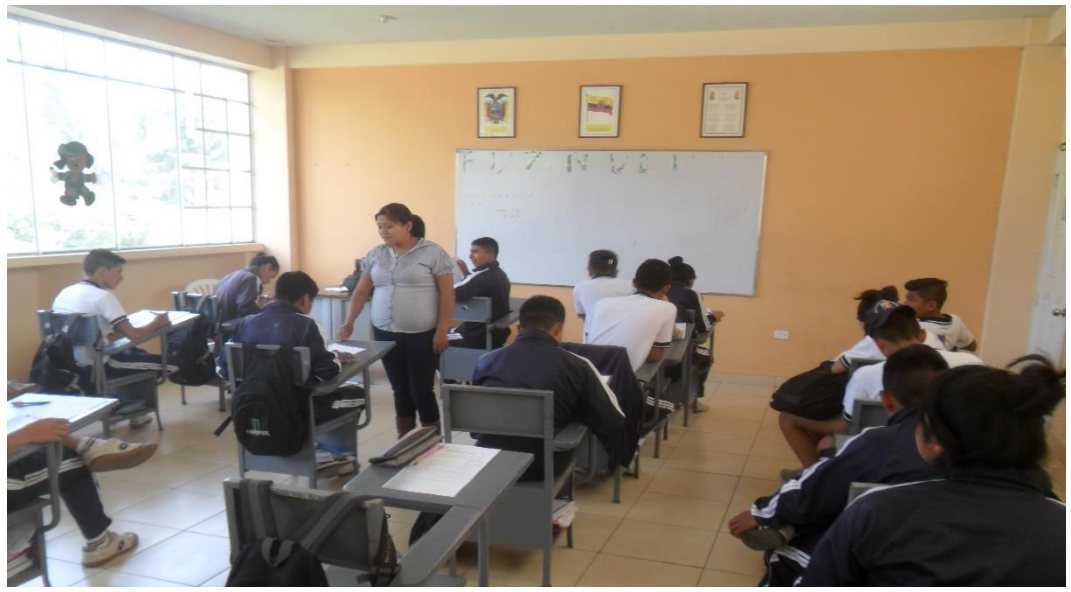

*Figura 90*. Encuesta Aplicada a estudiantes *Autora*: Ana Flores

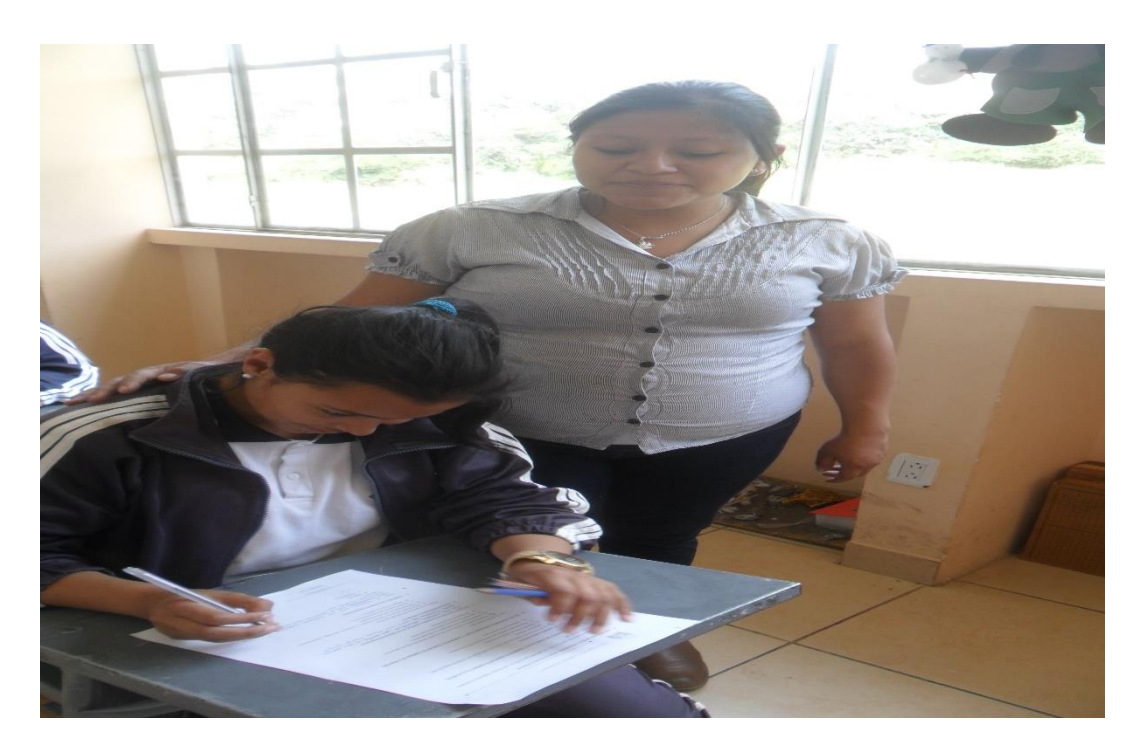

*Figura 91.* Encuesta Aplicada a estudiantes *Autora:* Ana Flores

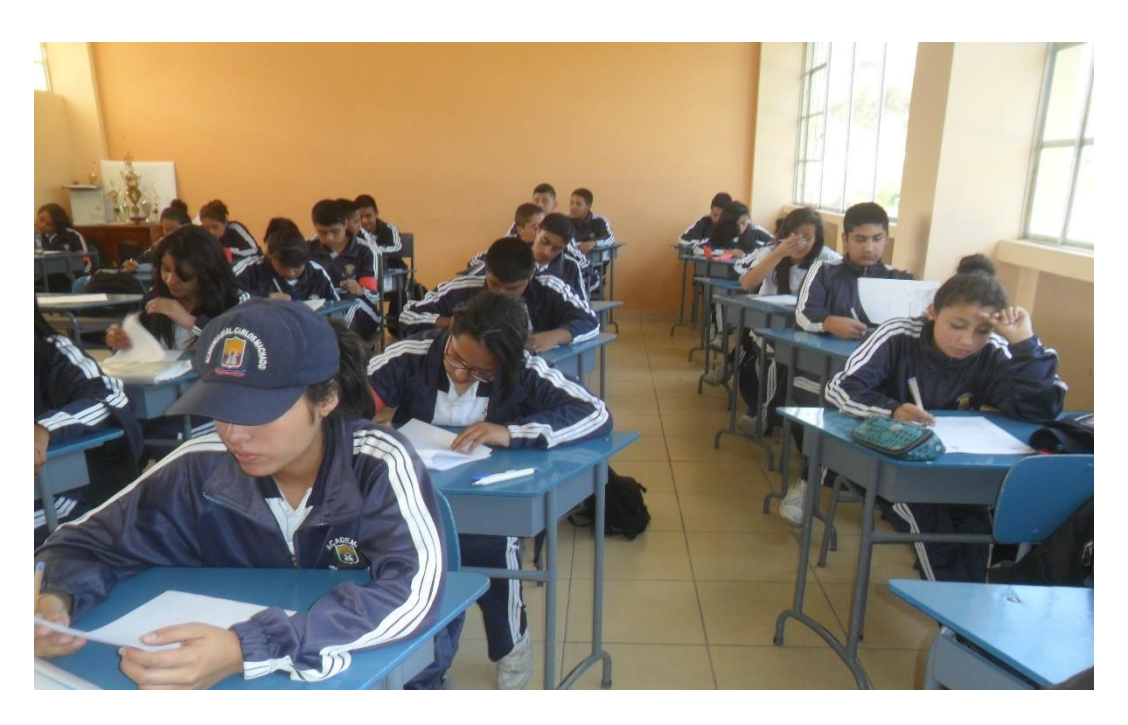

*Figura 92.* Aplicación de encuestas estudiantes del 2 BGU *Autora*: Ana Flores

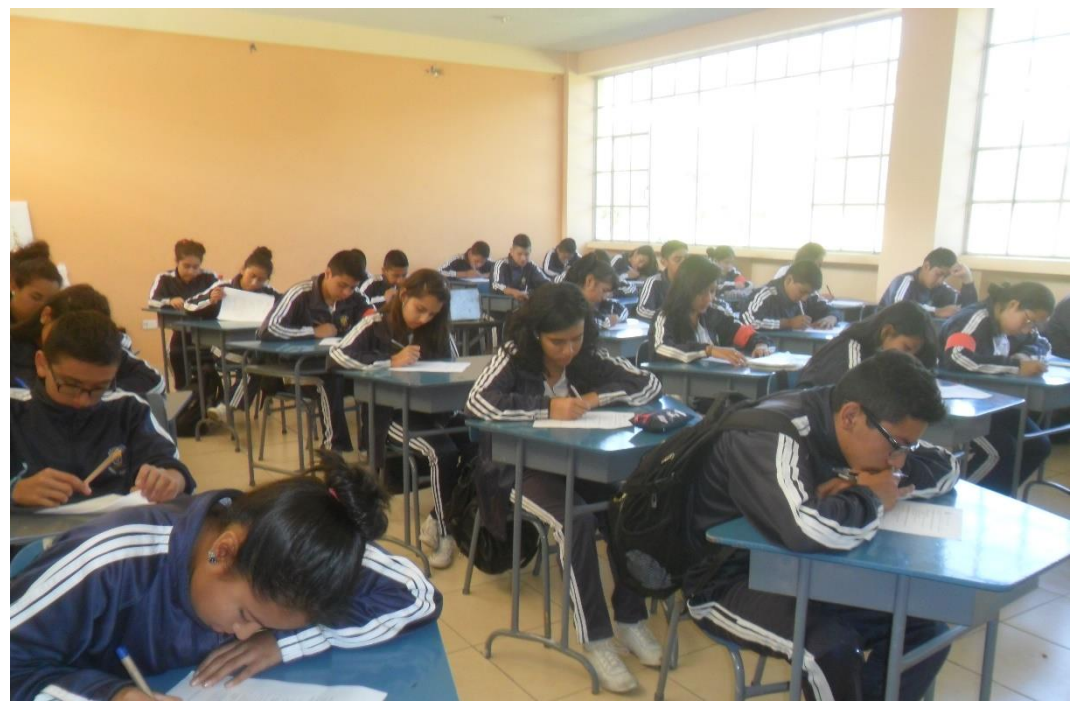

*Figura 93.* Aplicación de encuestas estudiantes del 3 BGU *Autora:* Ana Flores

### **Anexo 5.**

Difusión de la Propuesta en los estudiantes de la Unidad Educativa Academia General Carlos Machado

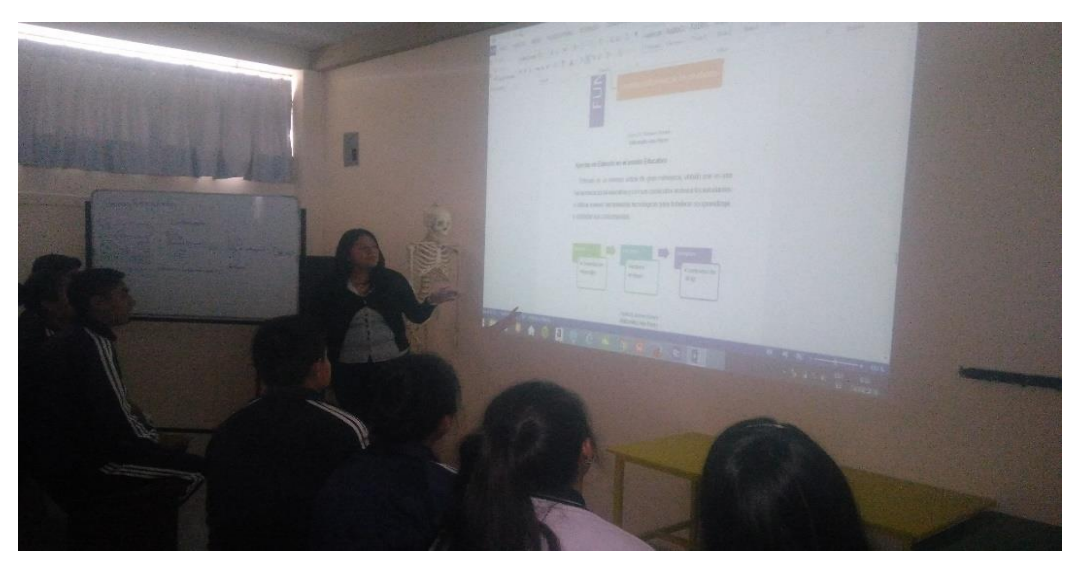

*Figura 94.* Difusión de Edmodo *Autor*a: Ana Flores

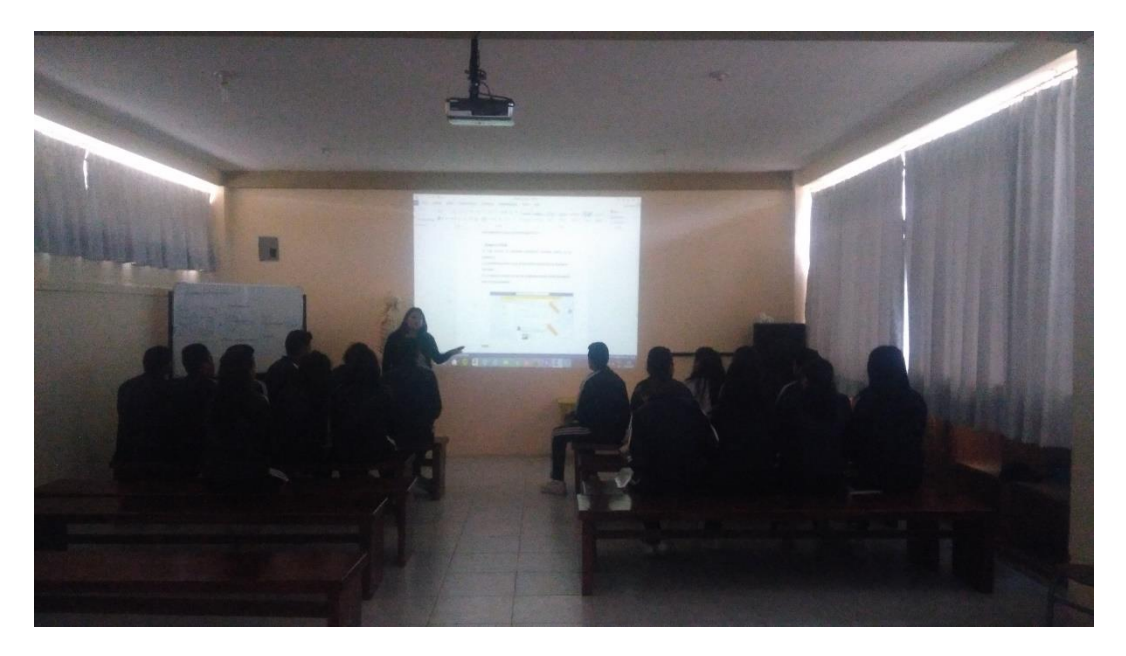

*Figura 95.* Difusión de la Guía Interactiva *Autora*: Ana Flores
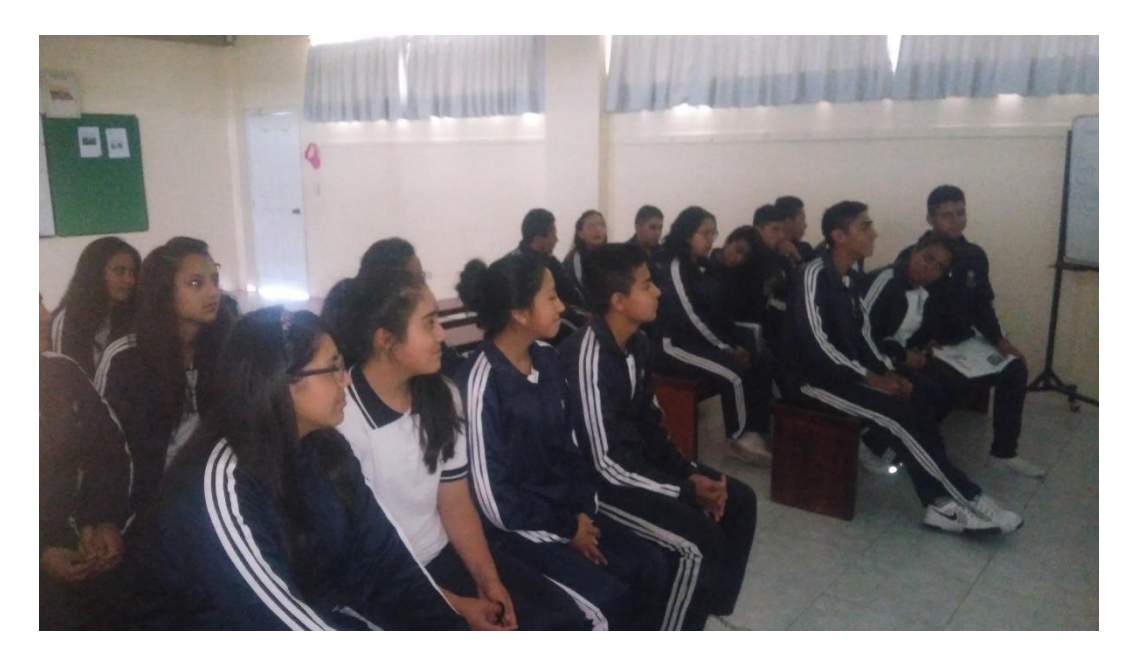

*Figura 96.* Difusión de la Propuesta *Autora:* Ana Flores

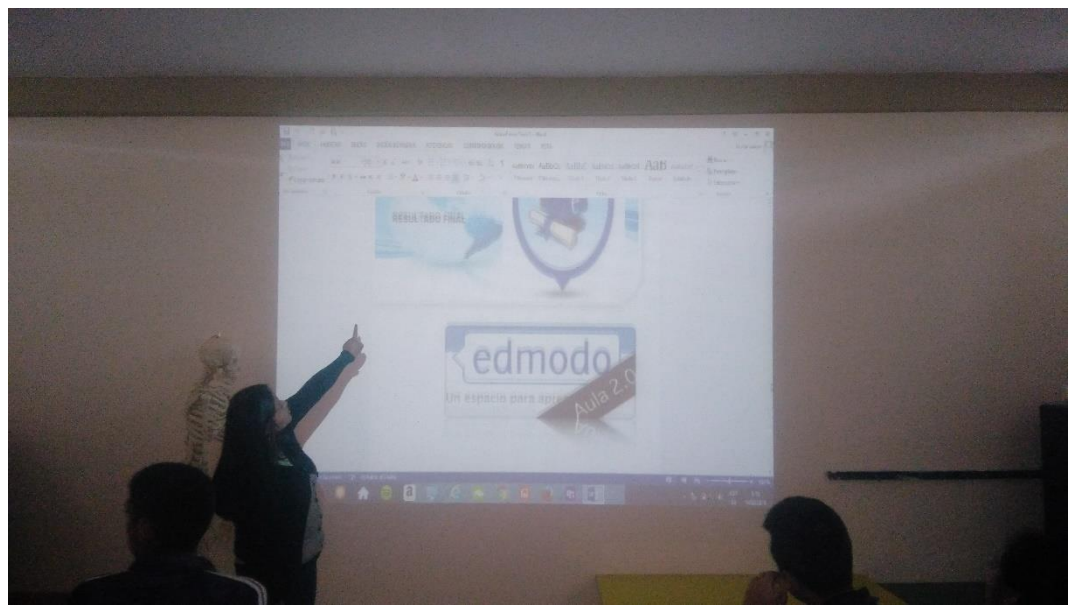

*Figura 97*. Difusión de la propuesta *Autor*a: Ana Flores

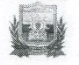

"UNIDAD EDUCATIVA "ACADEMIA GRAL. CARLOS MACHADO A<br>"DISCIPLINA – CIENCIA – CREATIVIDAD<br>DIRECCIÓN: Barrio San Eloy Vía Quiroga TELEFONO: 2930189

# **CERTIFICADO**

## La Unidad Educativa "Academia Gral Carlos Machado"

## **CERTIFICA**

Que, la Señorita Flores Yamberla Ana Gabriela, portadora de la cédula 1004299044, de la Carrera de "Contabilidad y Computación, aplicó la encuesta sobre su trabajo de grado con el Carrera de "Contabilidad y Computacion, apirco la encuesta sobre su trabajo de grado con el<br>tema "Herramienta Social-Educativa, para fortalecer el aprendizaje de la asignatura de<br>Computación de los estudiantes del Bachille

Es todo cuanto puedo certificar en honor a la verdad, facultando a la interesada hacer uso del presente como estime conveniente.

Otavalo, 11 de marzo de 2016

Atentamente,

William MSc Clara Vinueza Vicerrectora AGM

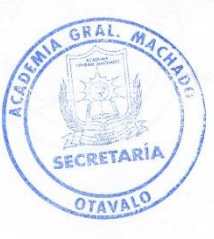

Correo electrónico: acdgralmachado@yahoo.es

Telf. 062930206

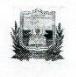

# UNIDAD EDUCATIVA "ACADEMIA GRAL. CARLOS MACHADO A"<br>DISCIPLINA – CIENCIA – CREATIVIDAD<br>DIRECCIÓN: Barrio San Eloy Vía Quiroga TELEFONO: 2930189

## **CERTIFICADO**

La Unidad Educativa "Academia Gral Carlos Machado"

#### **CERTIFICA**

Que, la Señorita Flores Yamberla Ana Gabriela, portadora de la cédula 1004299044, de la<br>Carrera de "Contabilidad y Computación, difundió su tema de trabajo de grado "Herramienta<br>Social-Educativa, para fortalecer el aprendi

Es todo cuanto puedo certificar en honor a la verdad, facultando a la interesada hacer uso del presente como estime conveniente.

Otavalo, 11 de marzo de 2016

Atentamente.

MSc Clara Vinueza Vicerrectora **AGM** 

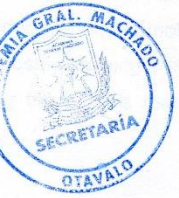

Correo electrónico: acdgralmachado@yahoo.es

Telf. 062930206

#### **SUMMARY**

Changes in education are relevant due to the application of new technological<br>methods in the teaching-learning present in methods in the teaching-learning process: these changes create the need to<br>implement educational social tools as implement educational social tools as an option to innovate and design new<br>learning alternatives to contribute to the i learning alternatives to contribute to the improvement of education. The objective<br>of the research is to strengthen the set of the improvement of education. The objective of the research is to strengthen the educational social tools use to optimize the<br>learning process of Computing approach is to the strengthen learning process of Computing general for baccalaureate students from<br>Academia General Carlos Machada A. Academia General Carlos Machado Arroyo. Therefore, it was necessary to<br>support the development of recessary to support the development of research through the philosophical, psychological, educational and local feeds. technological, educational and legal foundations, besides the connectivist was<br>taken as foundation as support informations, besides the connectivist was taken as foundation as support information on new technological tools applied in<br>the education. The type was descriptive the education. The type was, descriptive, purposeful and documentary research.<br>After applying the survey tabulation, interesting and documentary research. After applying the survey tabulation, interpretation of results, conclusions and<br>recommendations were made where it recommendations were made, where it was determined that teachers and<br>students do not use educational position of the students do not use educational position of students do not use educational social tools for learning that deachers and<br>institution continues maintaining o to lift. institution continues maintainins a traditional education, because these factors<br>could establish a proposal that is because the secause these factors could establish a proposal that is based on the implementation of a virtual<br>environment Edmodo in order to assess the implementation of a virtual environment Edmodo in, order to encourage teachers and students to obtain a<br>meaningful and participatory locations is meaningful and participatory learning in order to be critical, reflective and<br>collaborative students Within the important in the critical, reflective and collaborative students. Within the impact on the implementation of the research, it was taken into account the educational to the the context of the research, it was taken into account the educational, technological and social impact and<br>also managed to spread the proposal obtains and social impact and also managed to spread the proposal obtaining gratifying results as students and<br>teachers are interested in using these tests in teachers are interested in using these tools that will strengthen the learning<br>process.

131

# URKUND

# **Urkund Analysis Result**

Analysed Document:<br>Submitted:<br>Submitted By:<br>Significance:

Anita Flores Tesis 1.docx (D19108552)<br>2016-04-06 18:03:00<br>efchalacane@utn.edu.ec  $3%$ 

Atentamente MSc. Andrea Basantes Andrade DIRECTORA TRABAJO DE GRADO

137